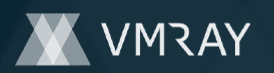

 $Sample Type$ 

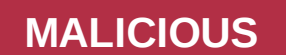

Classifications: Injector

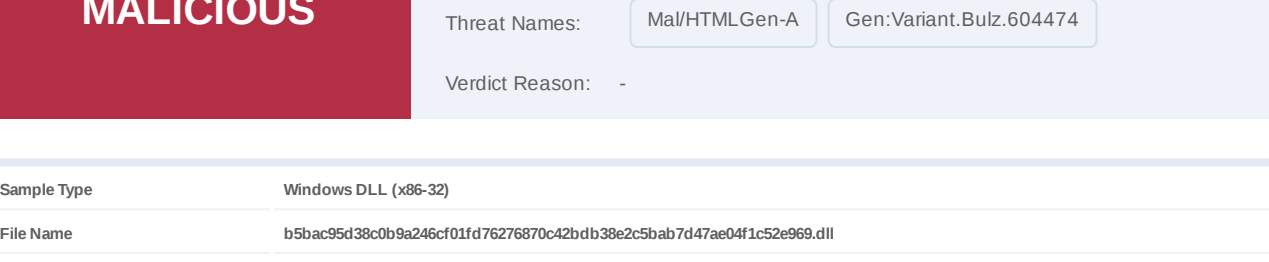

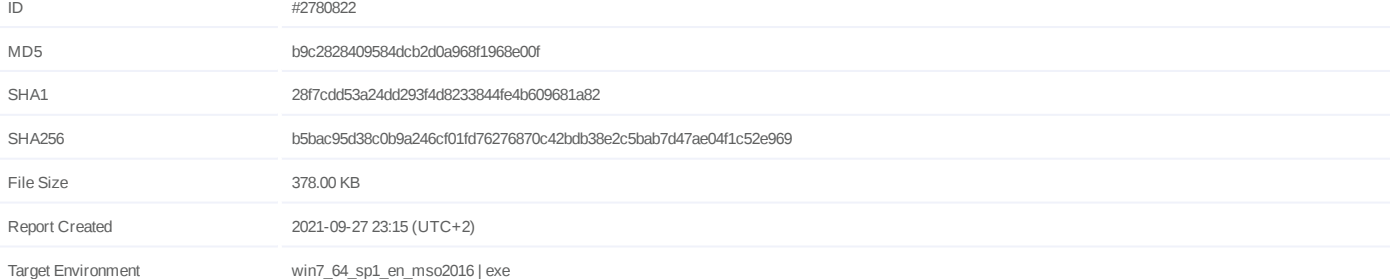

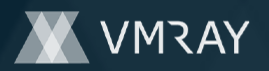

# **OVERVIEW**

## **VMRay Threat Identifiers (22 rules, 204 matches)**

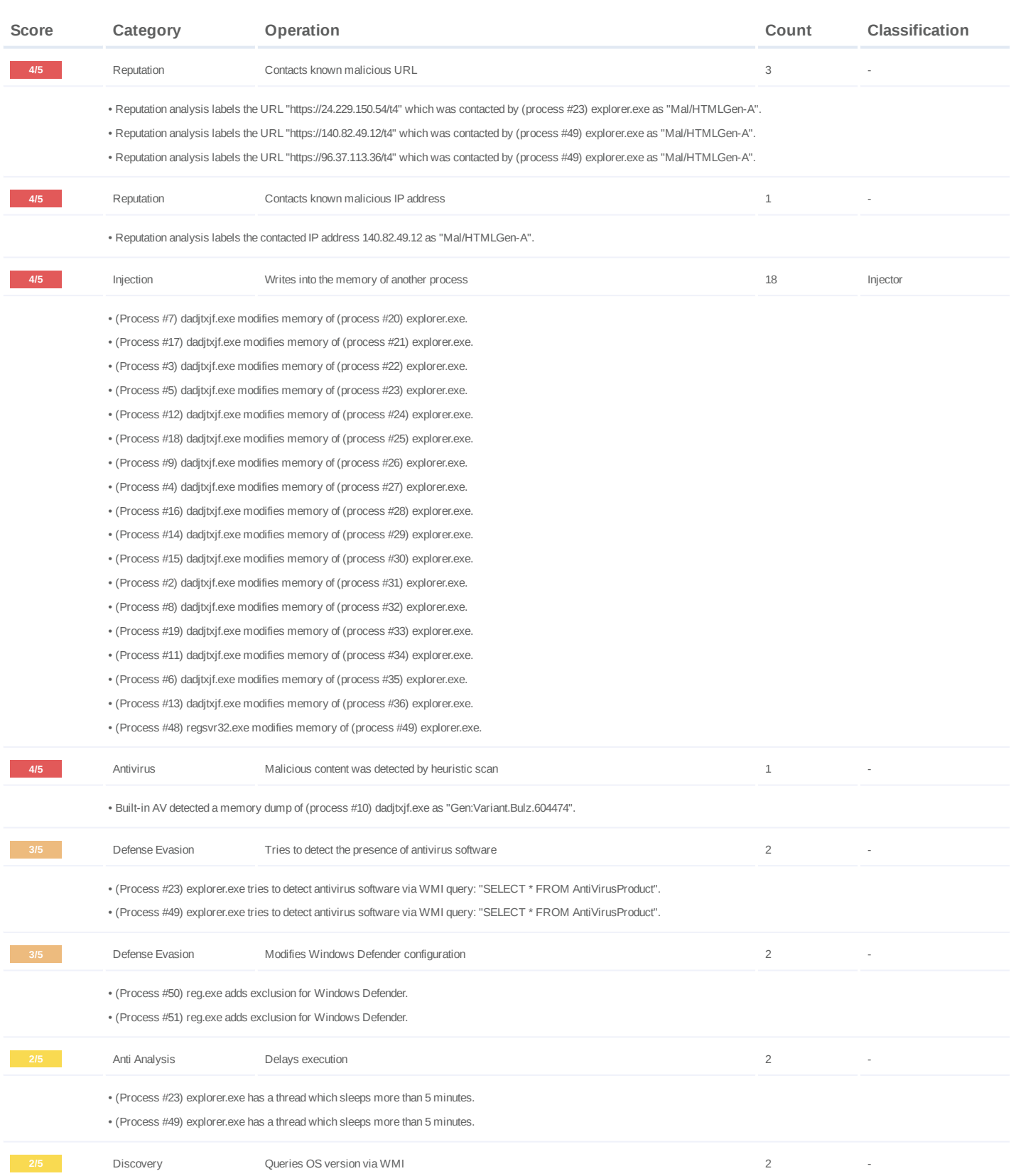

# **DYNAMIC ANALYSIS REPORT**

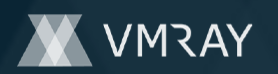

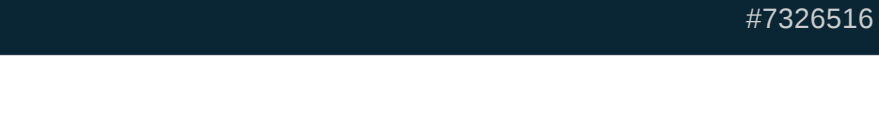

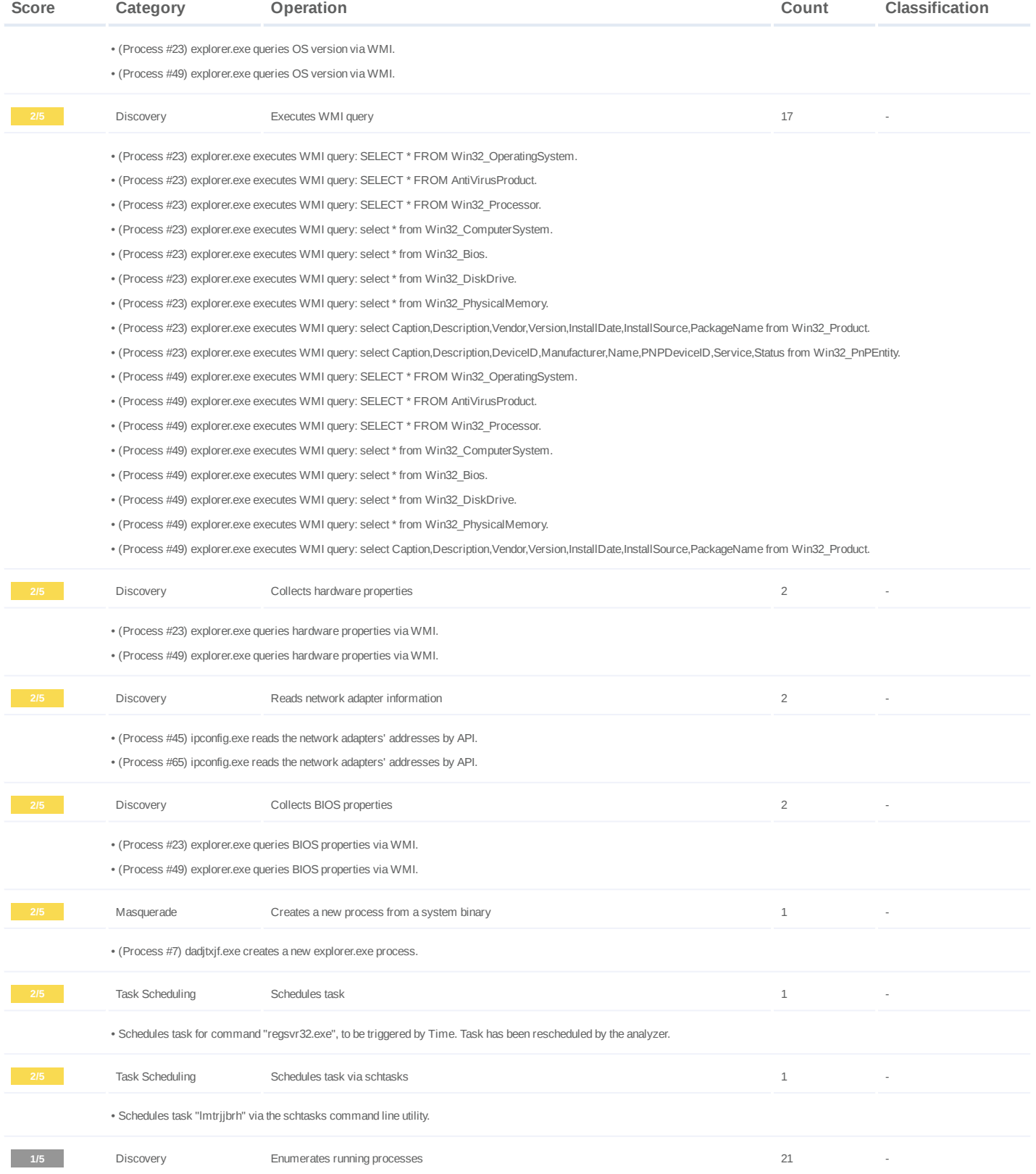

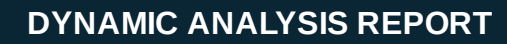

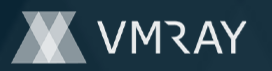

#7326516

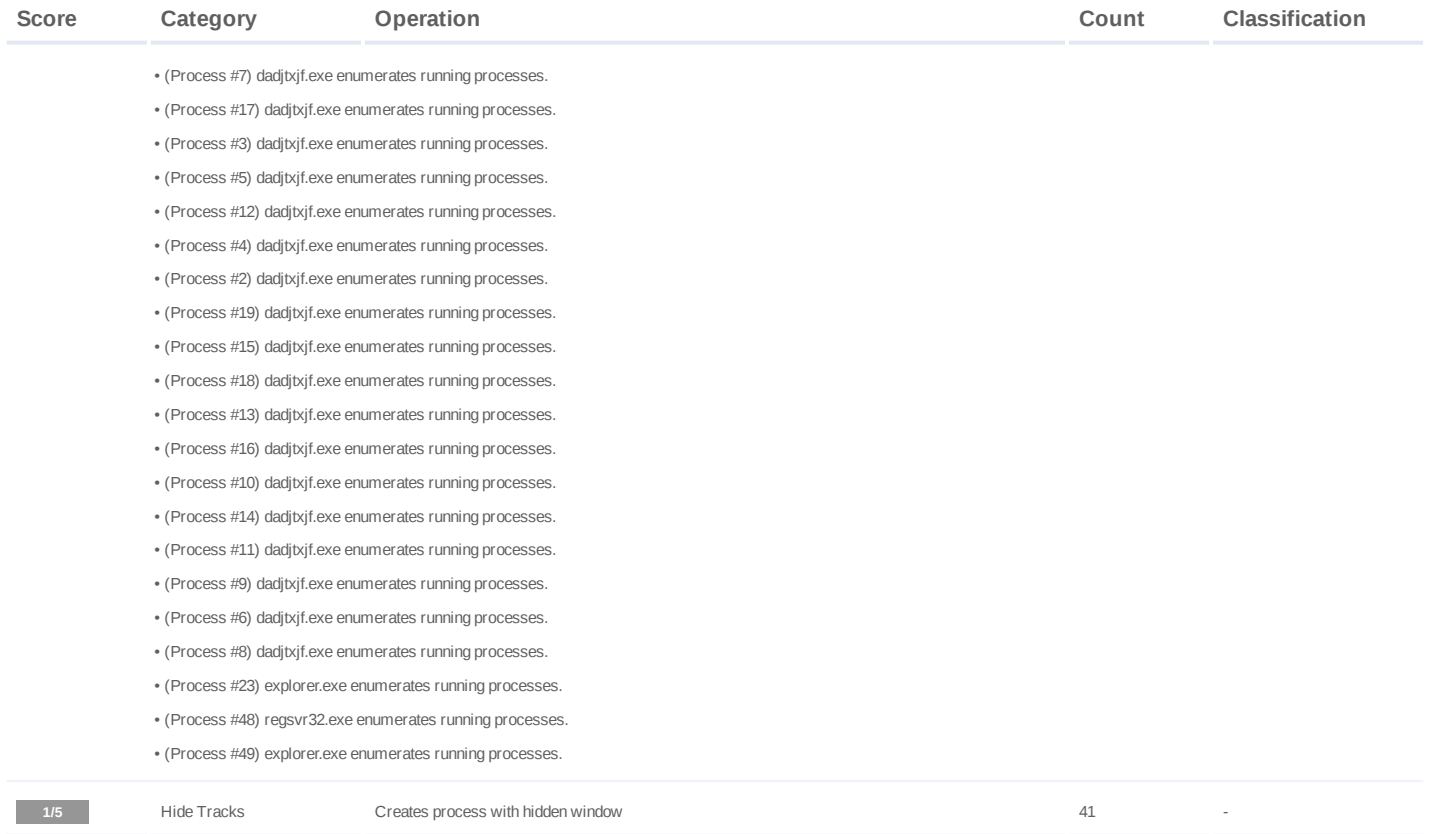

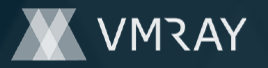

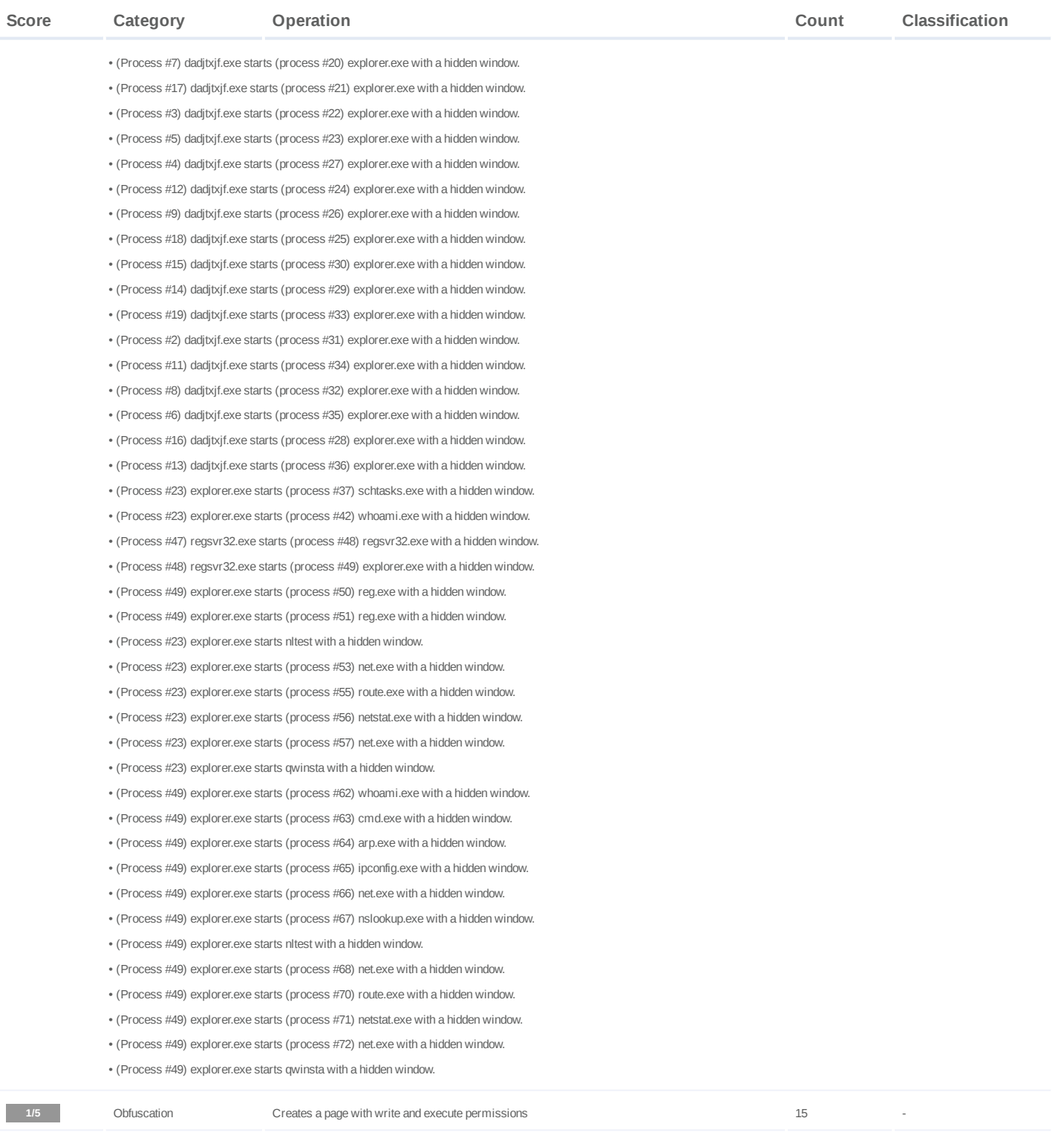

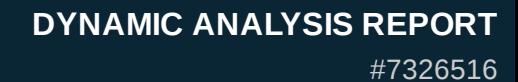

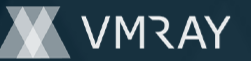

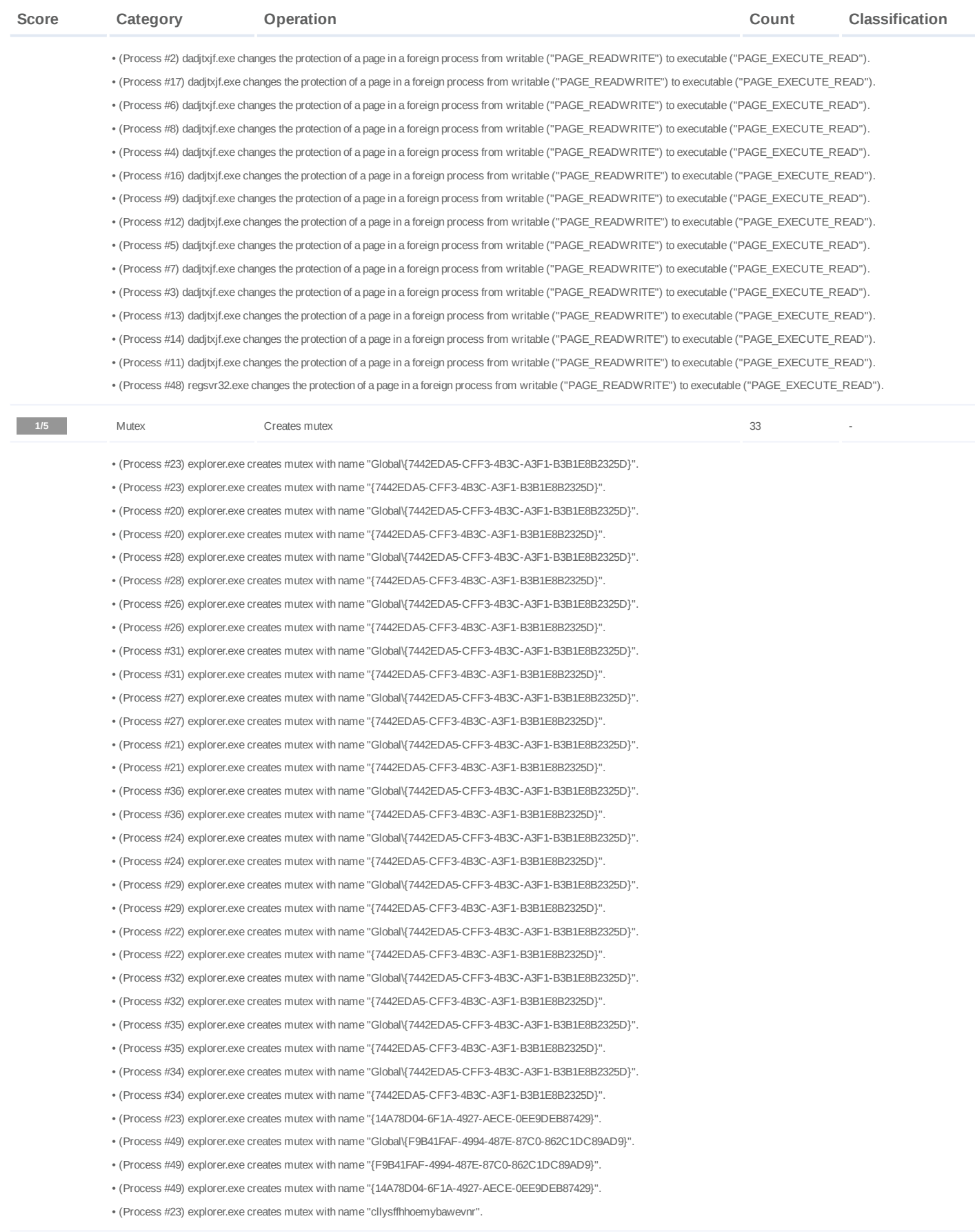

# **DYNAMIC ANALYSIS REPORT**

#7326516

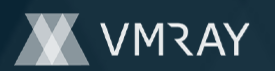

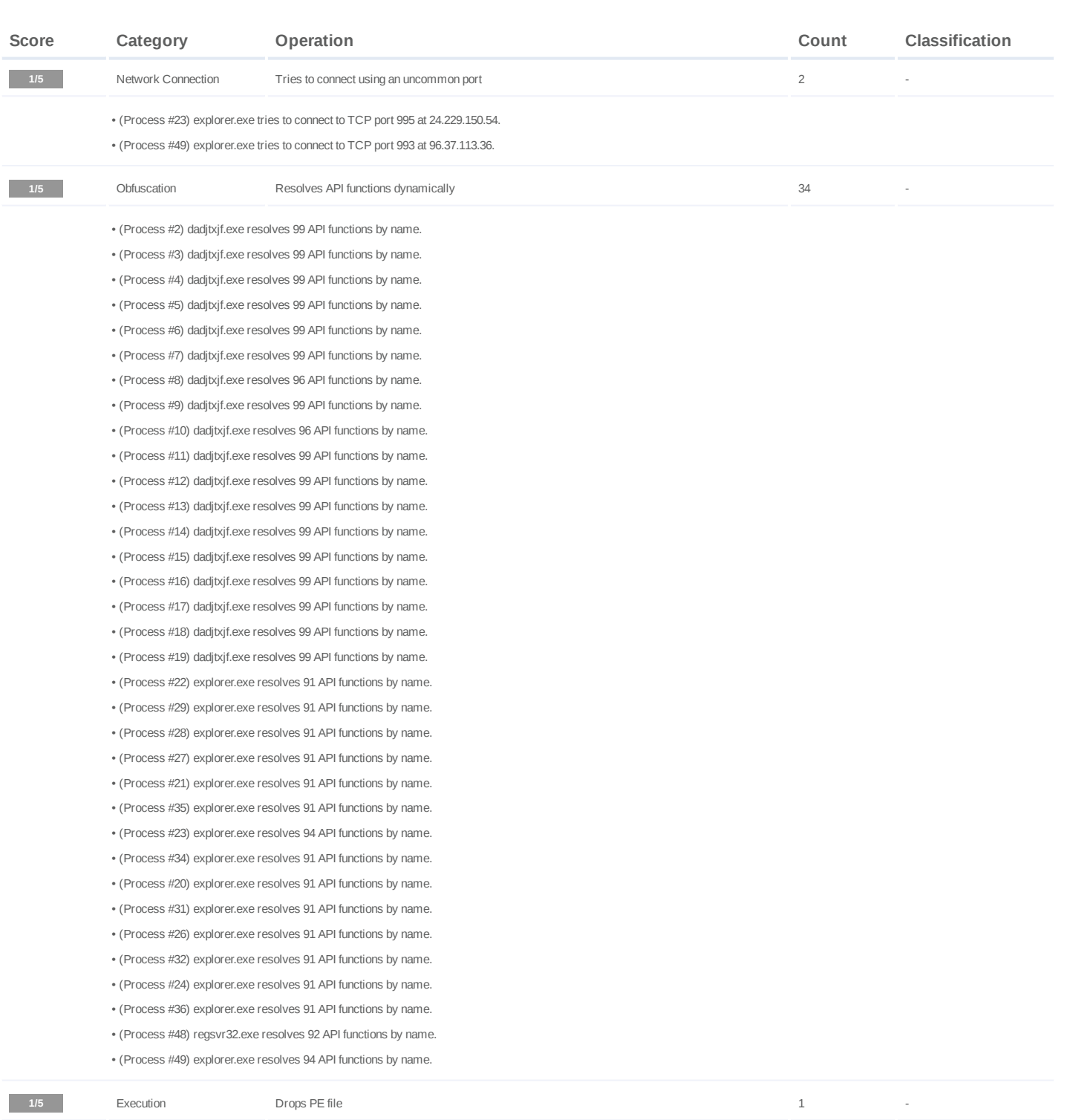

• (Process #20) explorer.exe drops file "C:\Users\KEECFM~1\Desktop\b5bac95d38c0b9a246cf01fd76276870c42bdb38e2c5bab7d47ae04f1c52e969.dll".

**-** Trusted 2 - Trusted 2 - Known clean file 1 - And 1 - And 1 - And 1 - And 1 - And 1 - And 1 - And 1 - And 1 - And 1 - And 1 - And 1 - And 1 - And 1 - And 1 - And 1 - And 1 - And 1 - And 1 - And 1 - And 1 - And 1 - And 1

• File "c:\windows\syswow64\config\systemprofile\appdata\local\microsoft\windows\temporary internet files\content.ie5\a23kvyay\desktop.ini" is a known clean file.

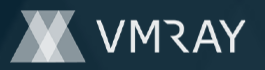

## #7326516

#### **Mitre ATT&CK Matrix**

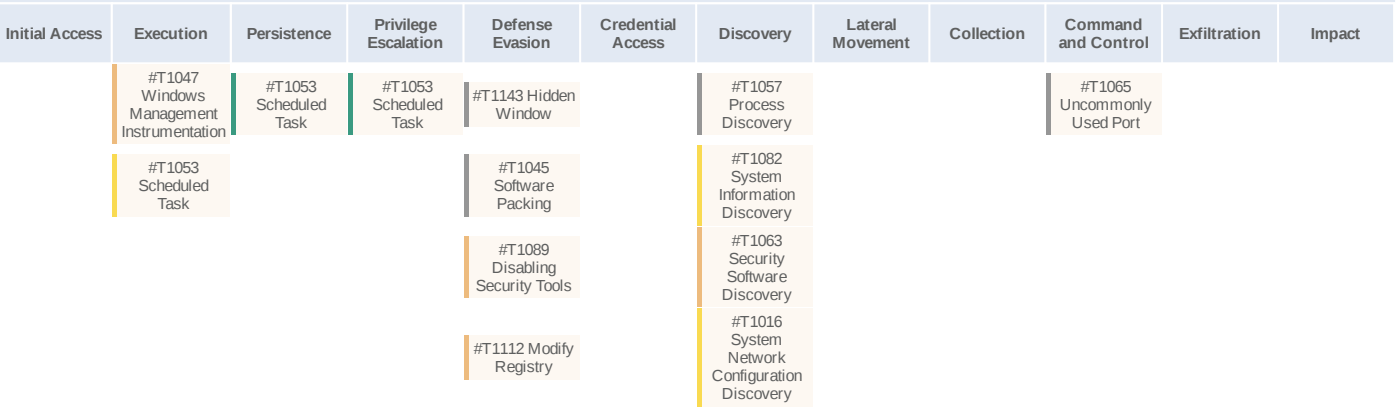

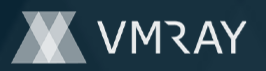

## **Sample Information**

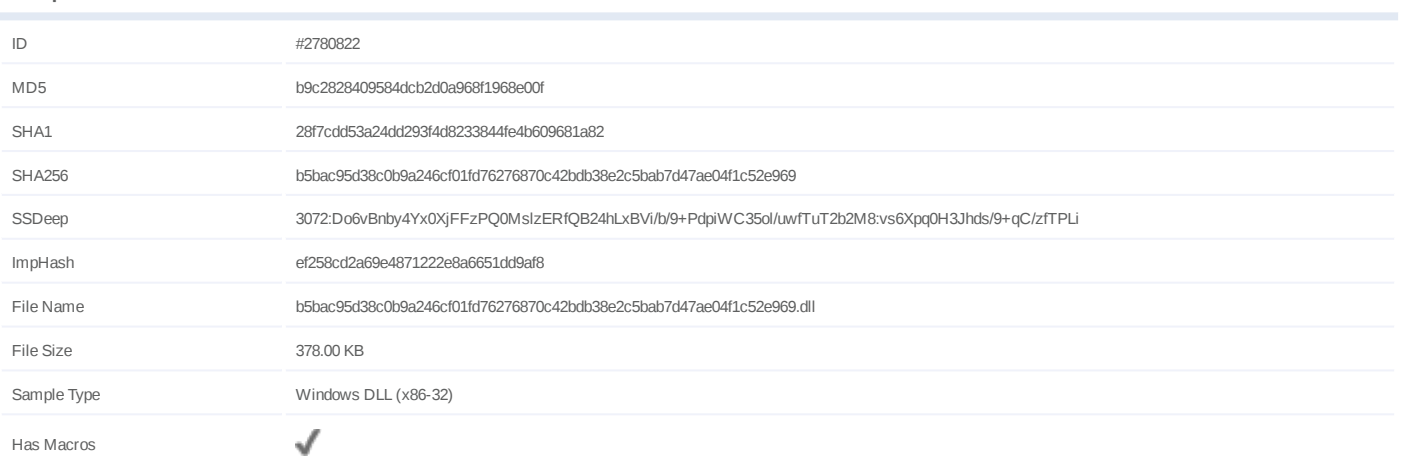

## **Analysis Information**

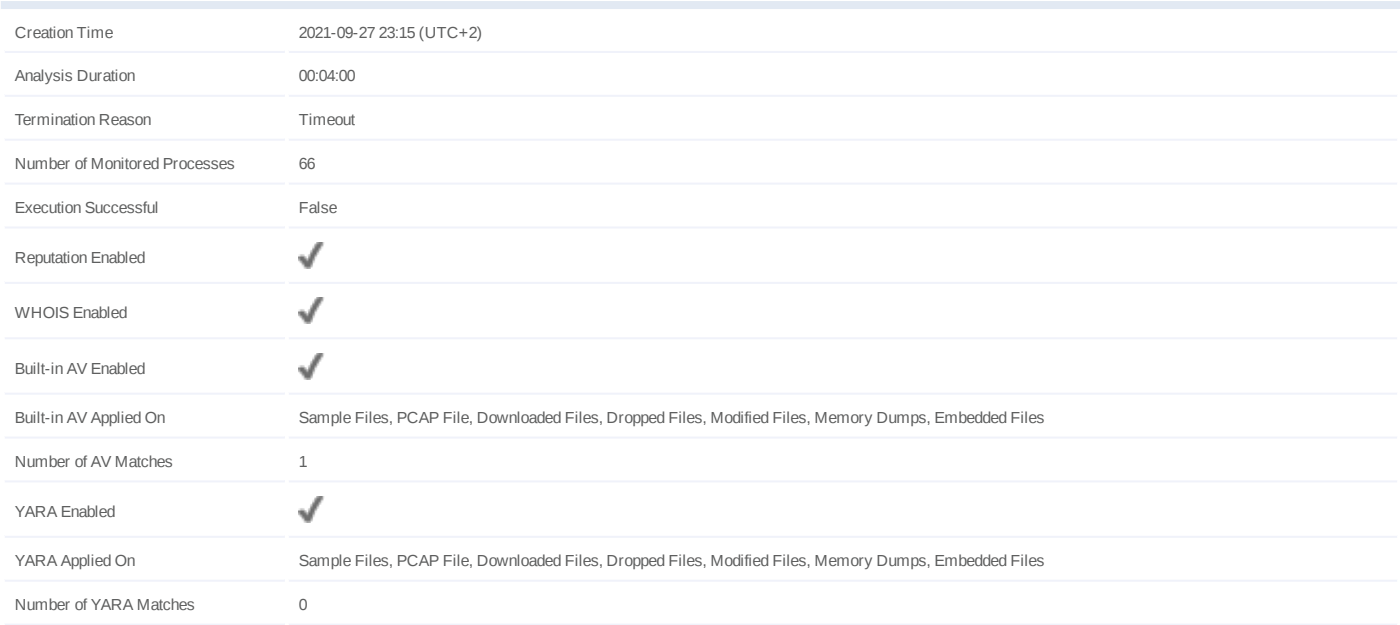

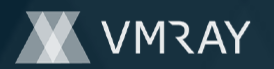

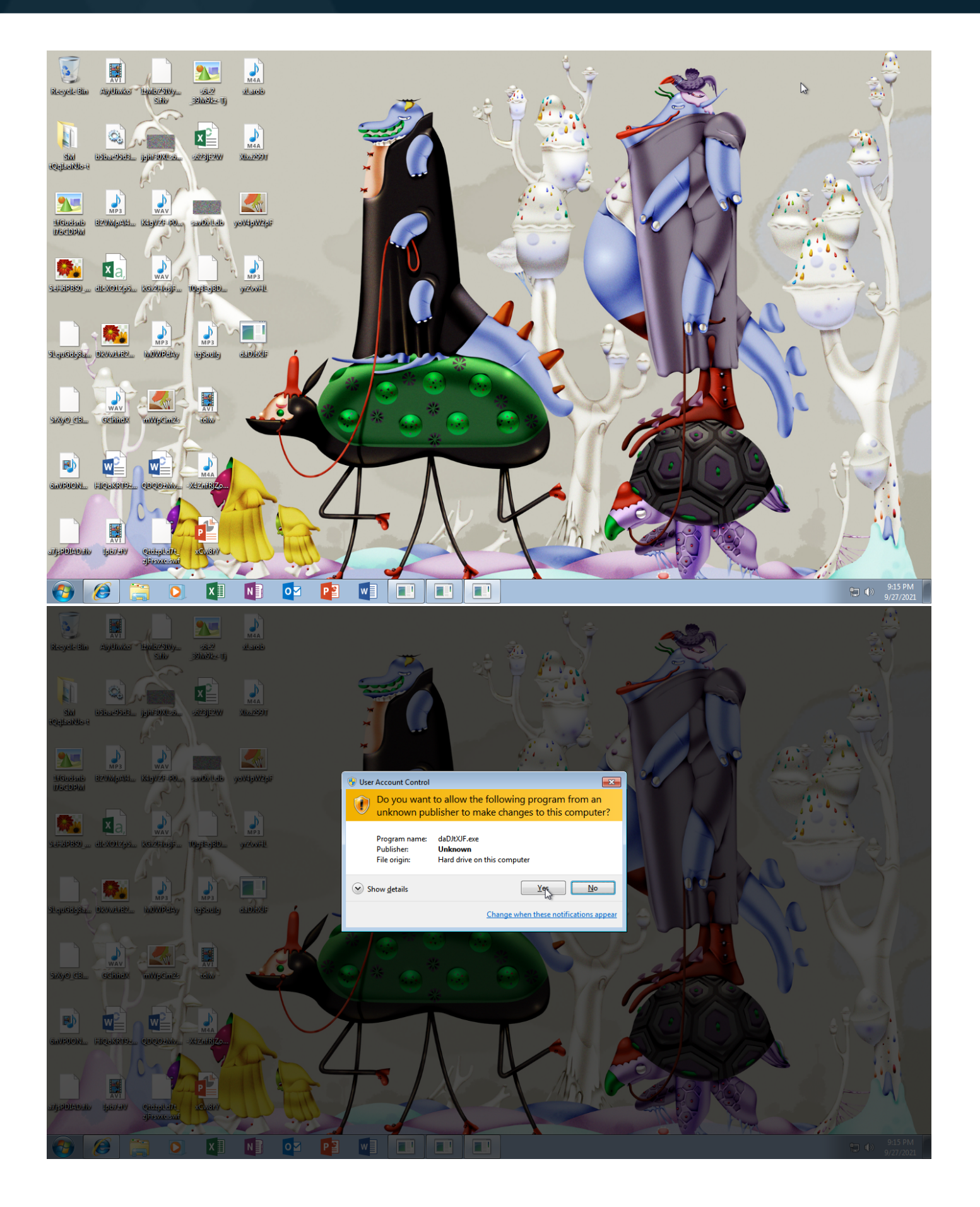

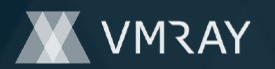

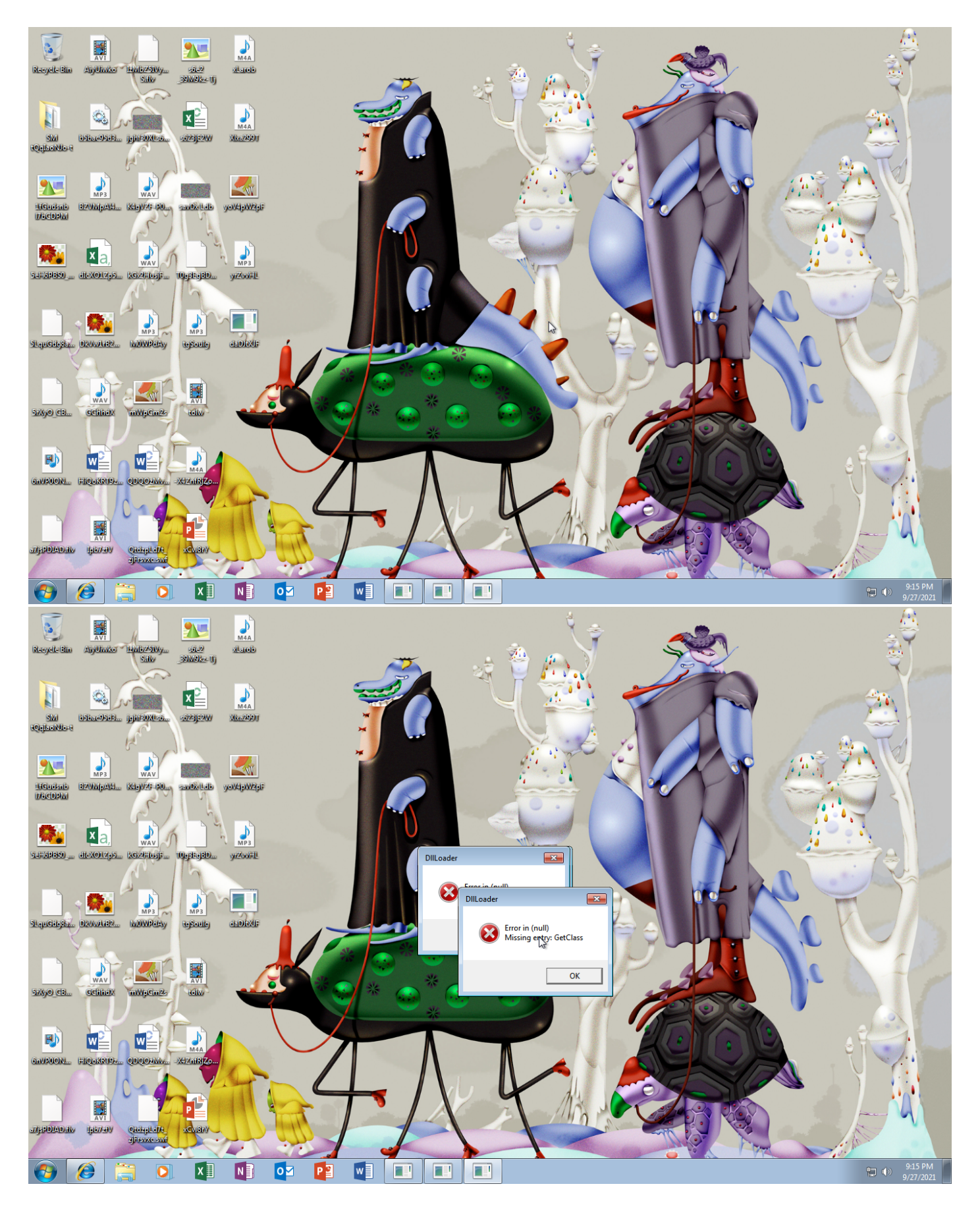

Screenshots truncated

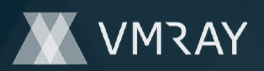

## **NETWORK**

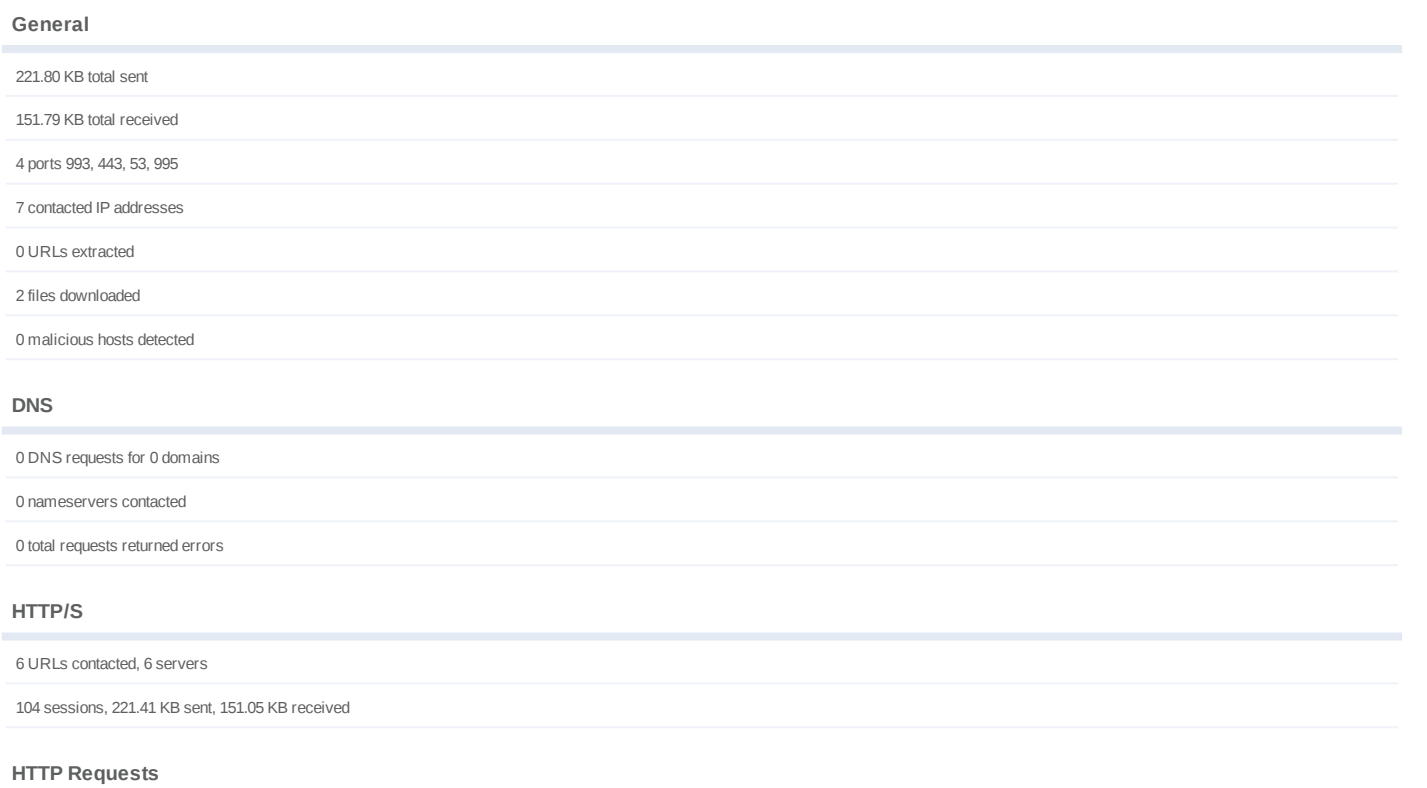

# **Method URL Dest. IP Dest. Port Status Code Response Size Verdict** POST https://120.151.47.189/t4 **NA** POST https://24.229.150.54/t4 **NA** POST https://96.37.113.36/t4 **NA** POST https://103.148.120.144/t4 **NA** POST https://2.188.27.77/14 **NA** POST https://140.82.49.12/t4 **NA**

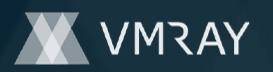

# **BEHAVIOR**

**Process Graph**

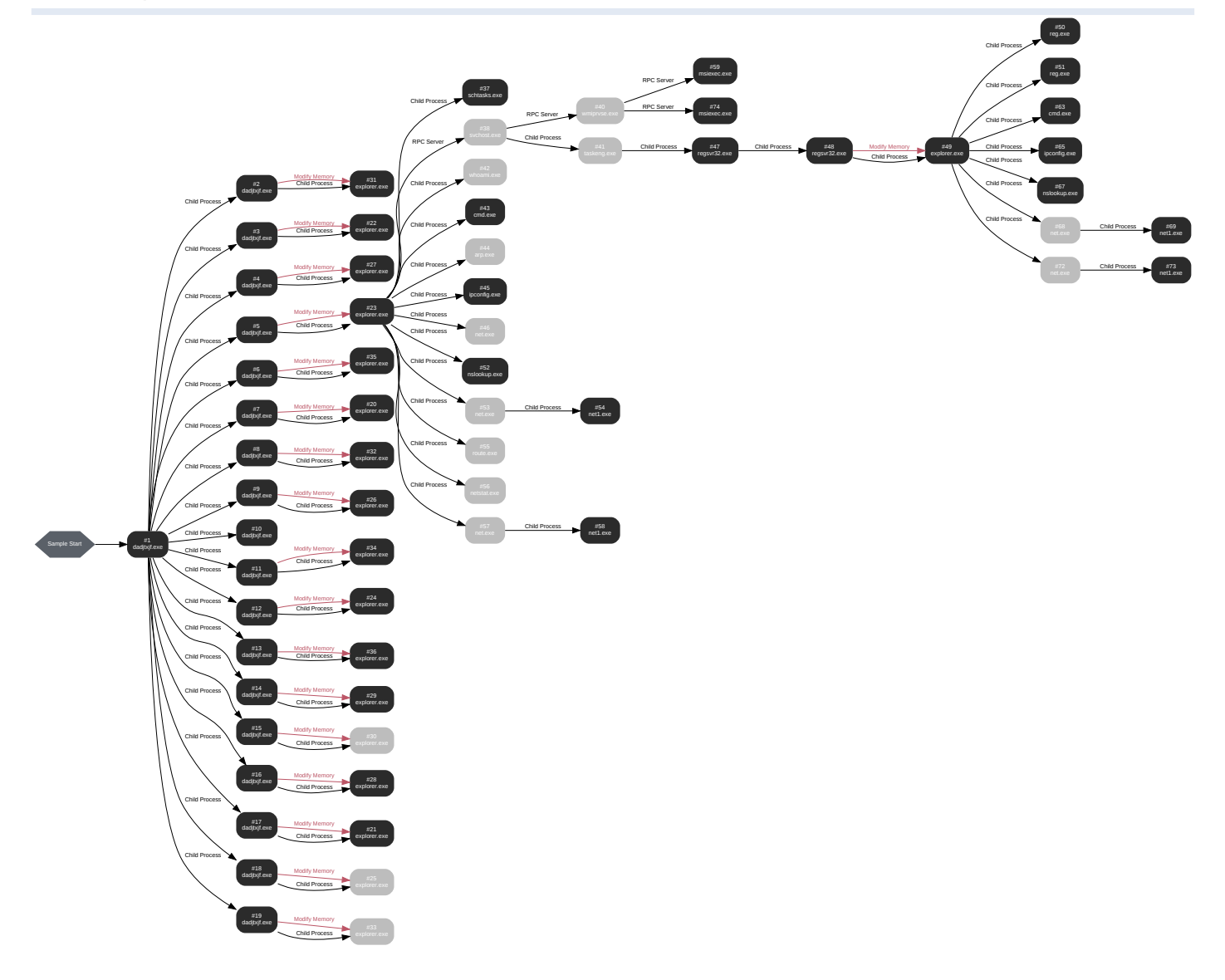

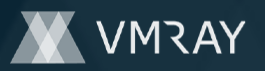

## **Process #1: dadjtxjf.exe**

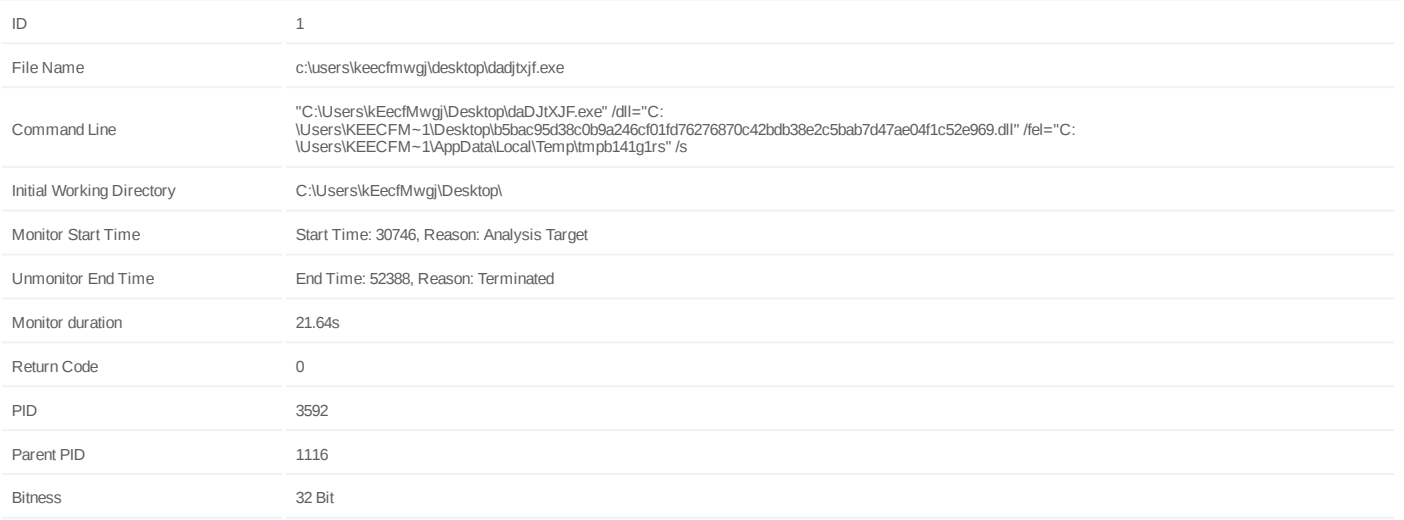

## **Dropped Files (2)**

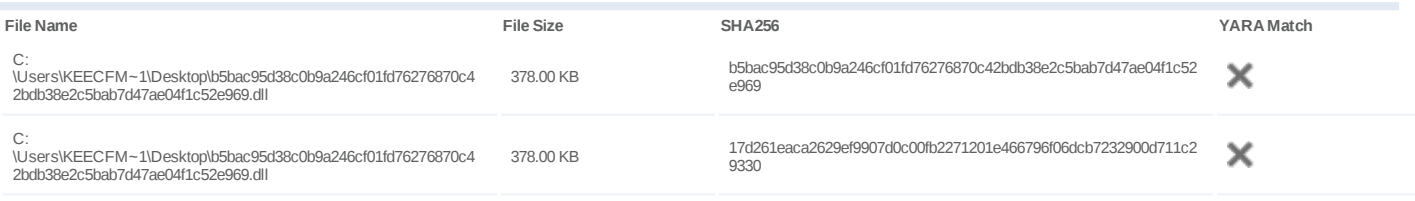

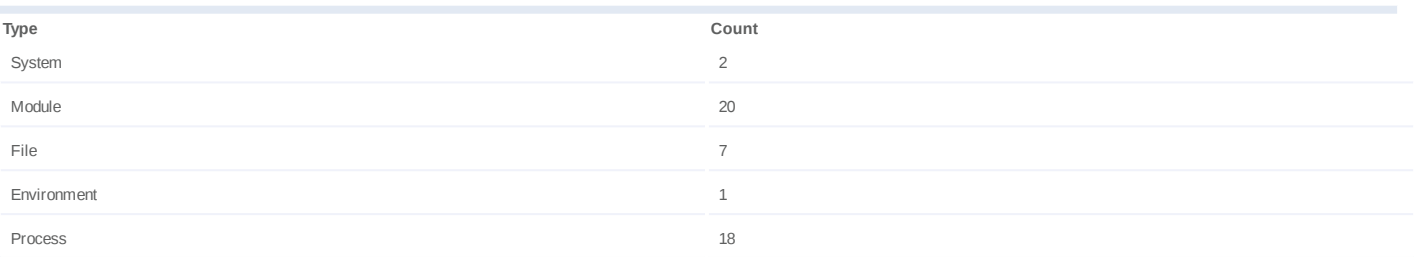

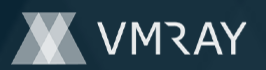

## **Process #2: dadjtxjf.exe**

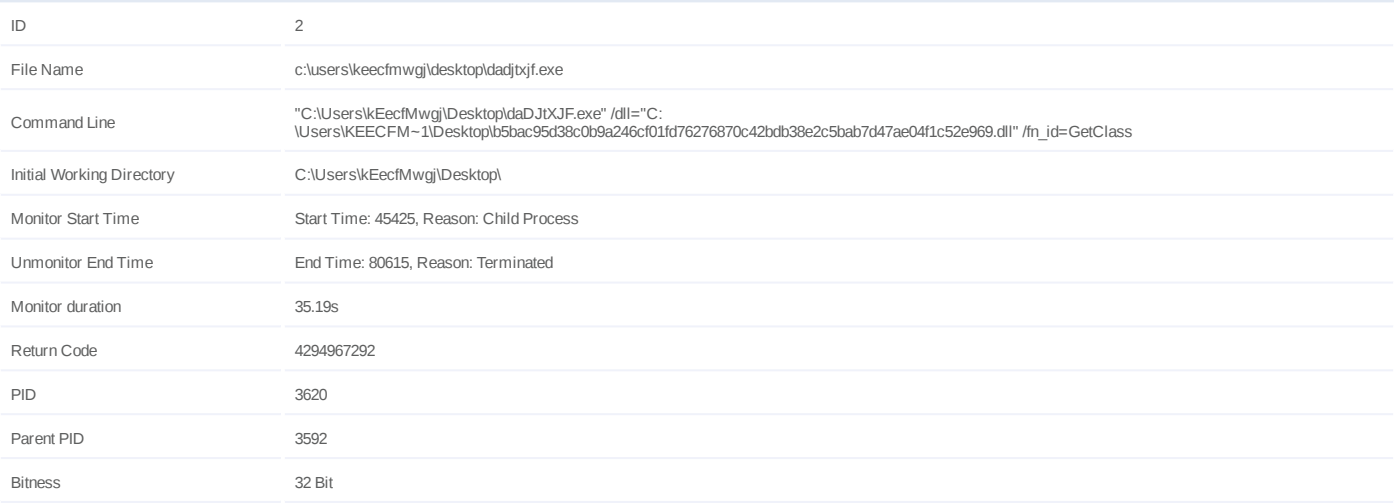

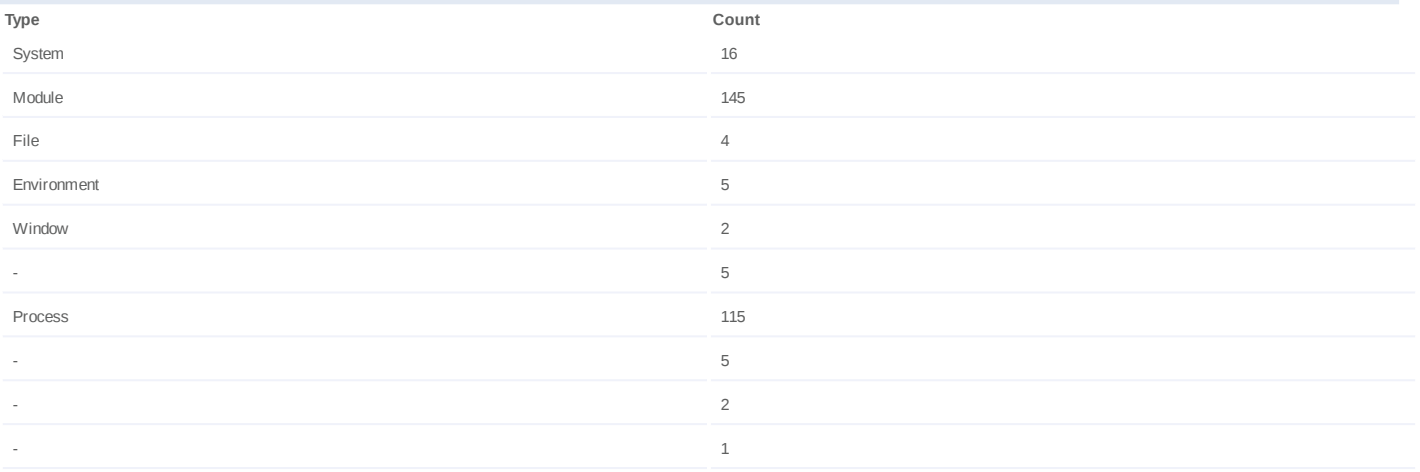

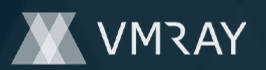

## **Process #3: dadjtxjf.exe**

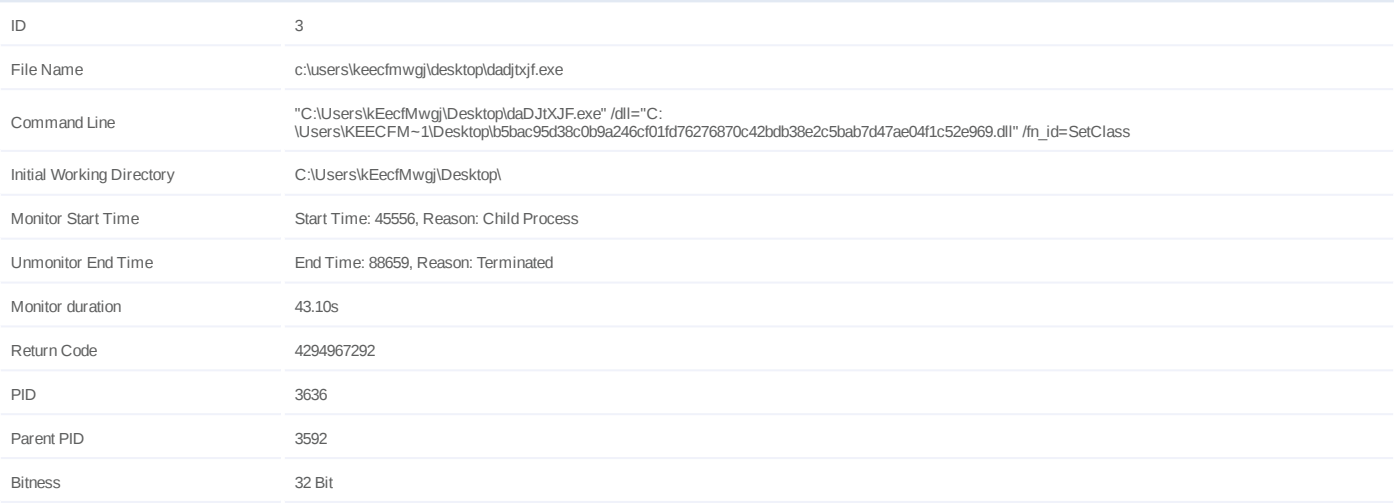

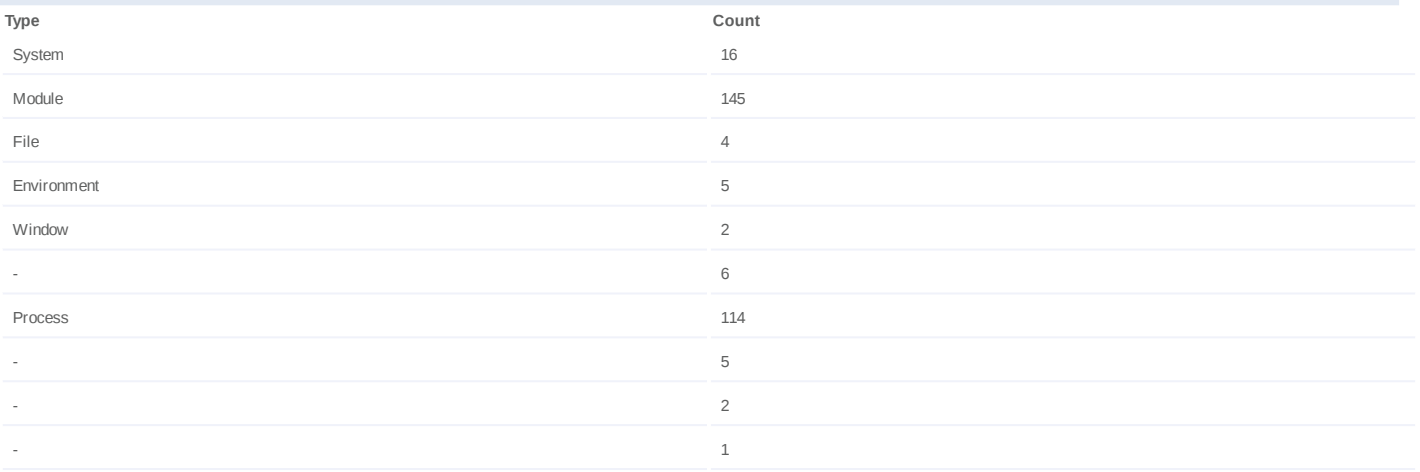

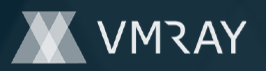

## **Process #4: dadjtxjf.exe**

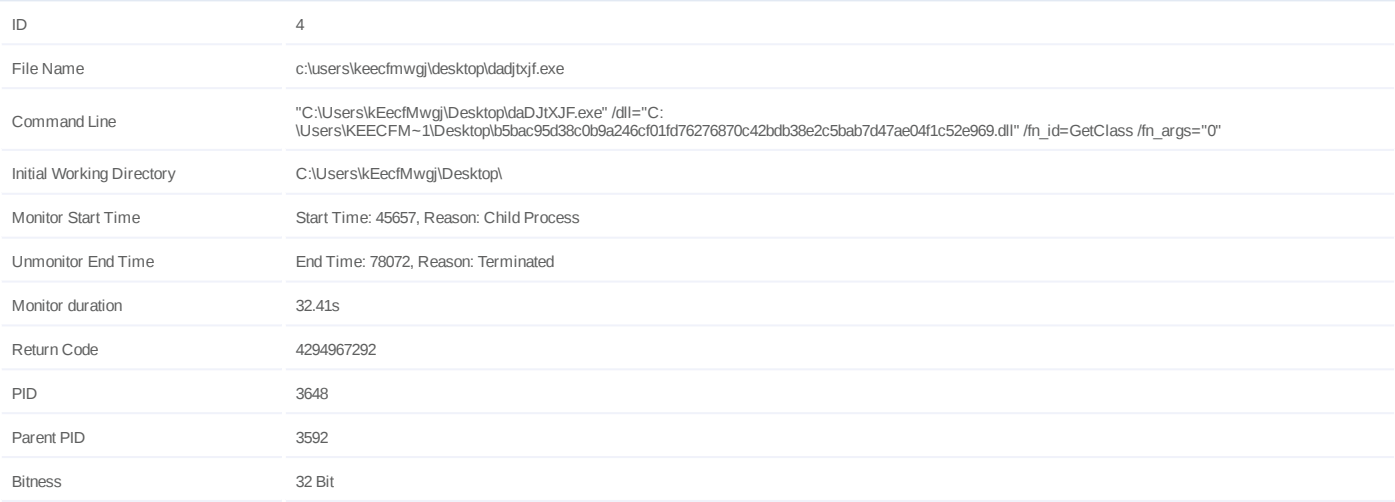

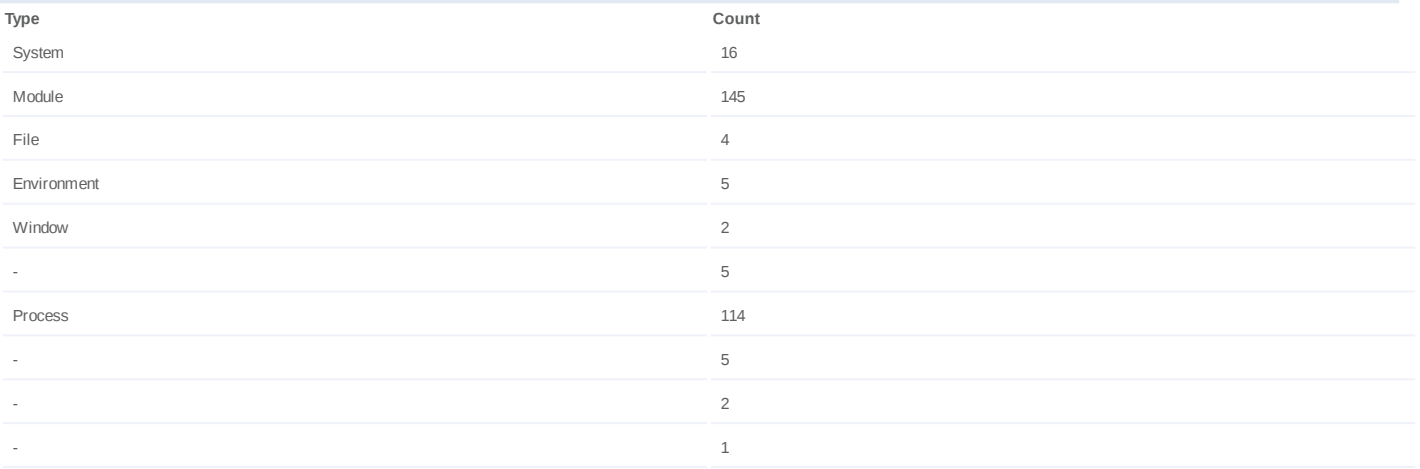

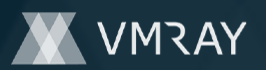

## **Process #5: dadjtxjf.exe**

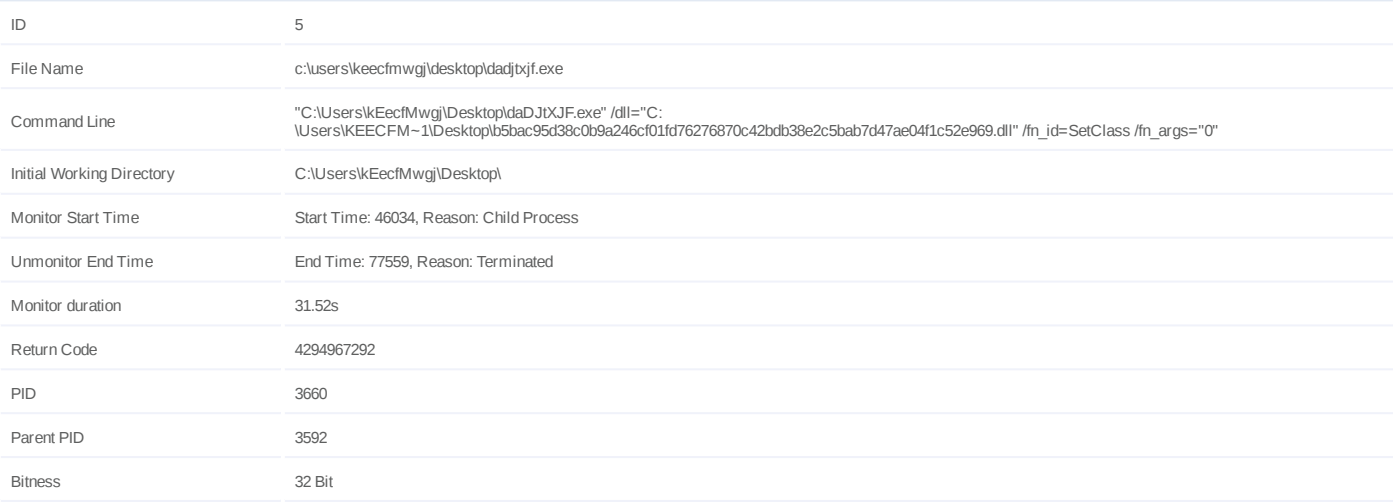

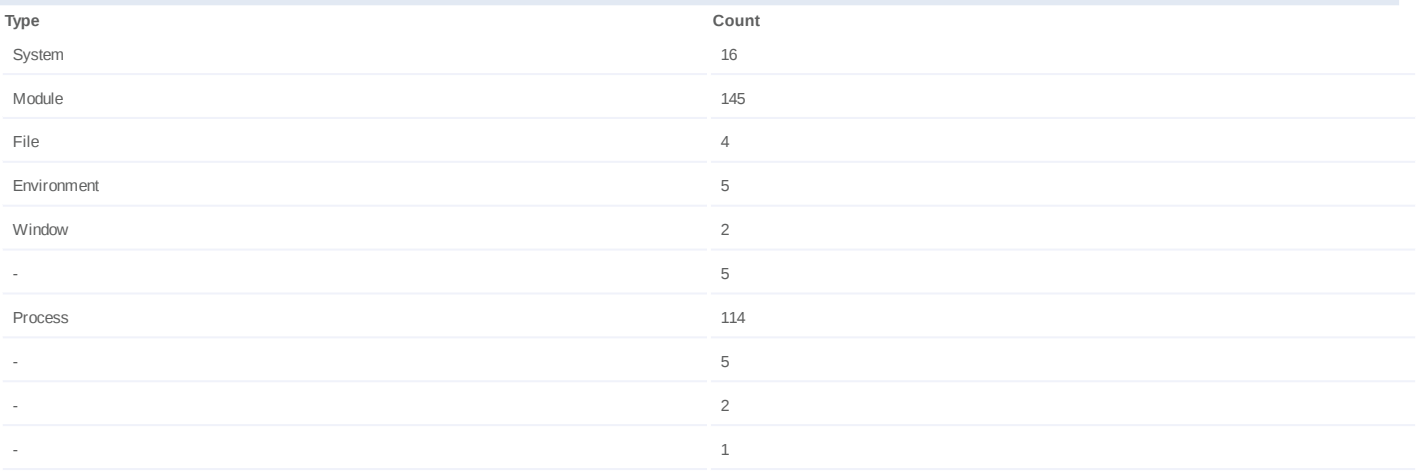

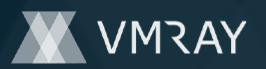

## **Process #6: dadjtxjf.exe**

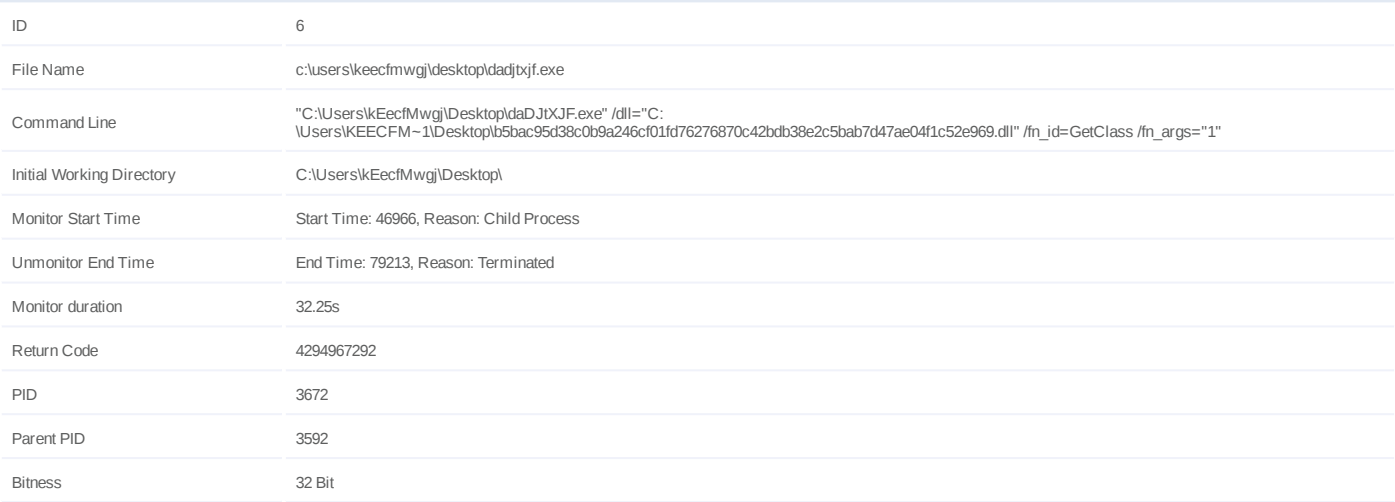

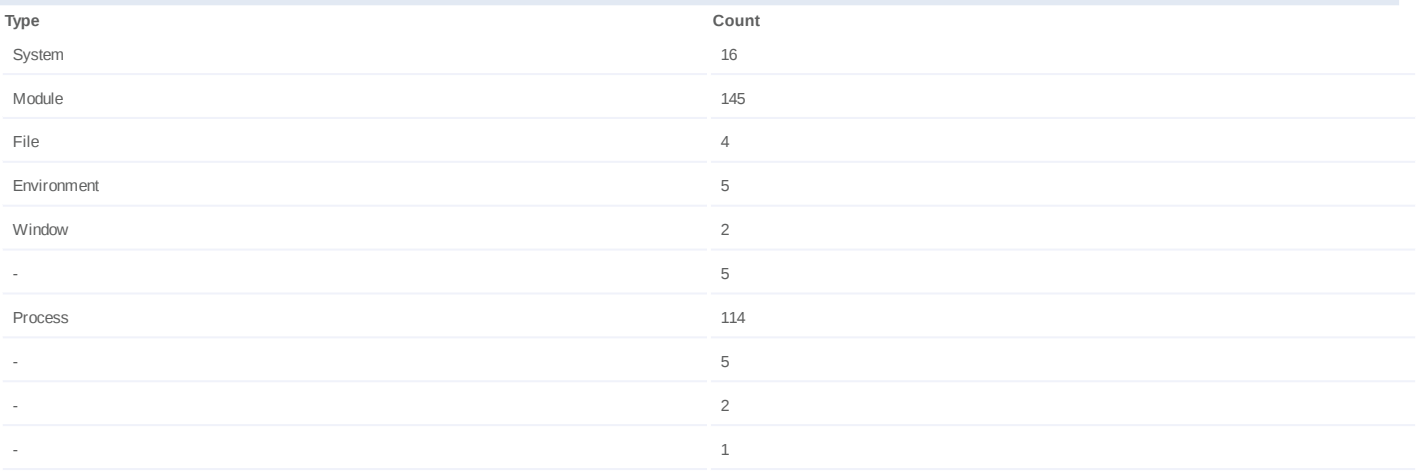

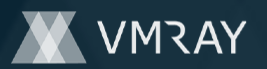

## **Process #7: dadjtxjf.exe**

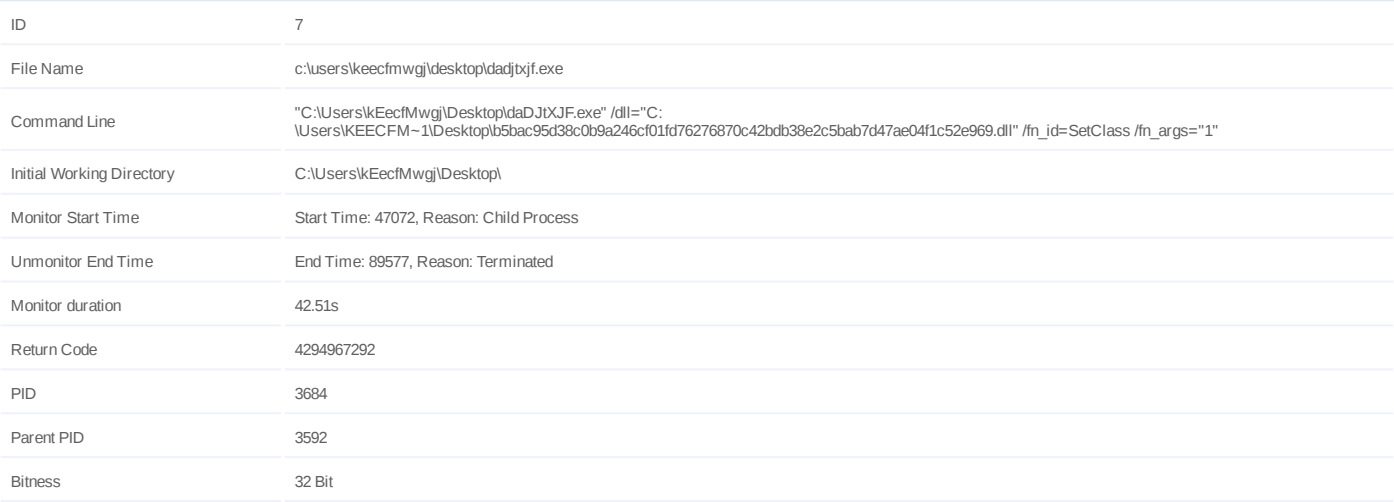

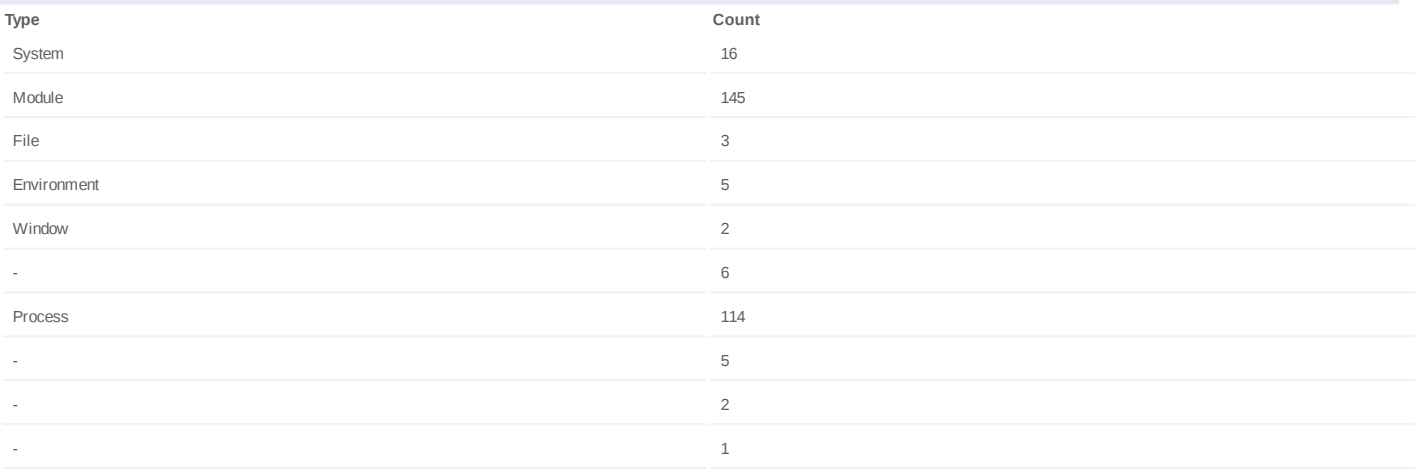

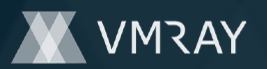

## **Process #8: dadjtxjf.exe**

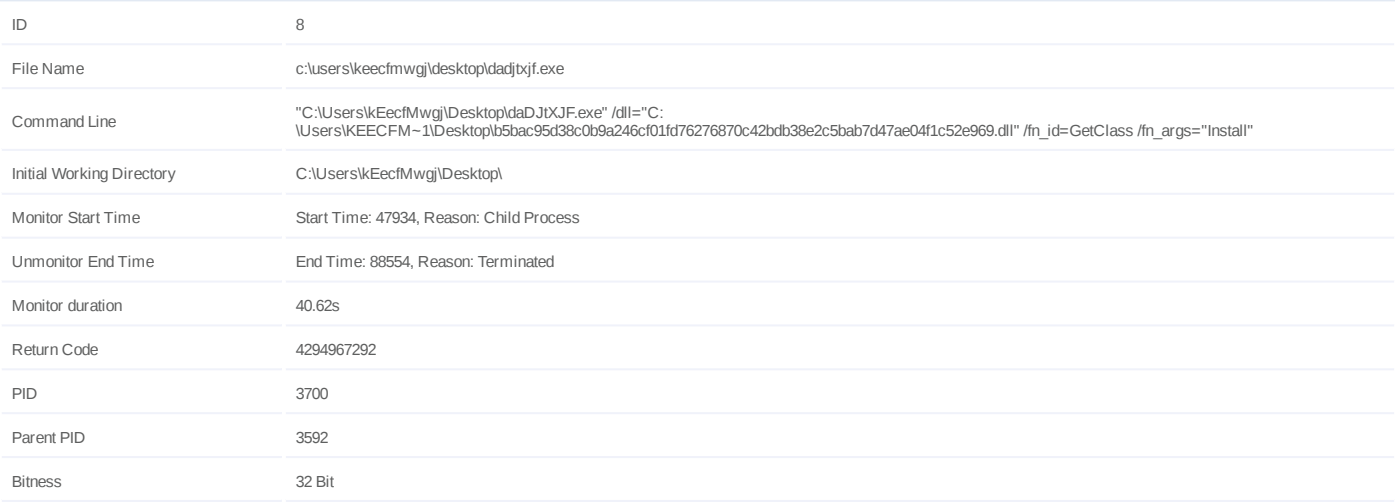

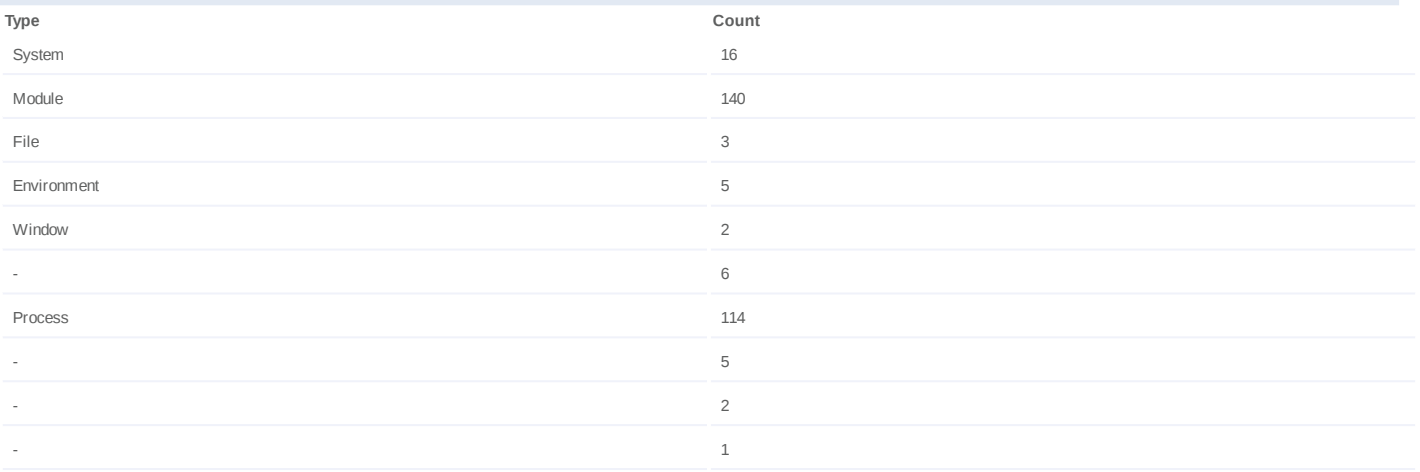

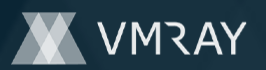

## **Process #9: dadjtxjf.exe**

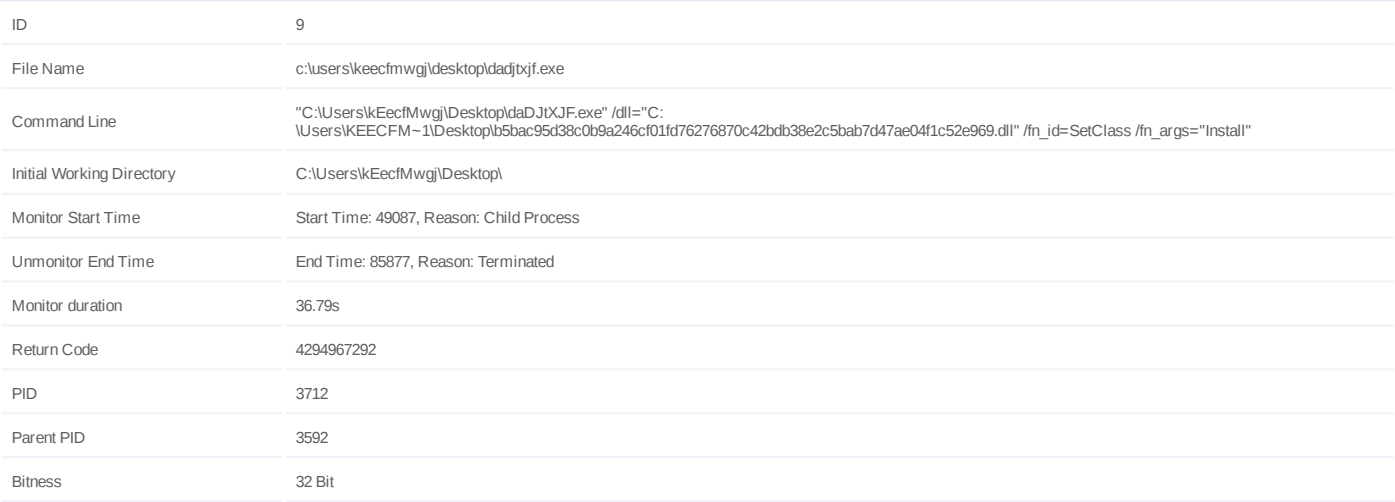

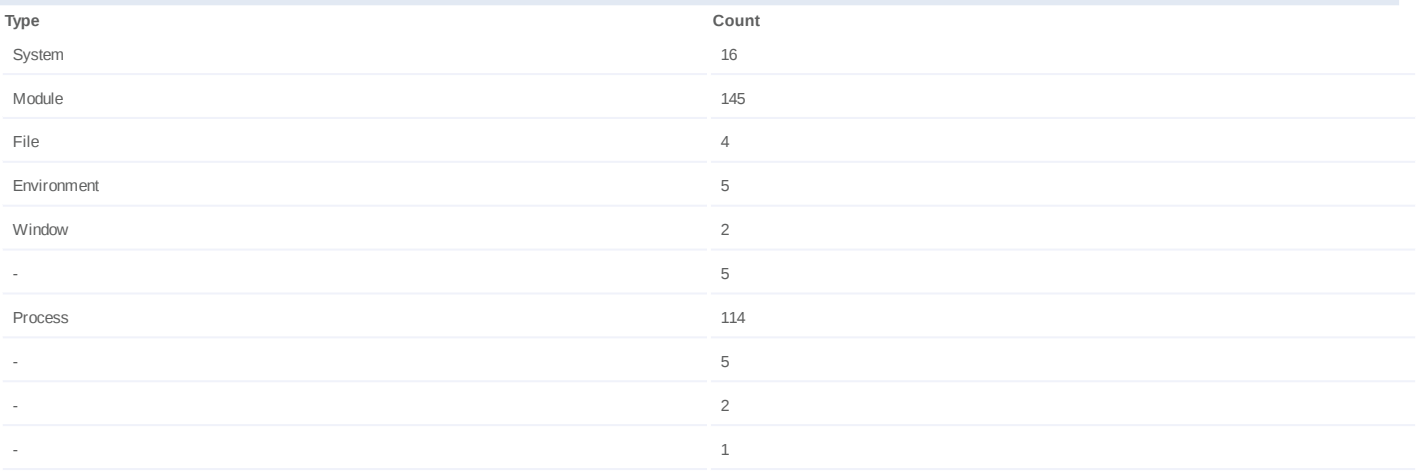

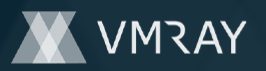

## **Process #10: dadjtxjf.exe**

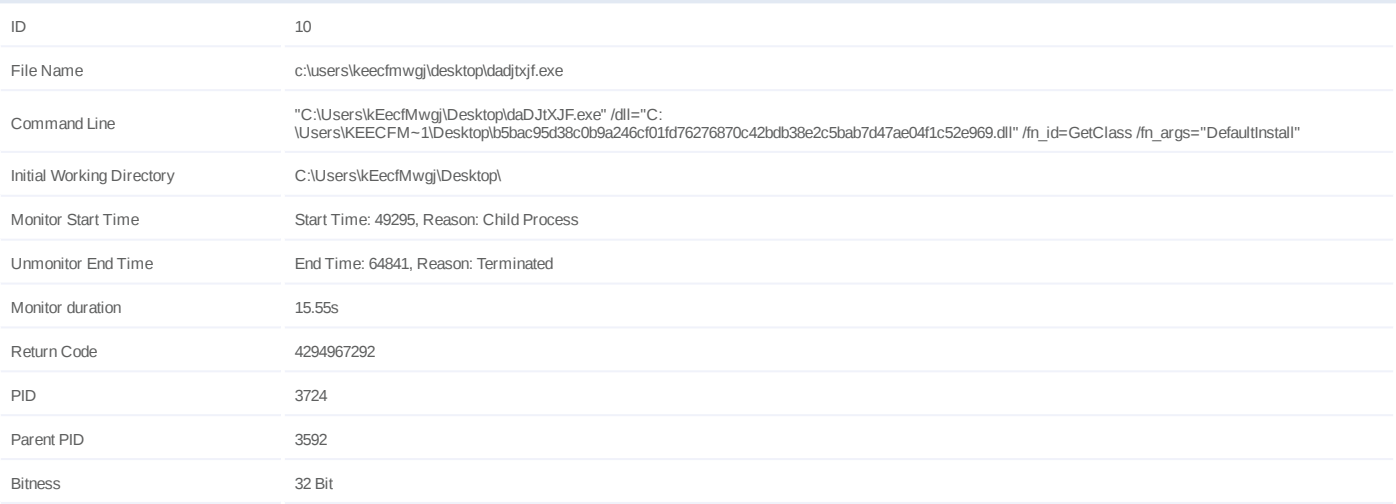

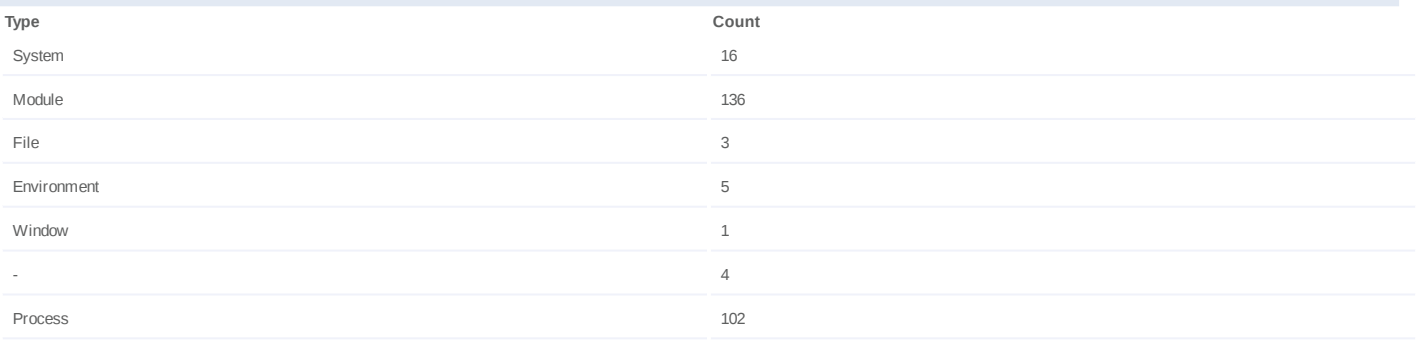

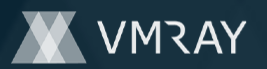

## **Process #11: dadjtxjf.exe**

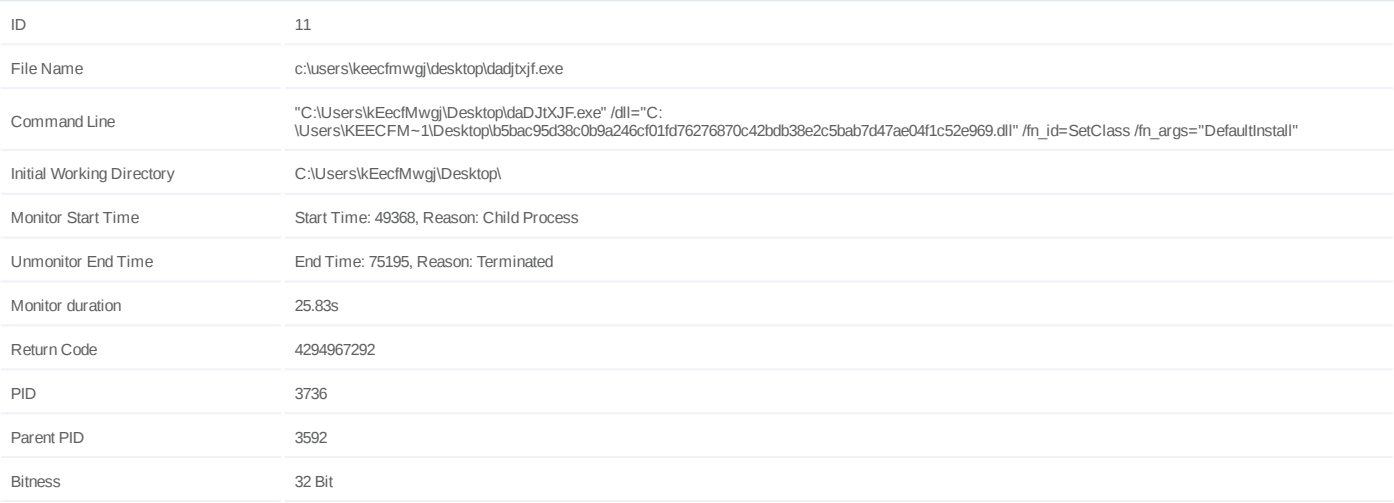

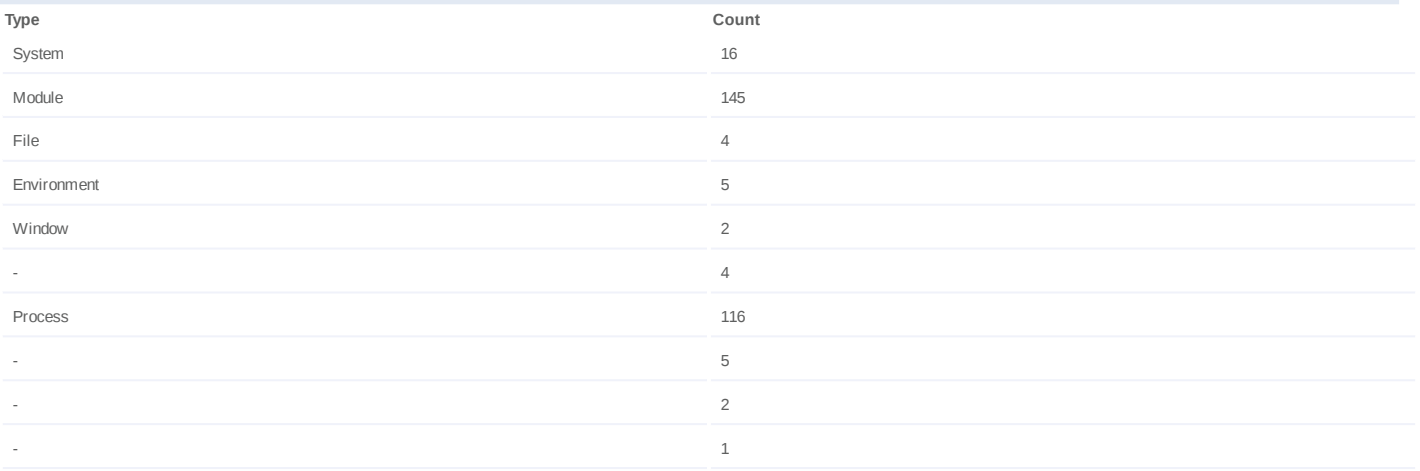

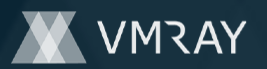

## **Process #12: dadjtxjf.exe**

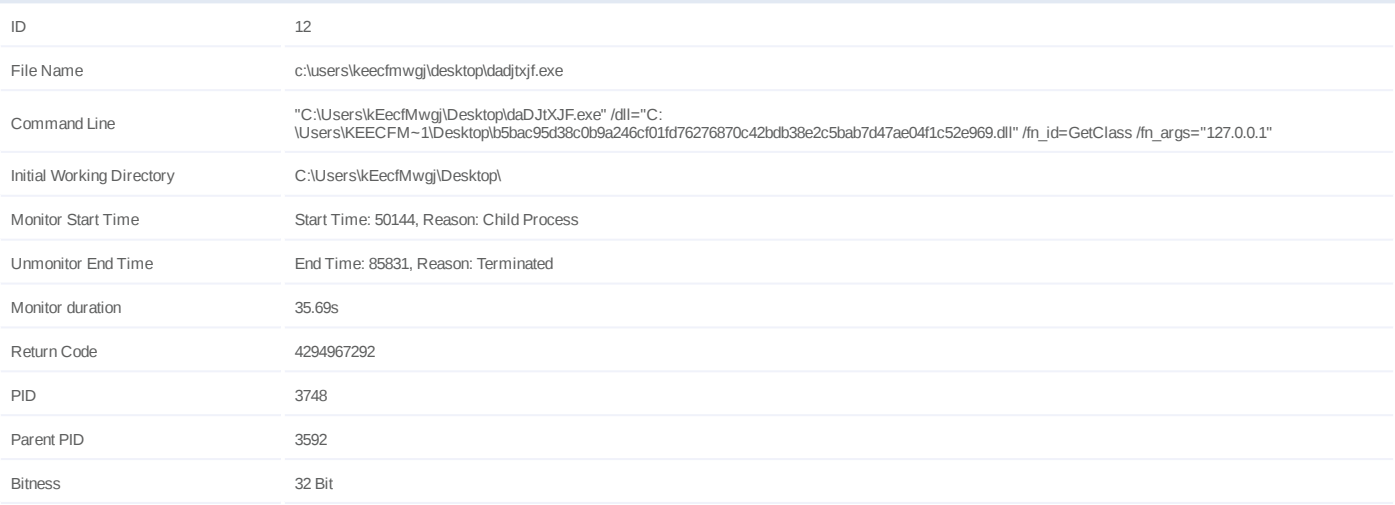

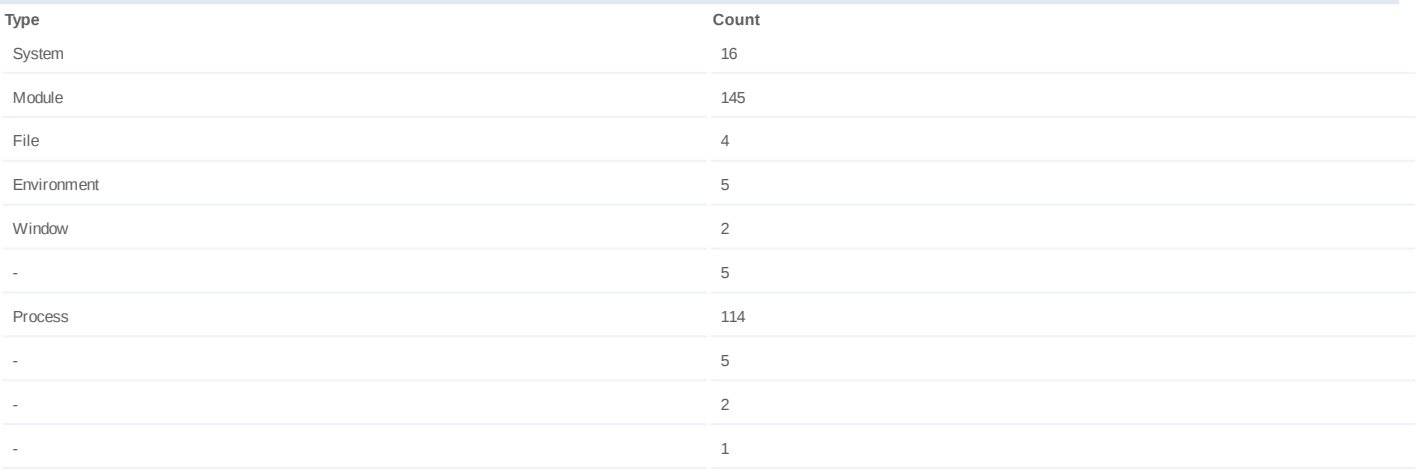

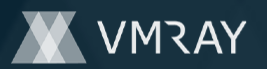

## **Process #13: dadjtxjf.exe**

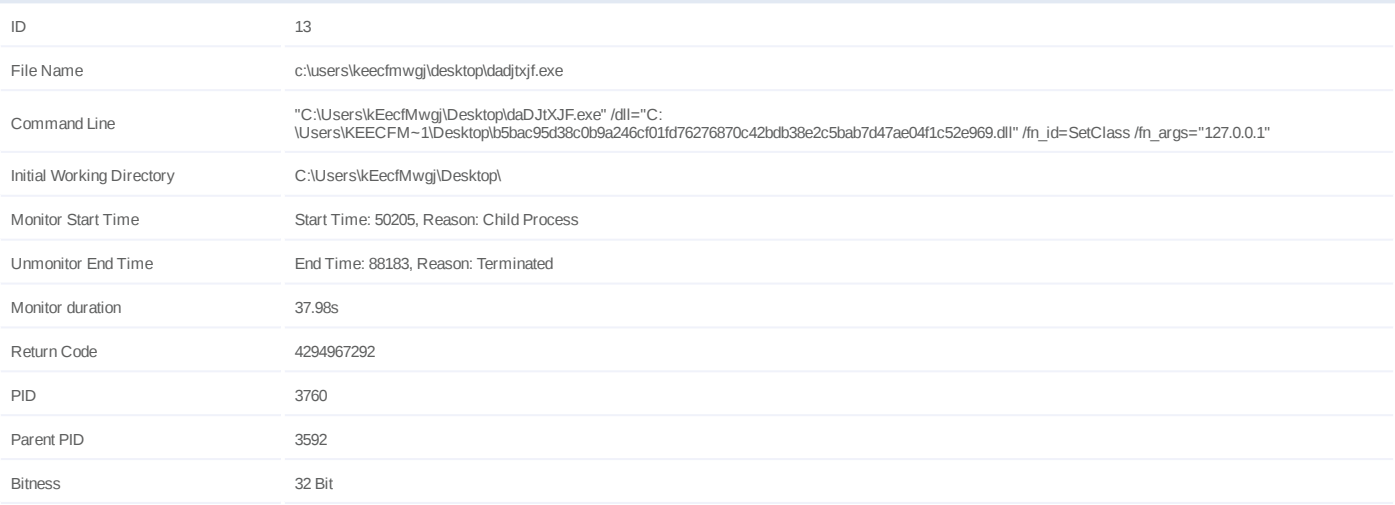

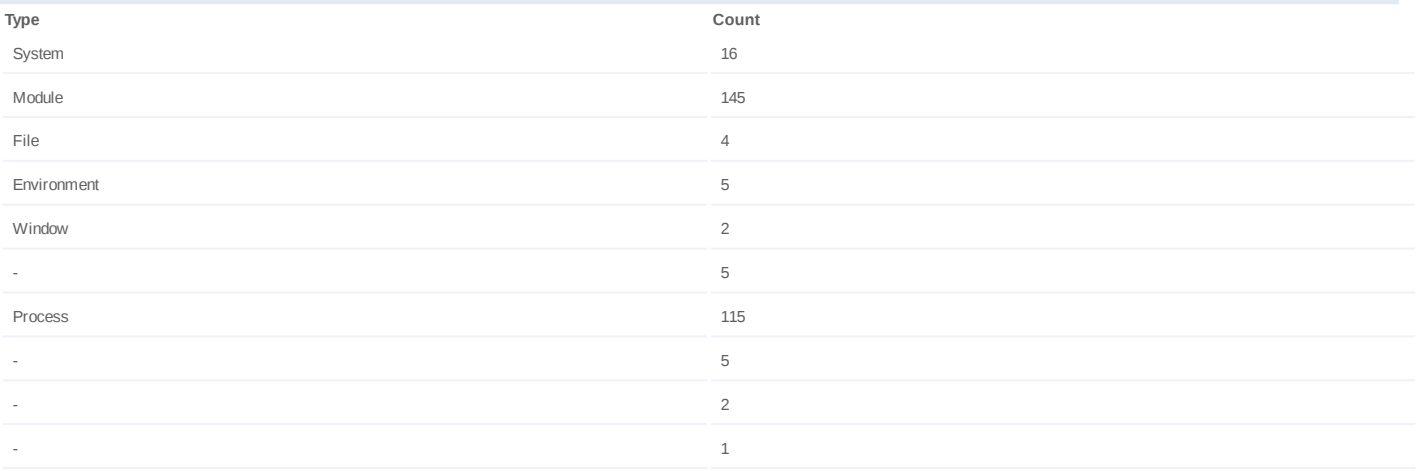

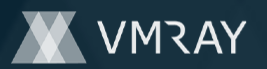

## **Process #14: dadjtxjf.exe**

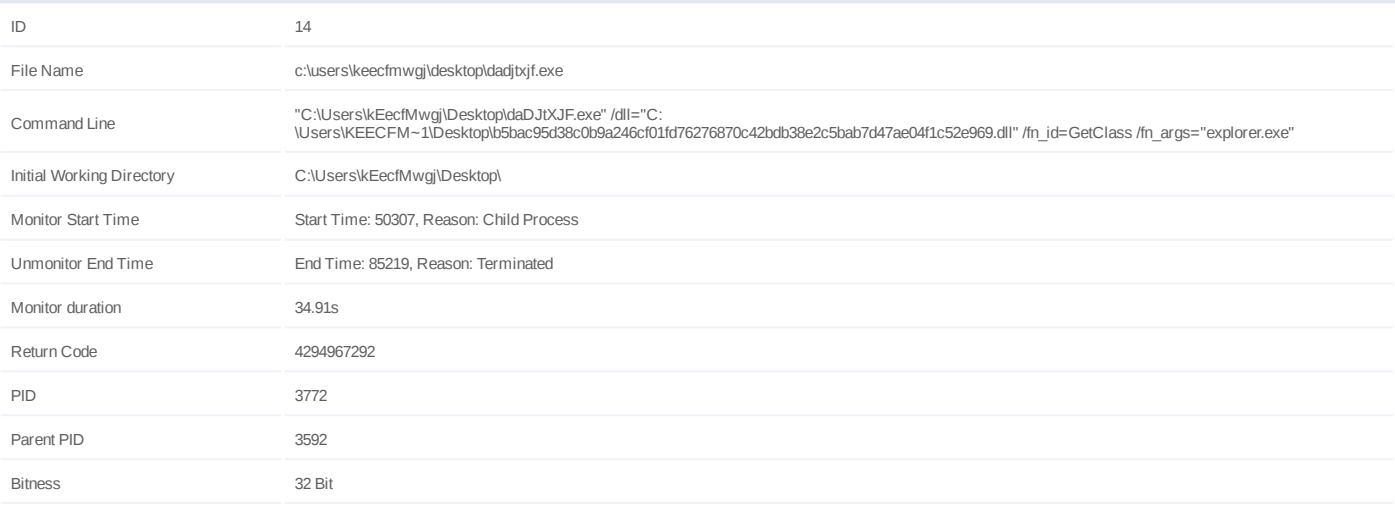

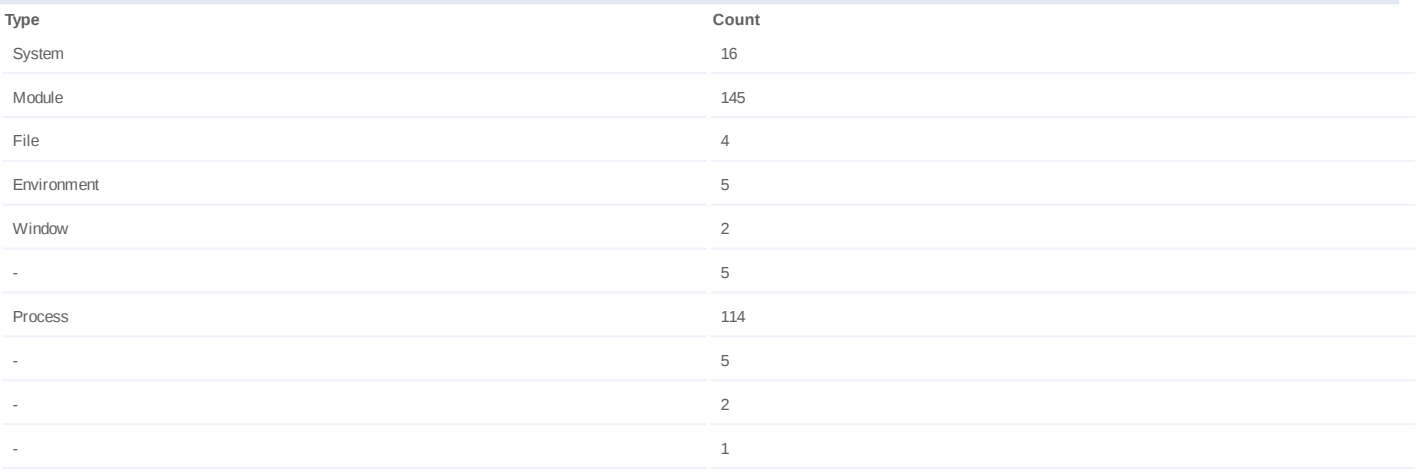

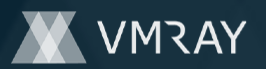

## **Process #15: dadjtxjf.exe**

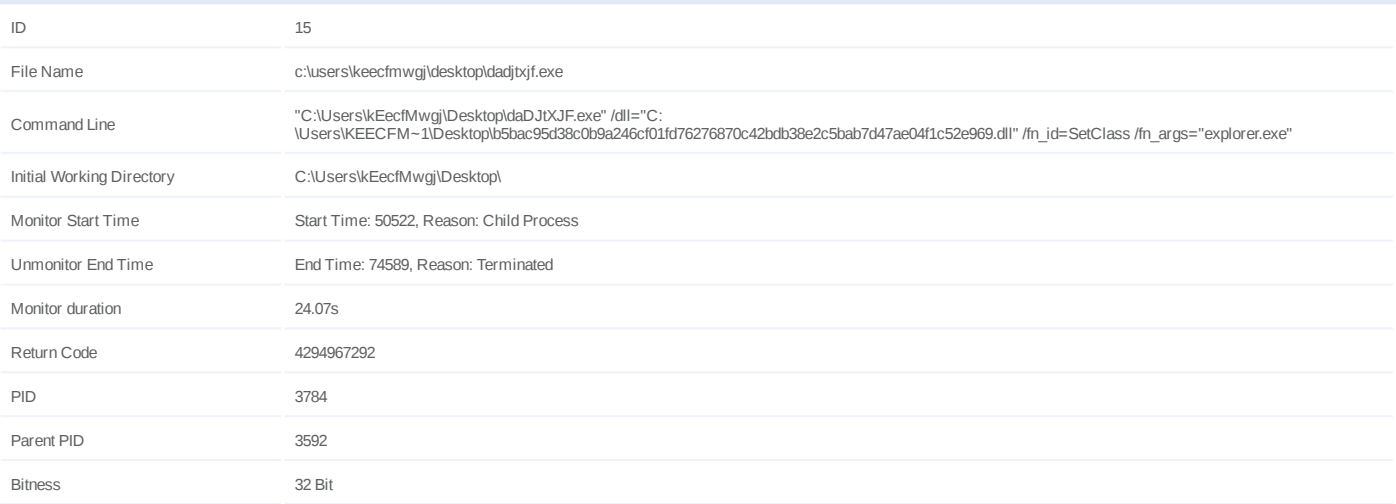

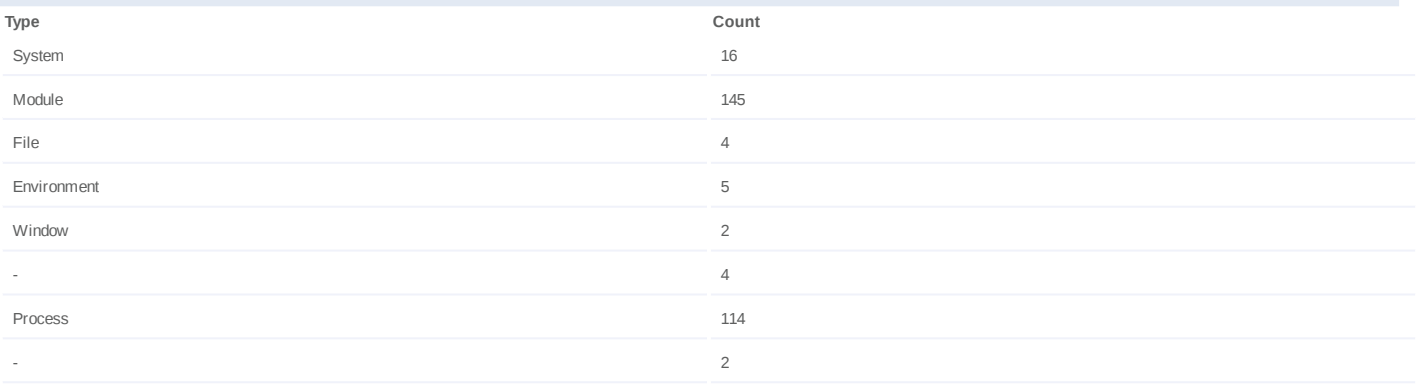

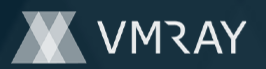

## **Process #16: dadjtxjf.exe**

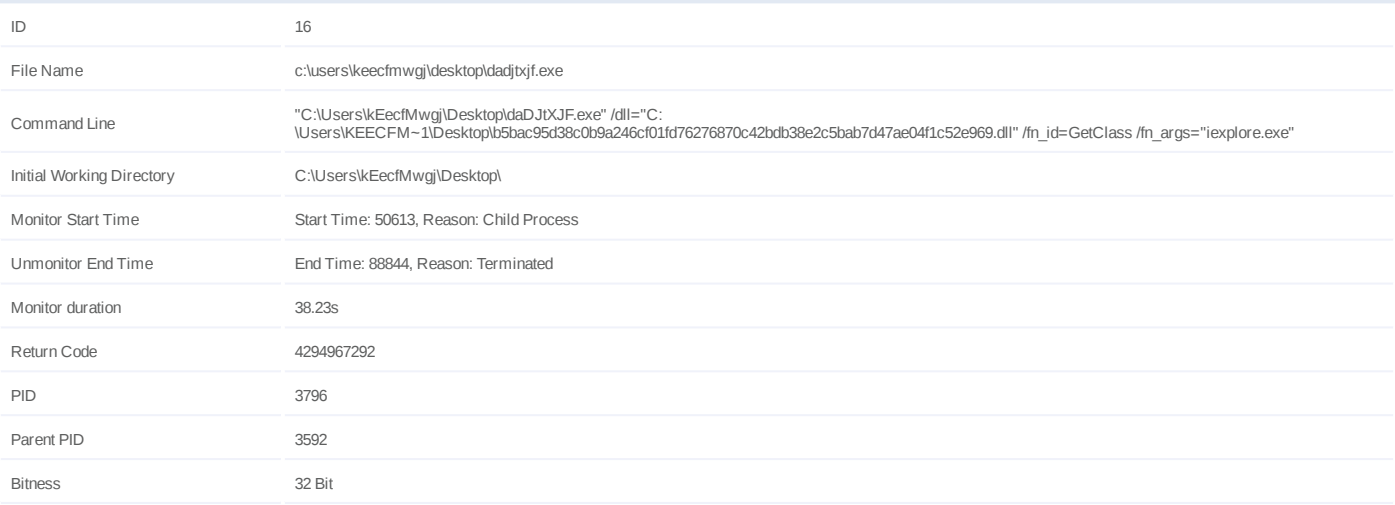

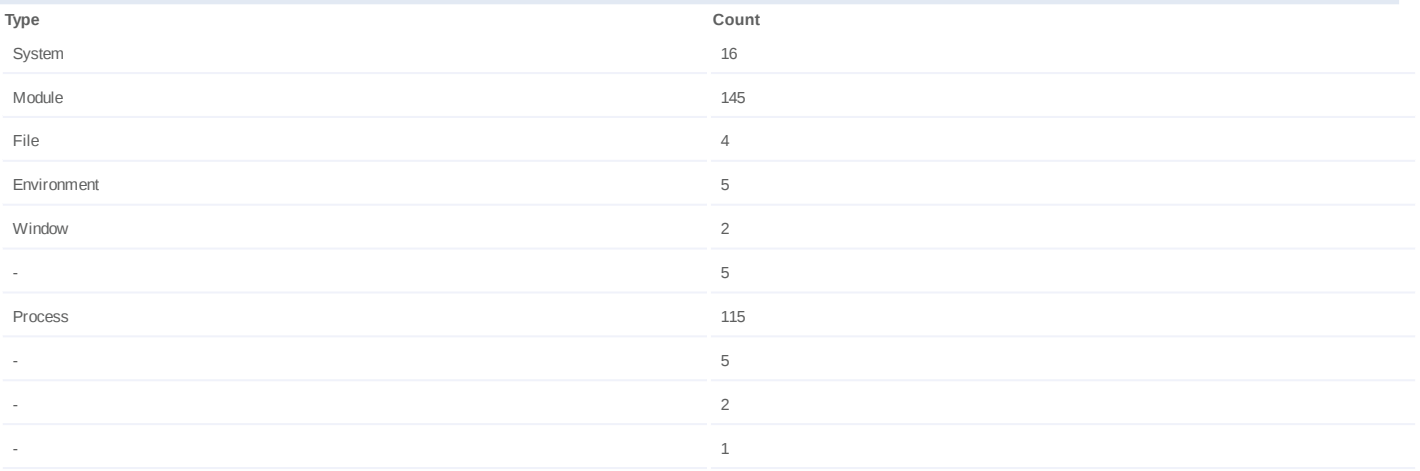

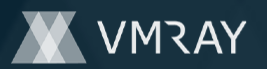

## **Process #17: dadjtxjf.exe**

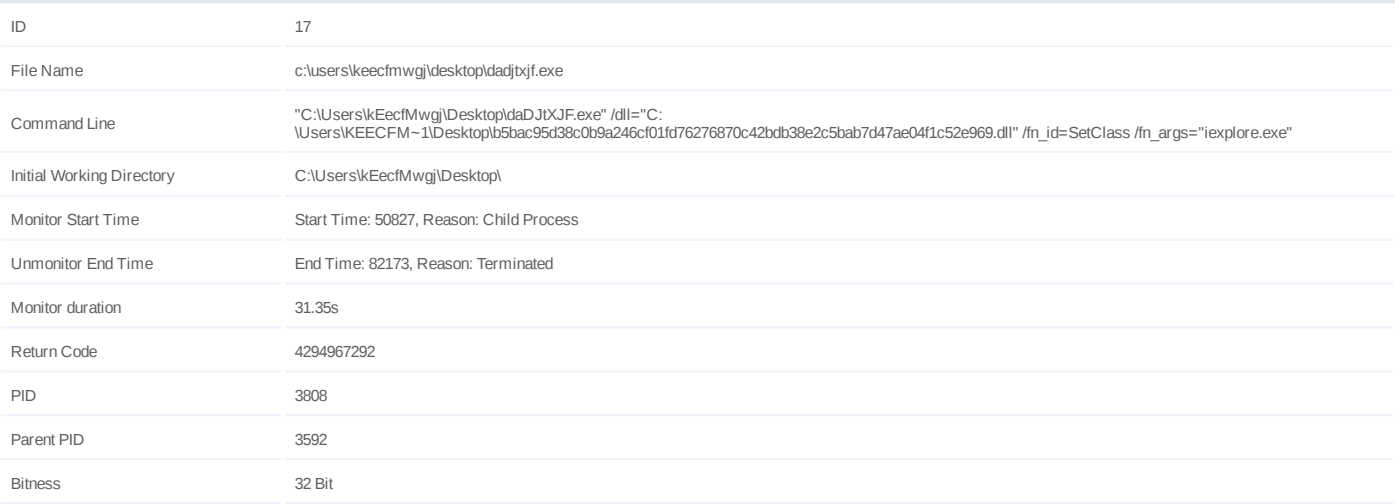

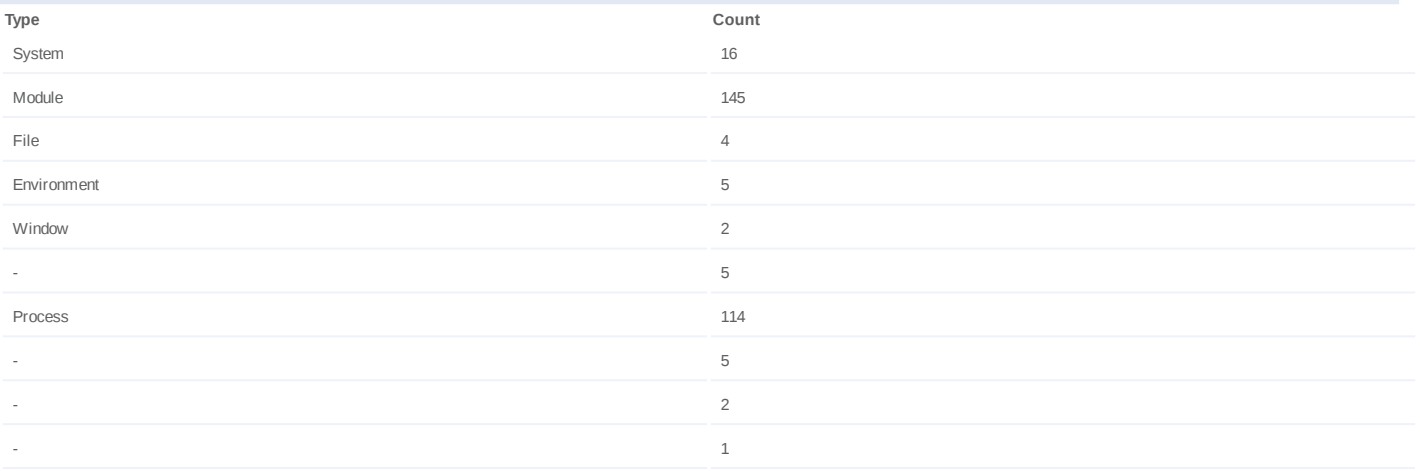

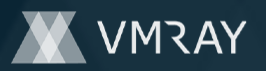

## **Process #18: dadjtxjf.exe**

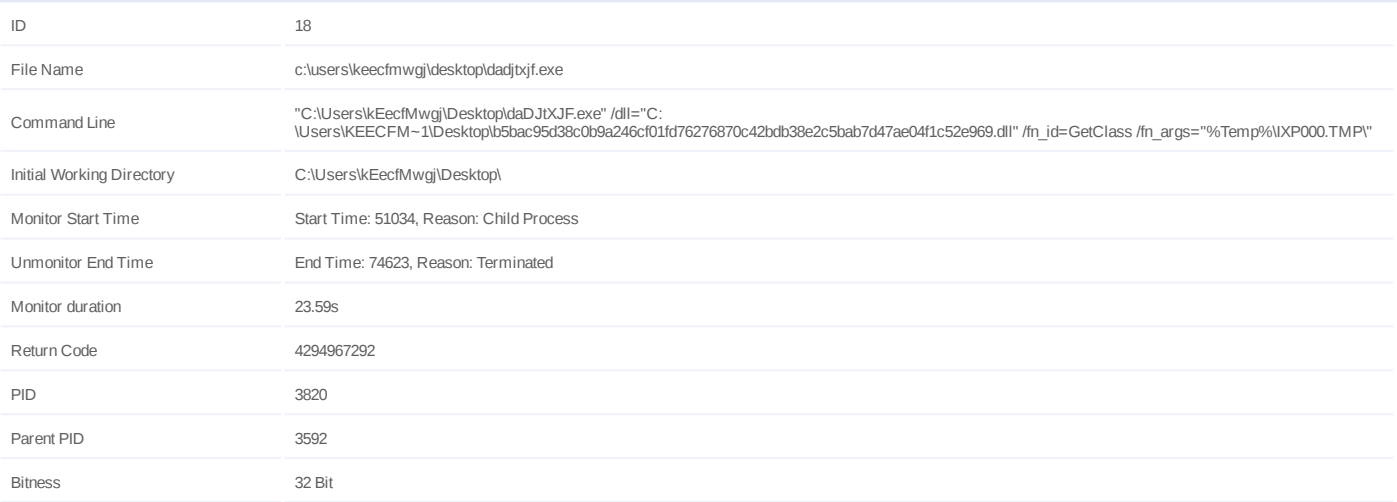

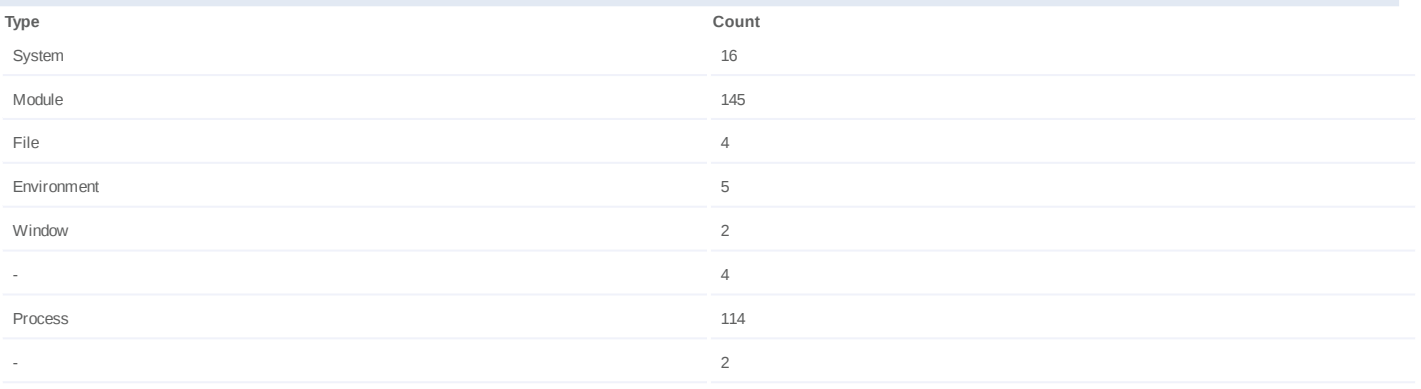

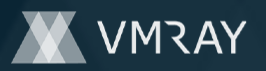

## **Process #19: dadjtxjf.exe**

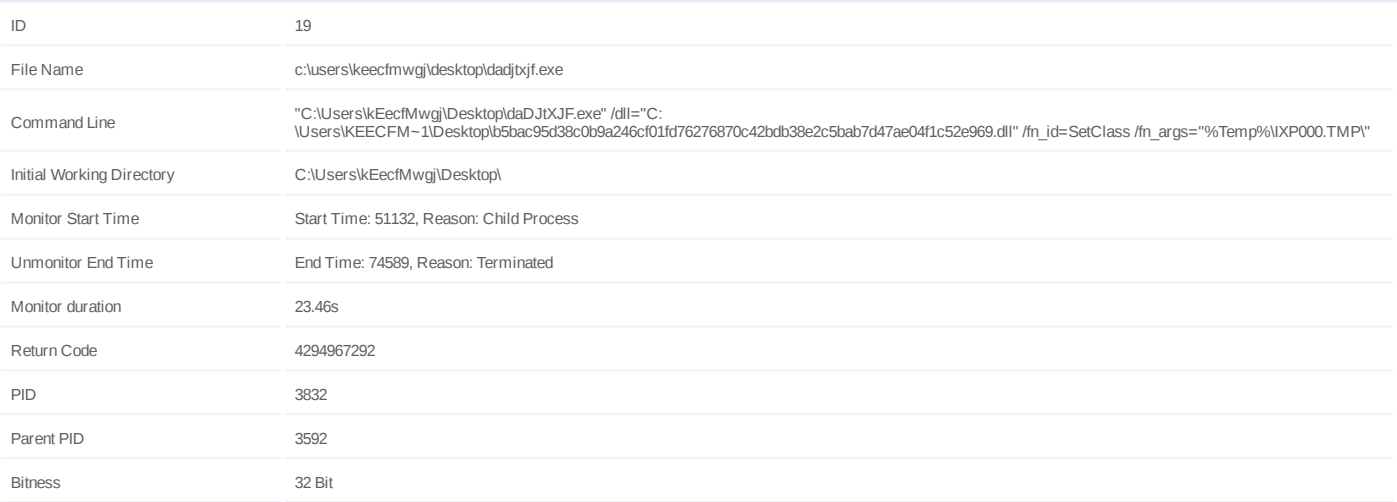

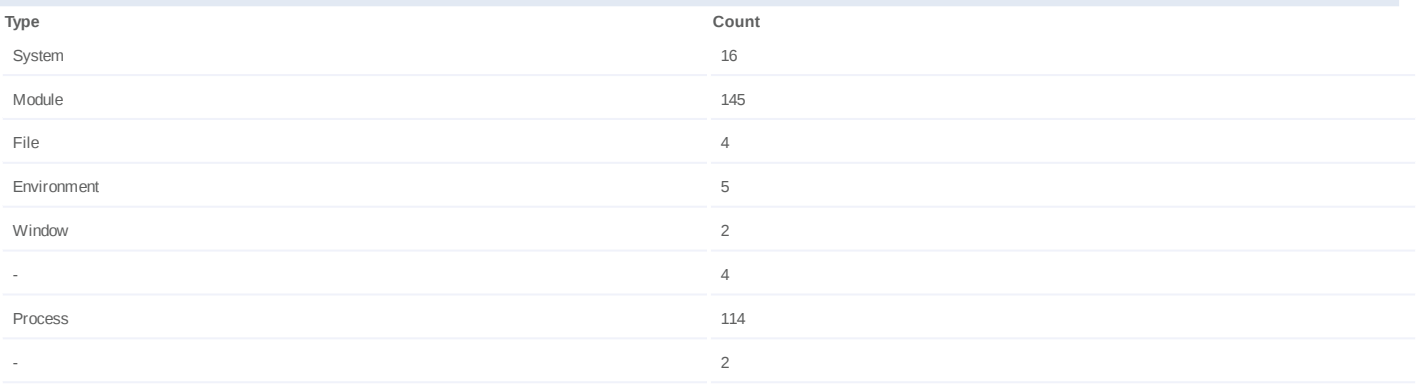

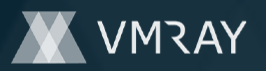

## **Process #20: explorer.exe**

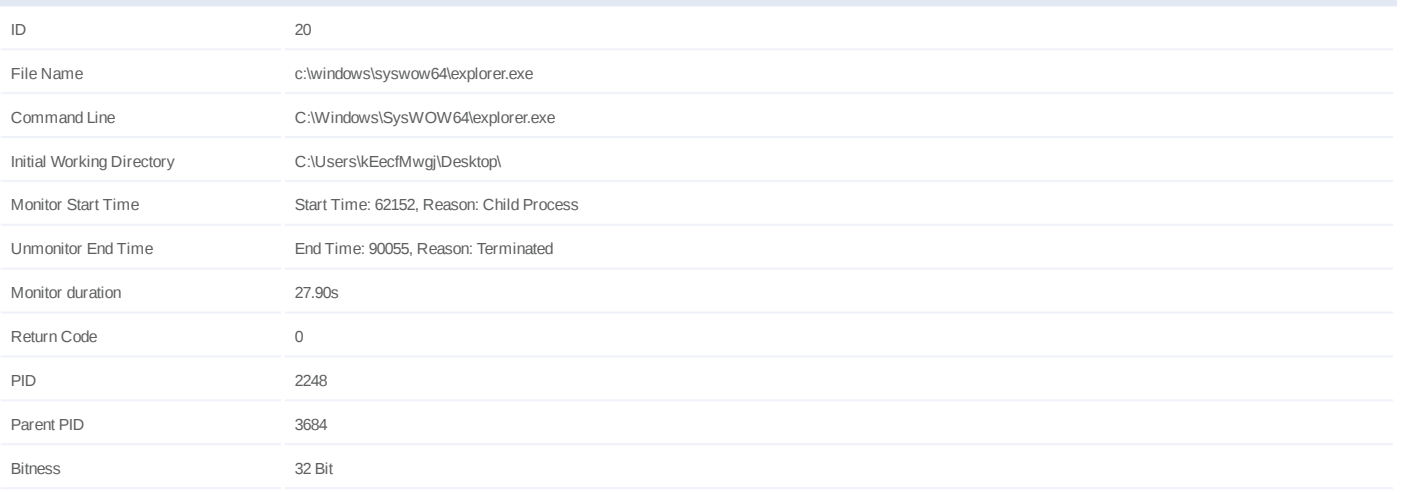

## **Injection Information (3)**

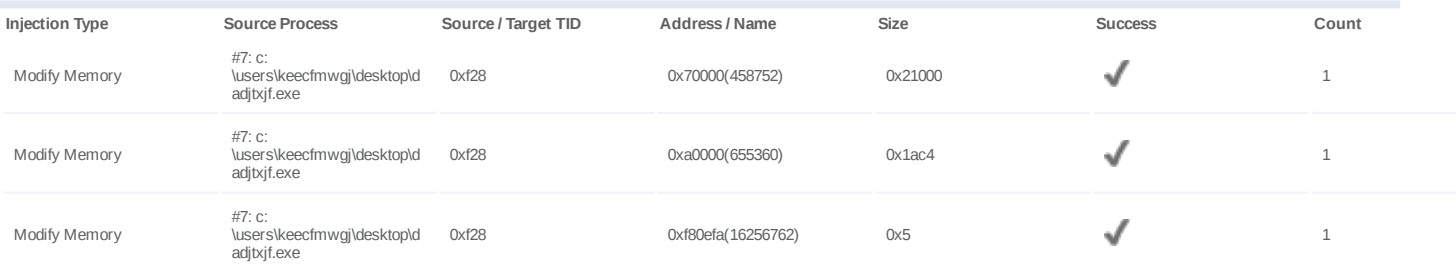

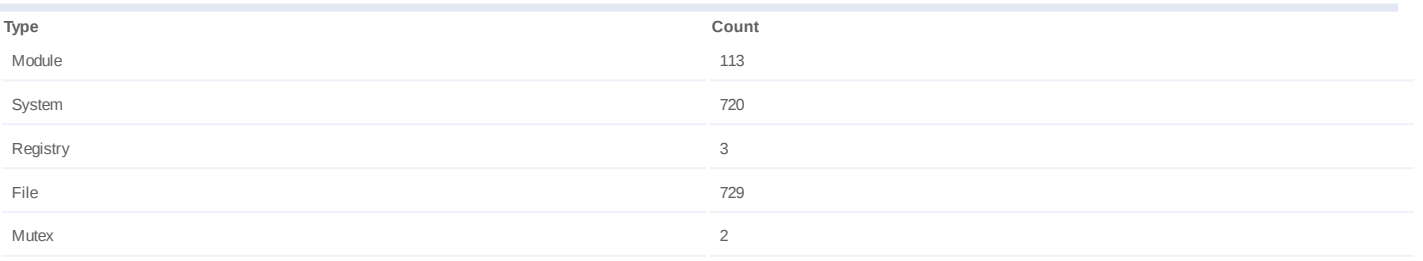

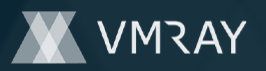

## **Process #21: explorer.exe**

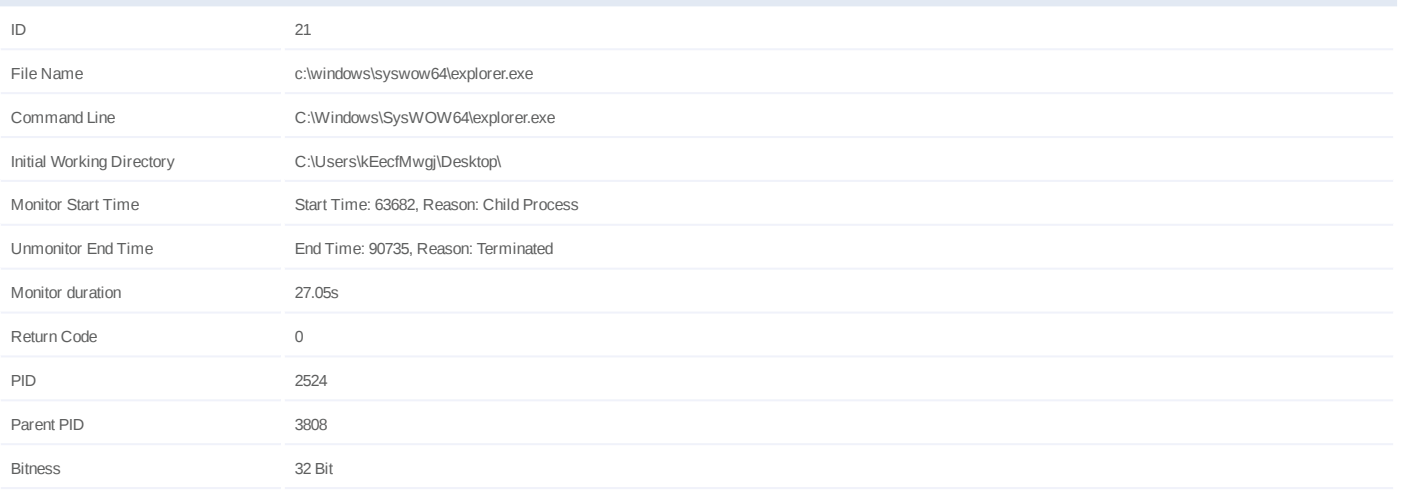

## **Injection Information (3)**

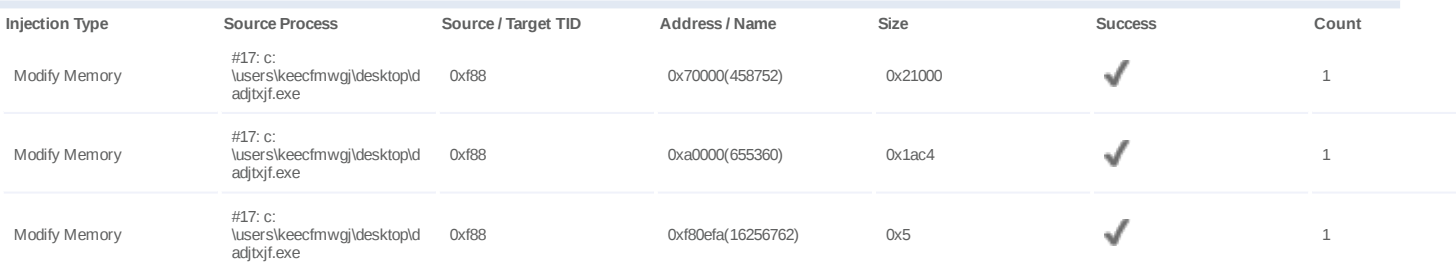

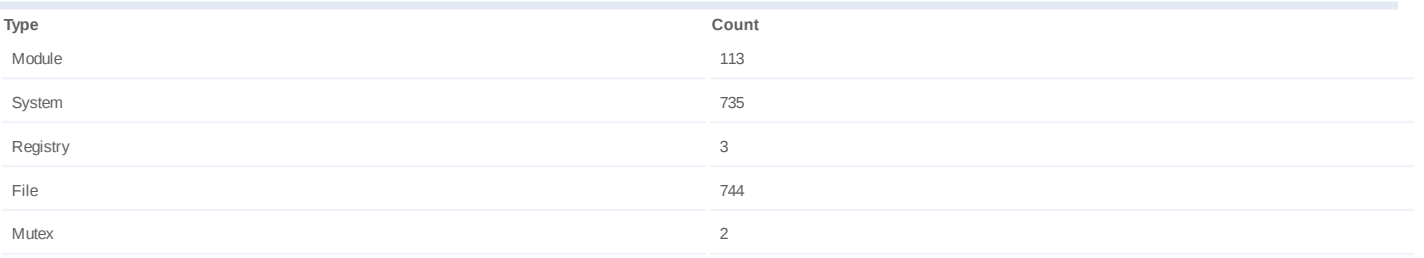

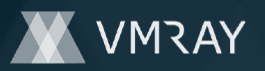

## **Process #22: explorer.exe**

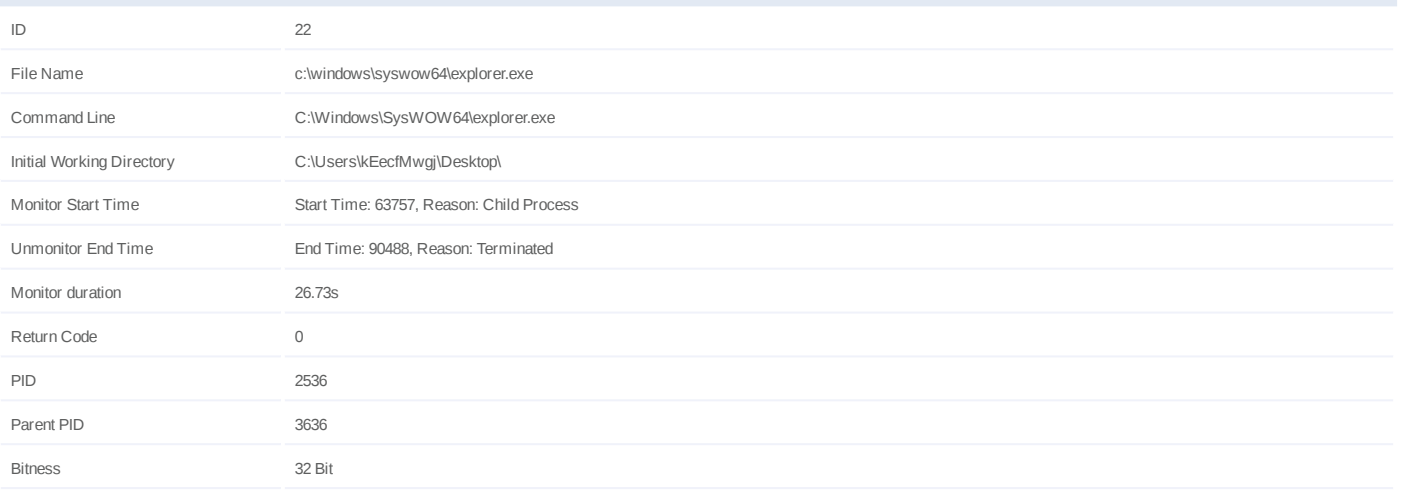

## **Injection Information (3)**

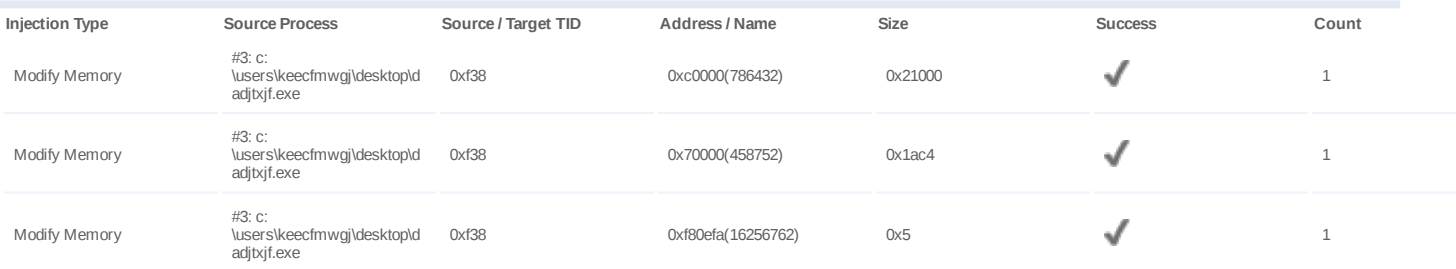

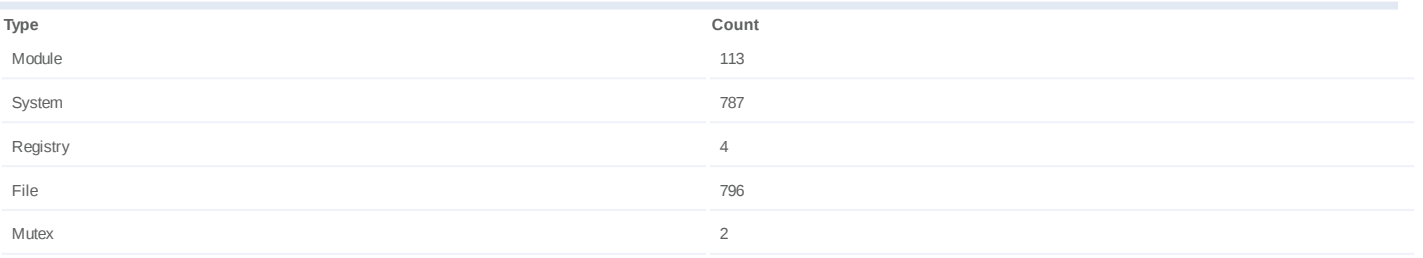

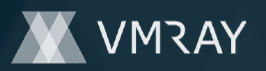

## **Process #23: explorer.exe**

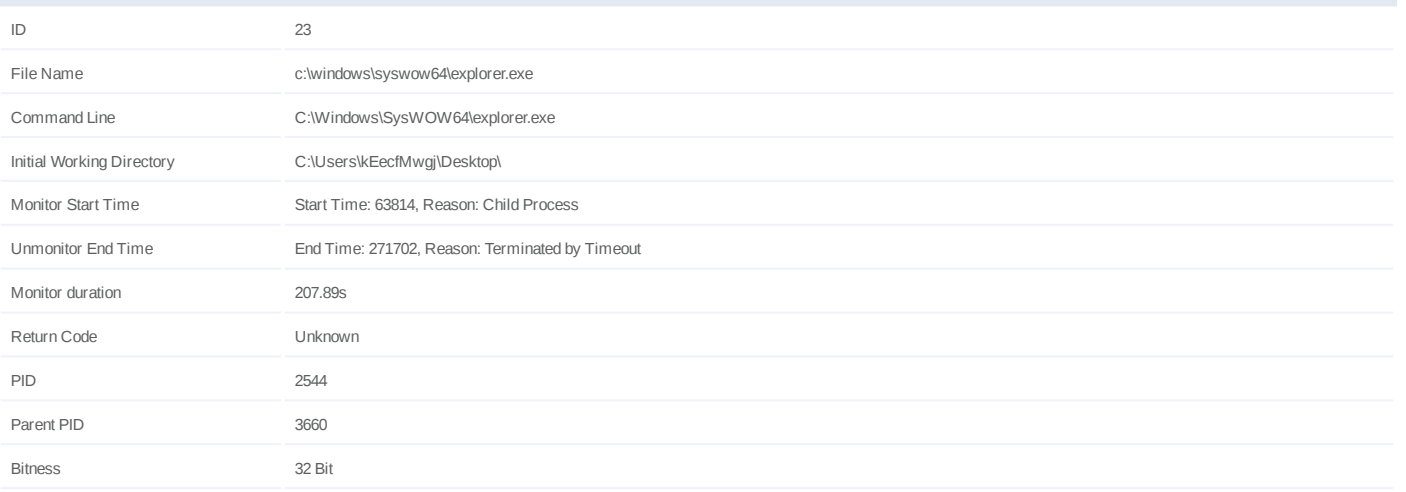

## **Injection Information (3)**

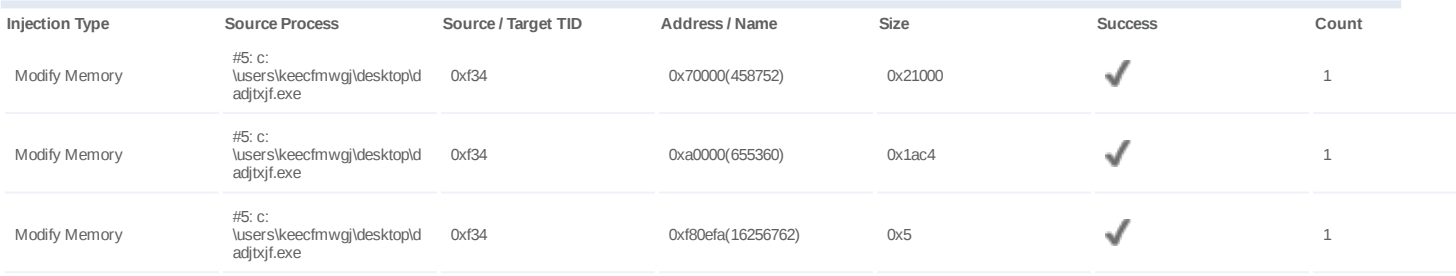

## **Dropped Files (107)**

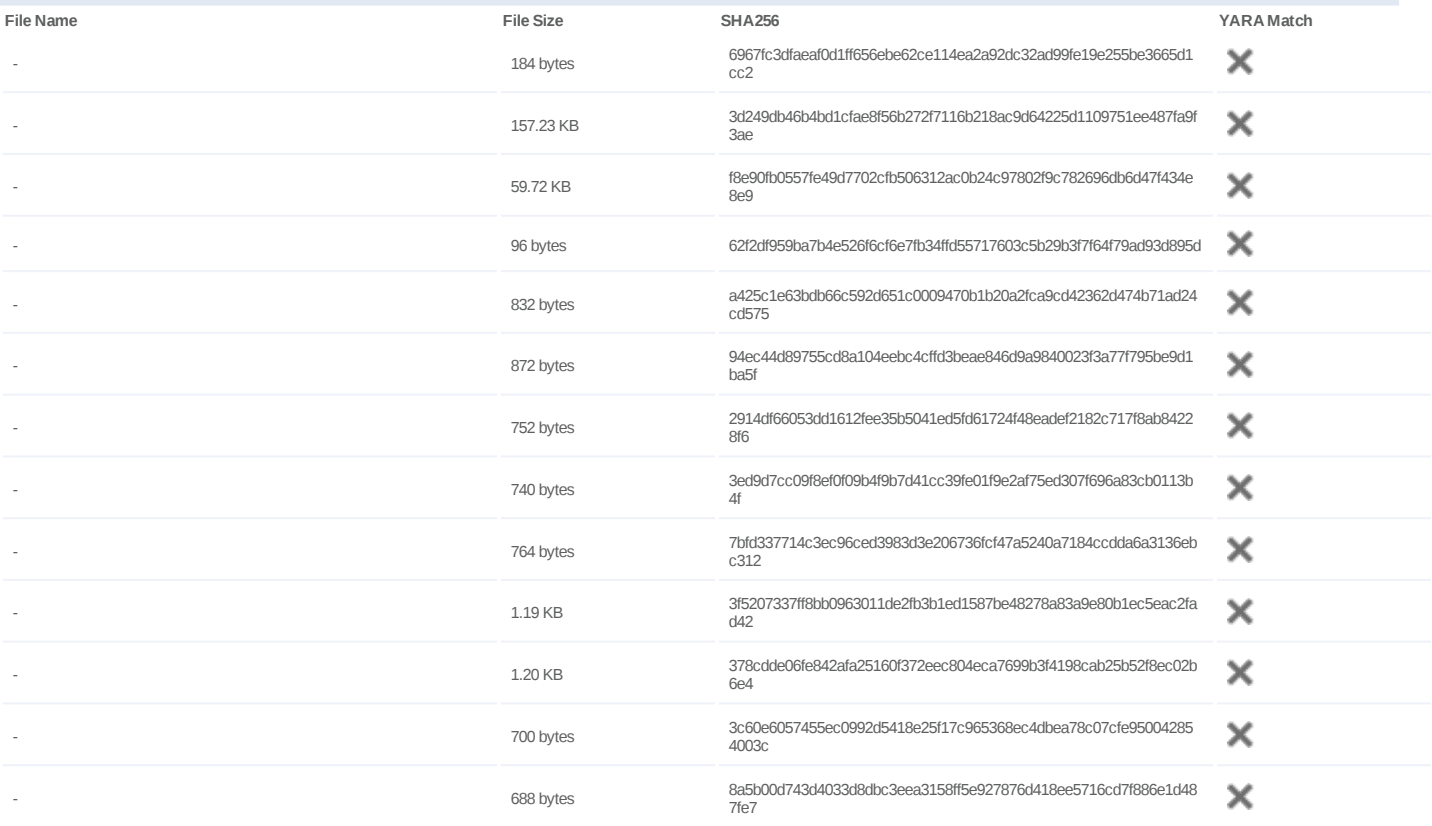
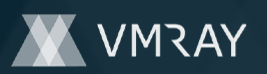

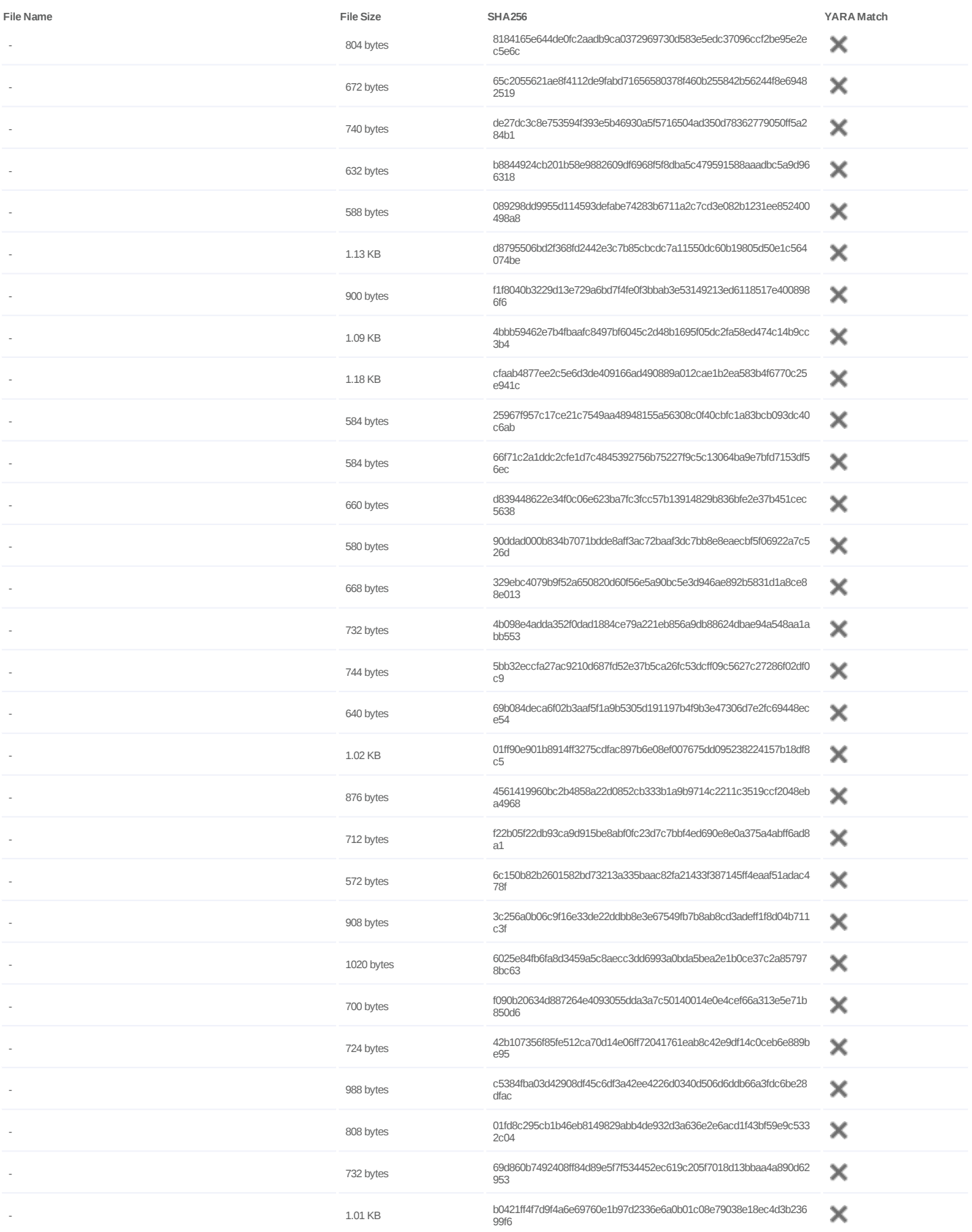

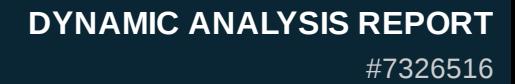

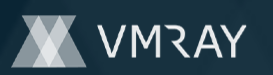

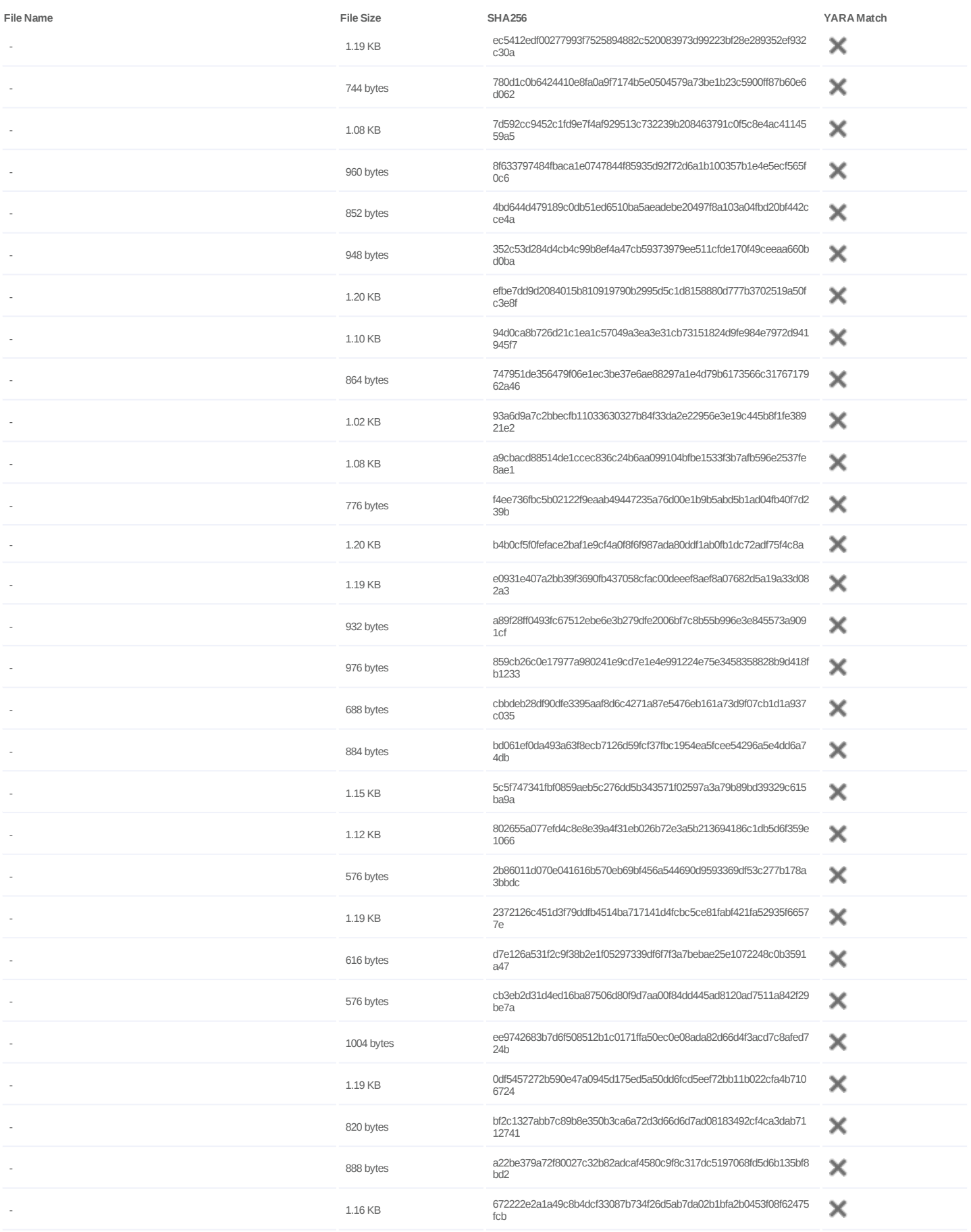

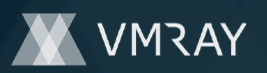

# **DYNAMIC ANALYSIS REPORT**

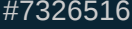

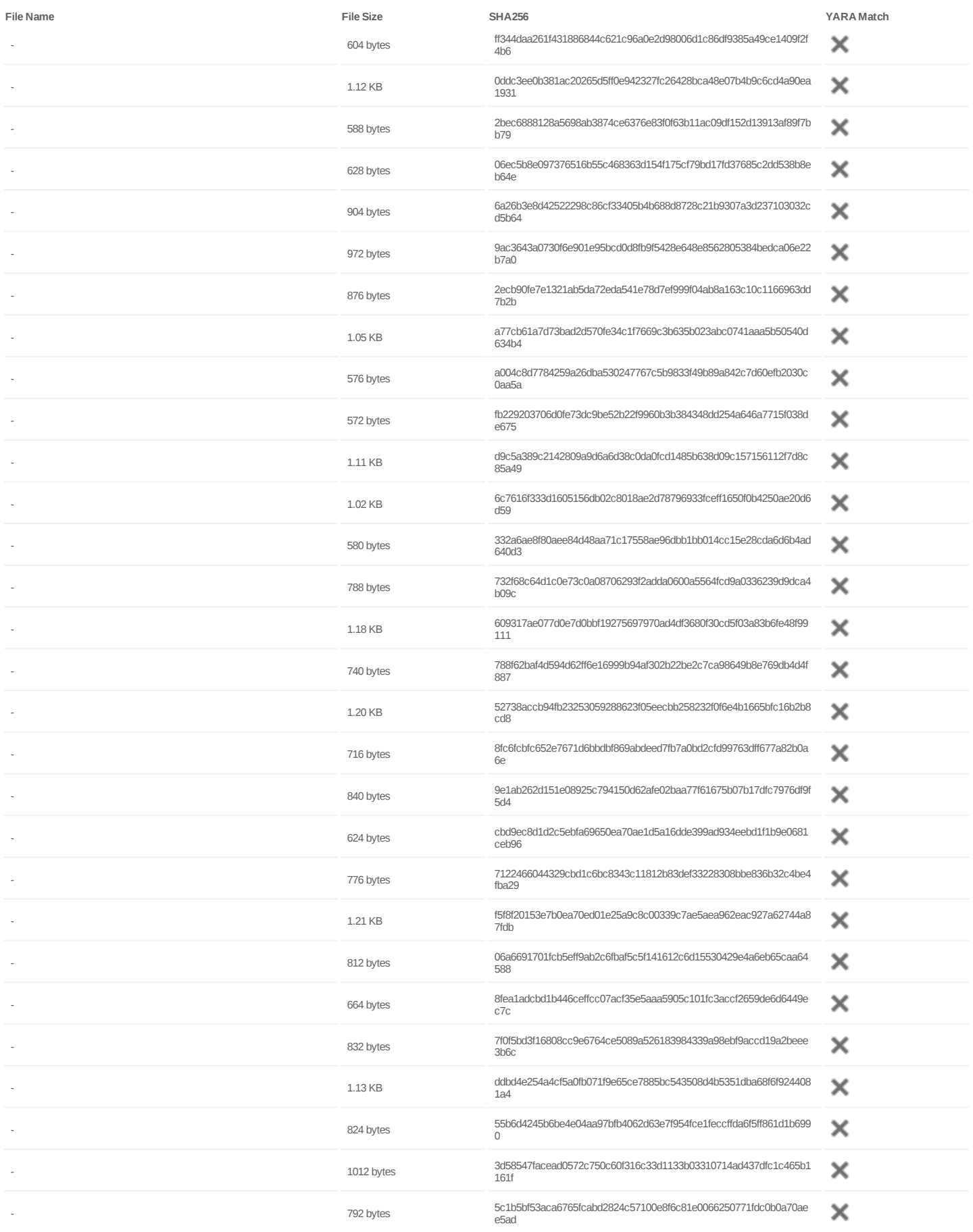

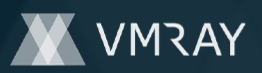

## #7326516

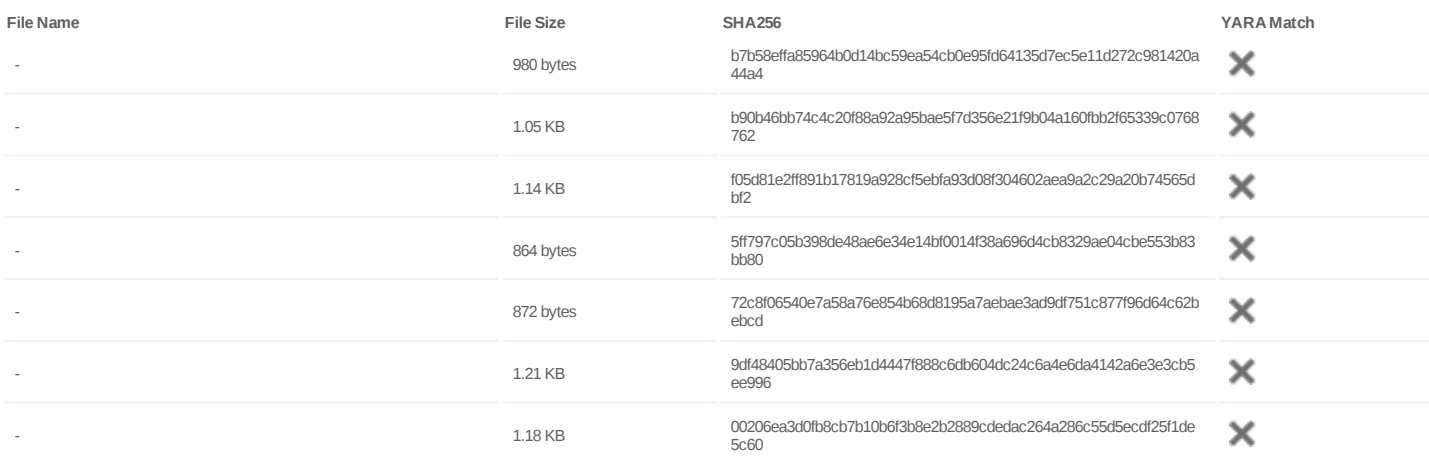

#### **Host Behavior**

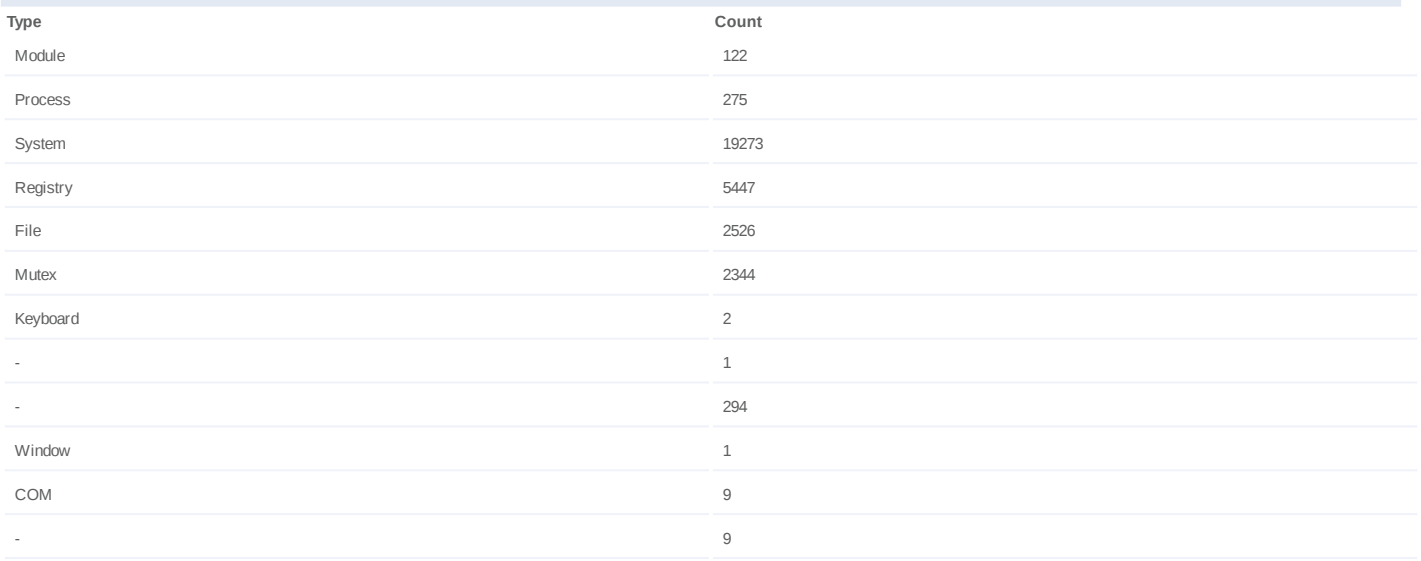

#### **Network Behavior**

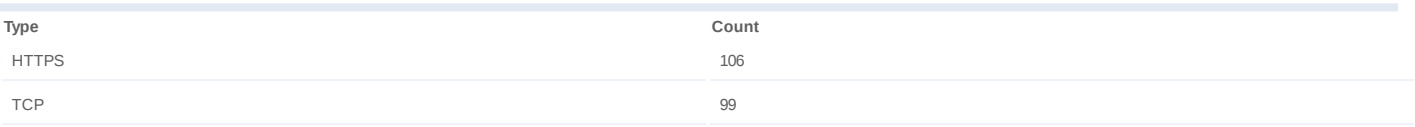

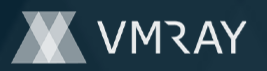

## **Process #24: explorer.exe**

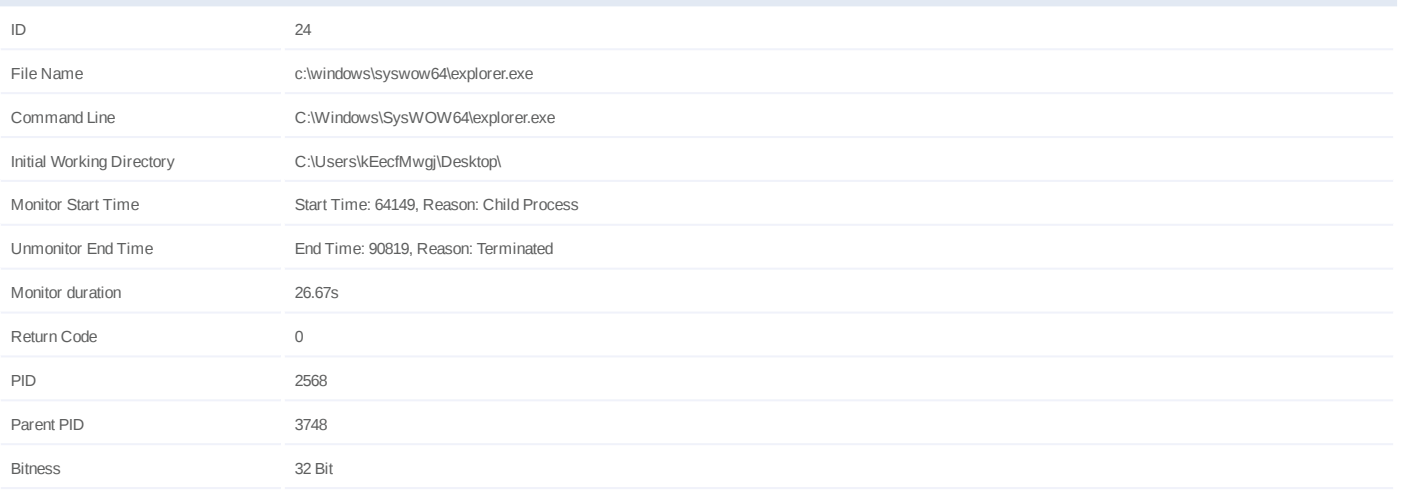

## **Injection Information (3)**

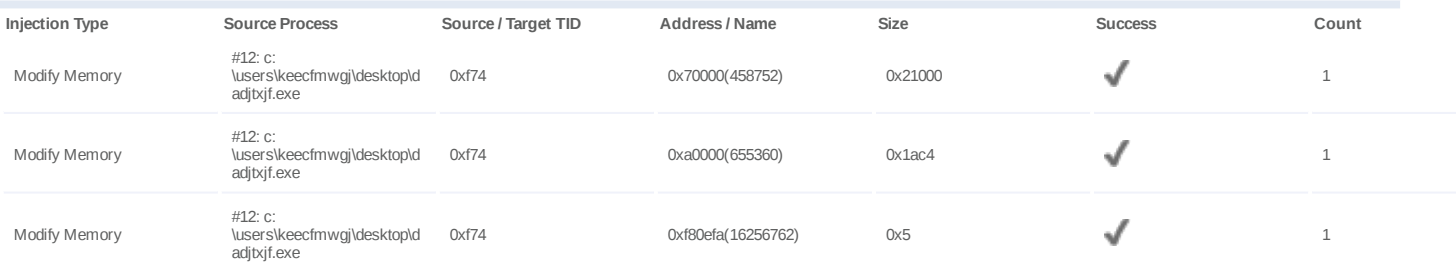

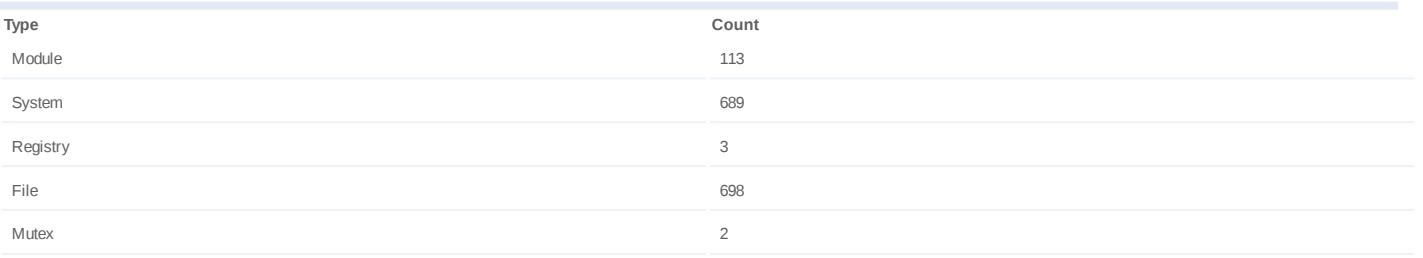

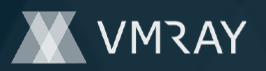

## **Process #25: explorer.exe**

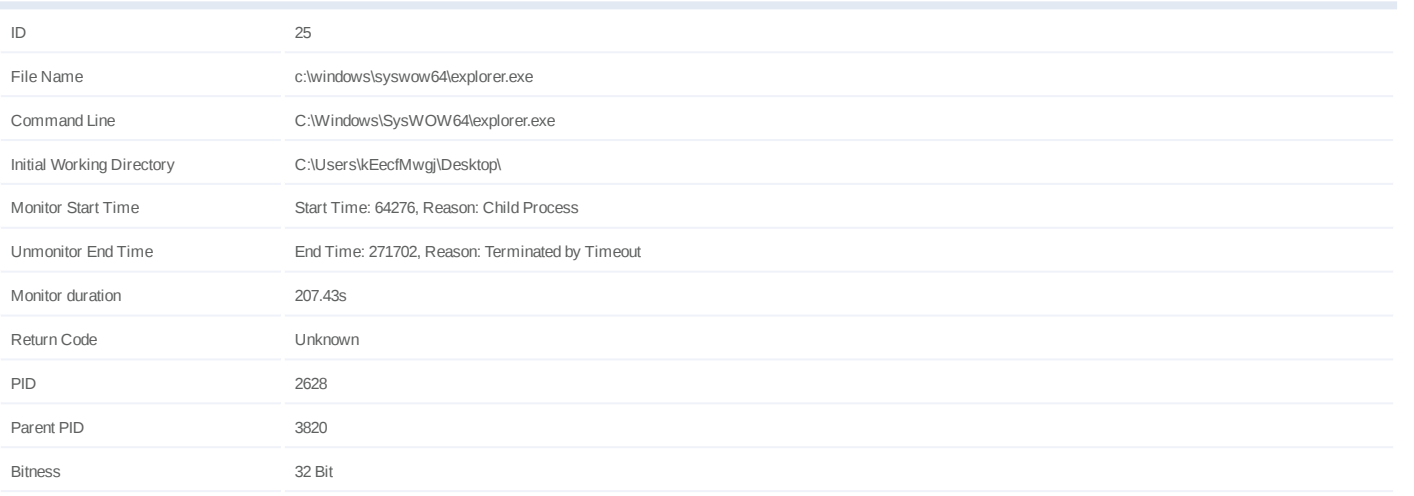

## **Injection Information (2)**

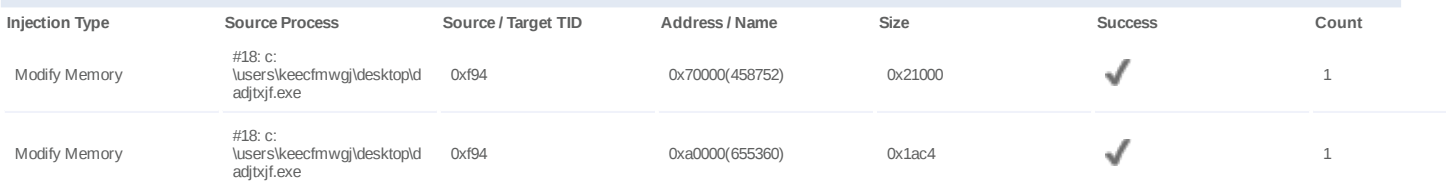

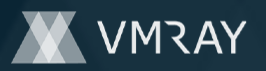

## **Process #26: explorer.exe**

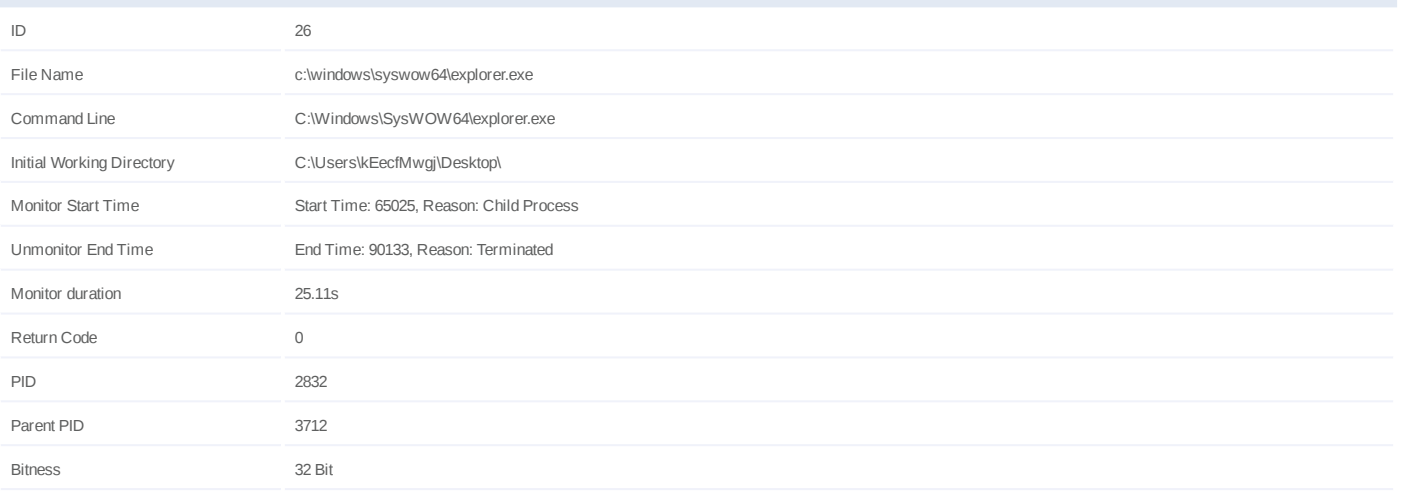

## **Injection Information (3)**

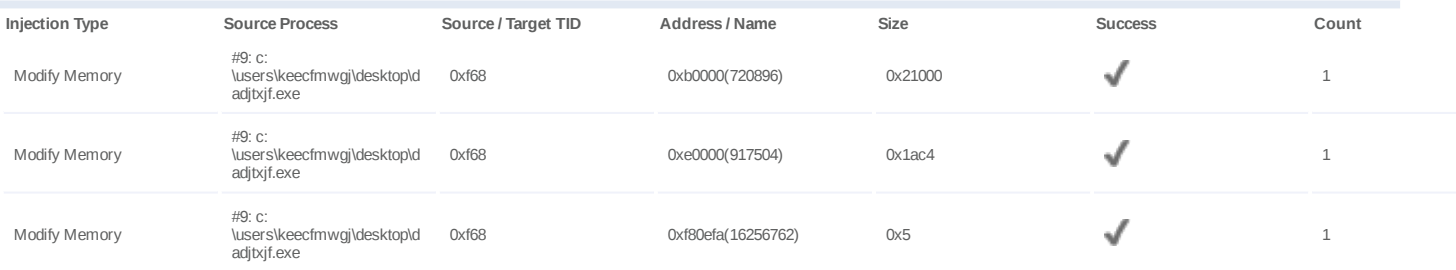

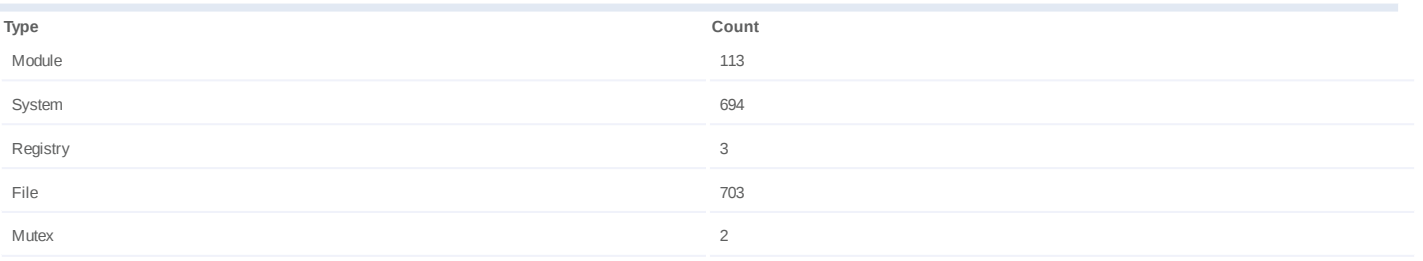

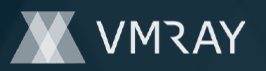

## **Process #27: explorer.exe**

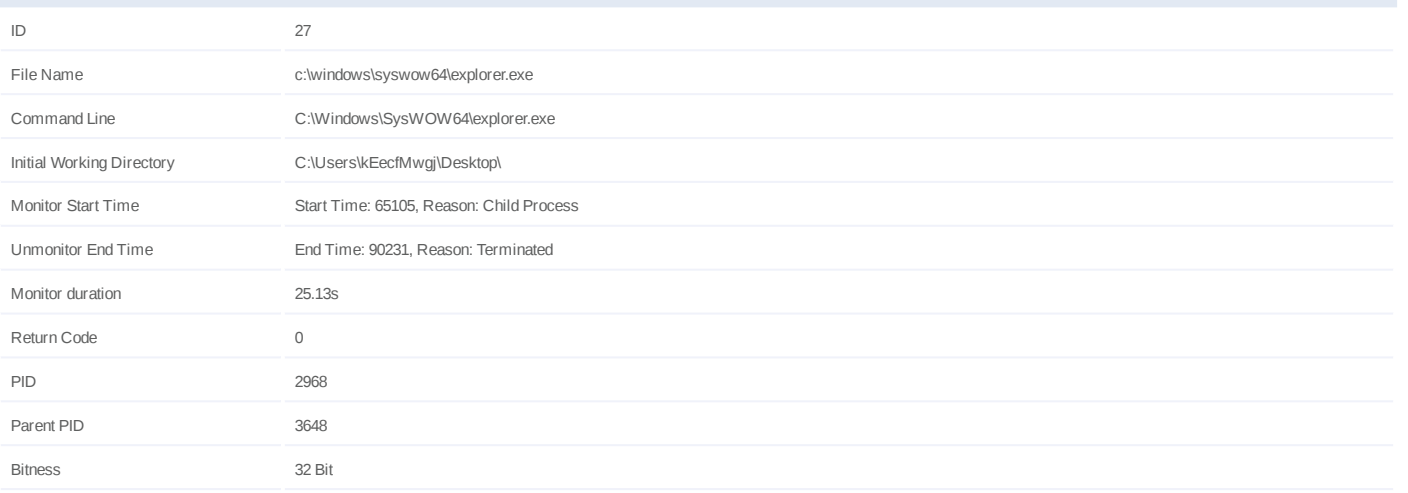

## **Injection Information (3)**

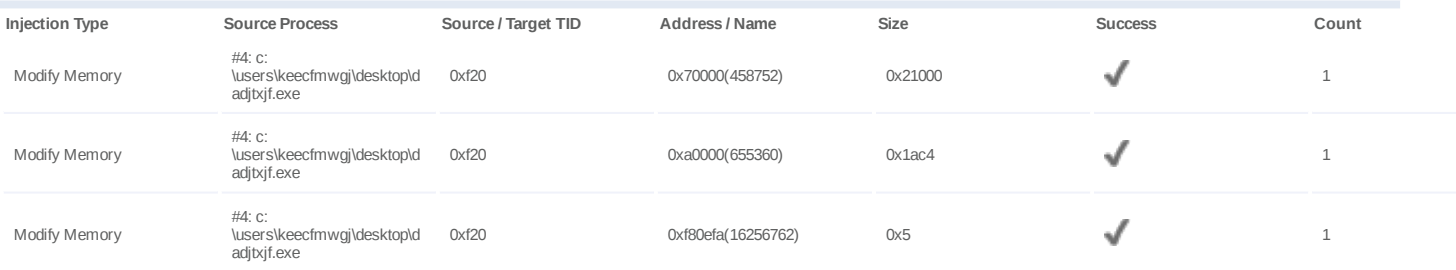

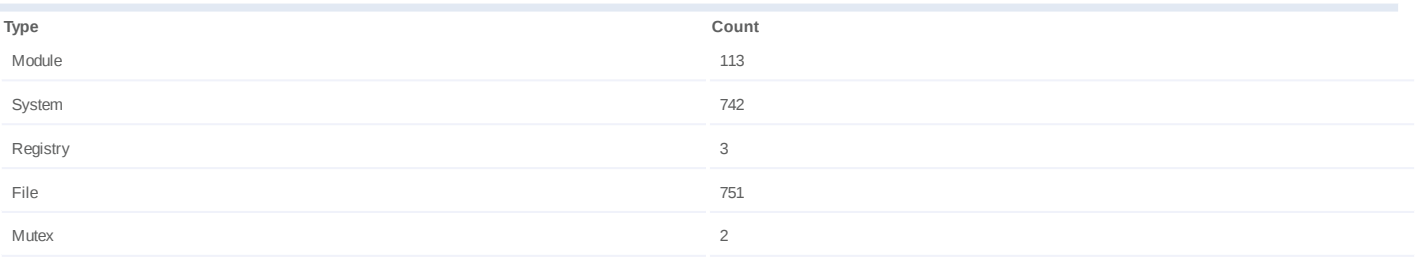

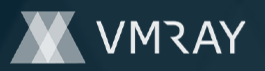

## **Process #28: explorer.exe**

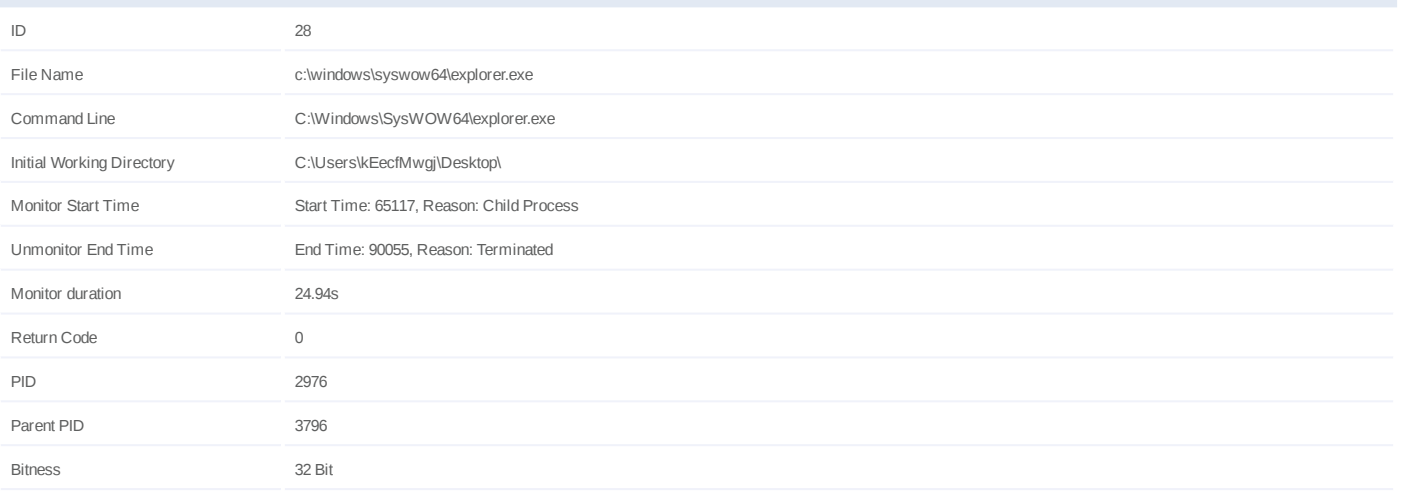

## **Injection Information (3)**

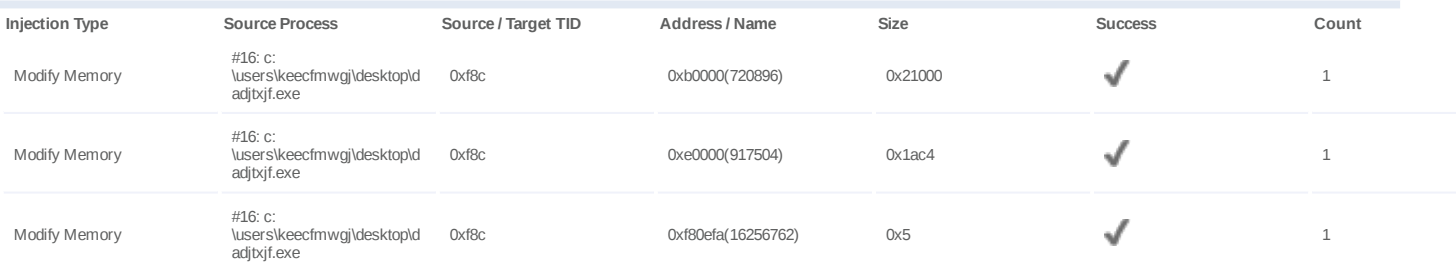

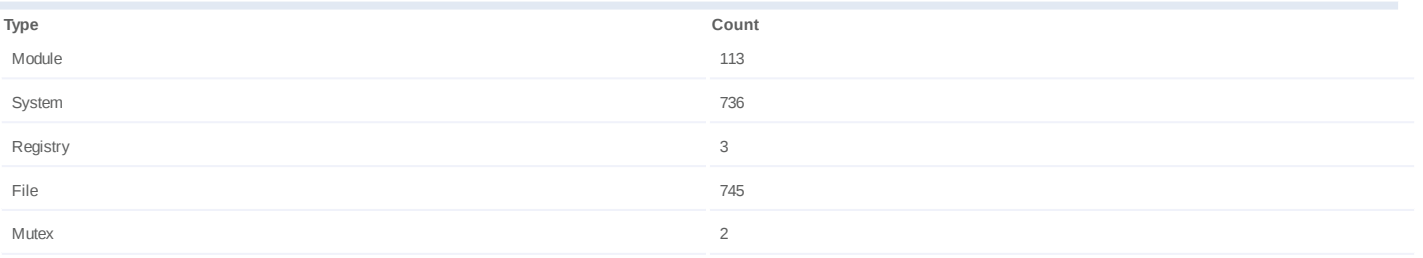

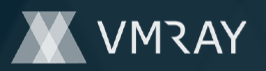

## **Process #29: explorer.exe**

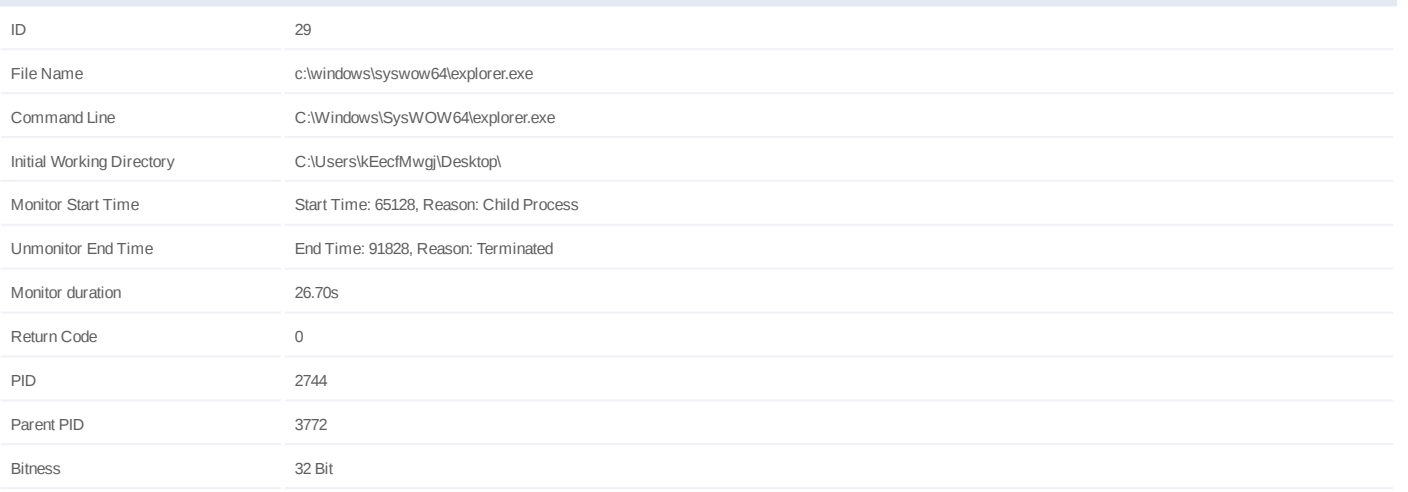

## **Injection Information (3)**

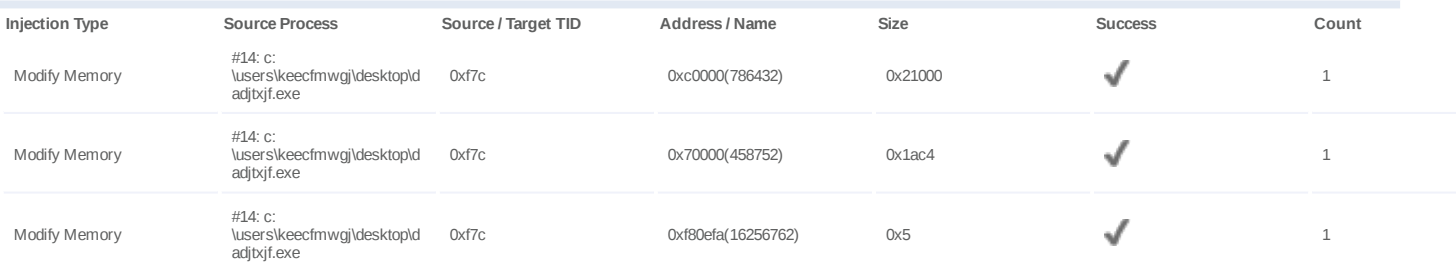

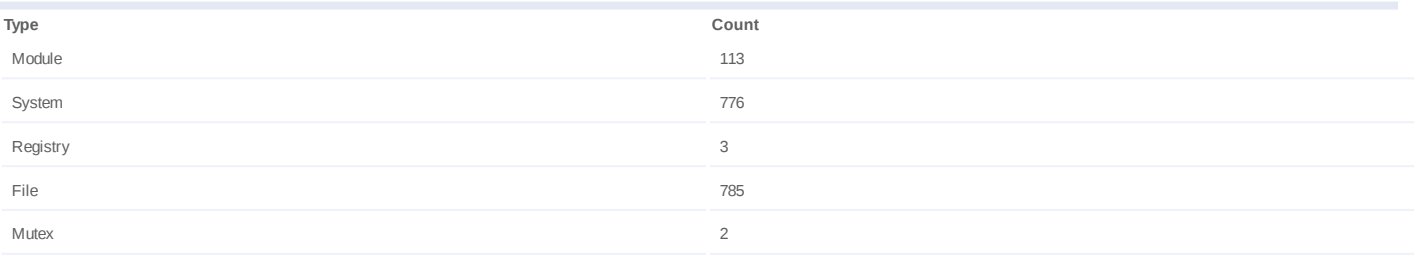

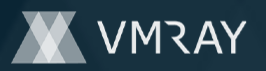

## **Process #30: explorer.exe**

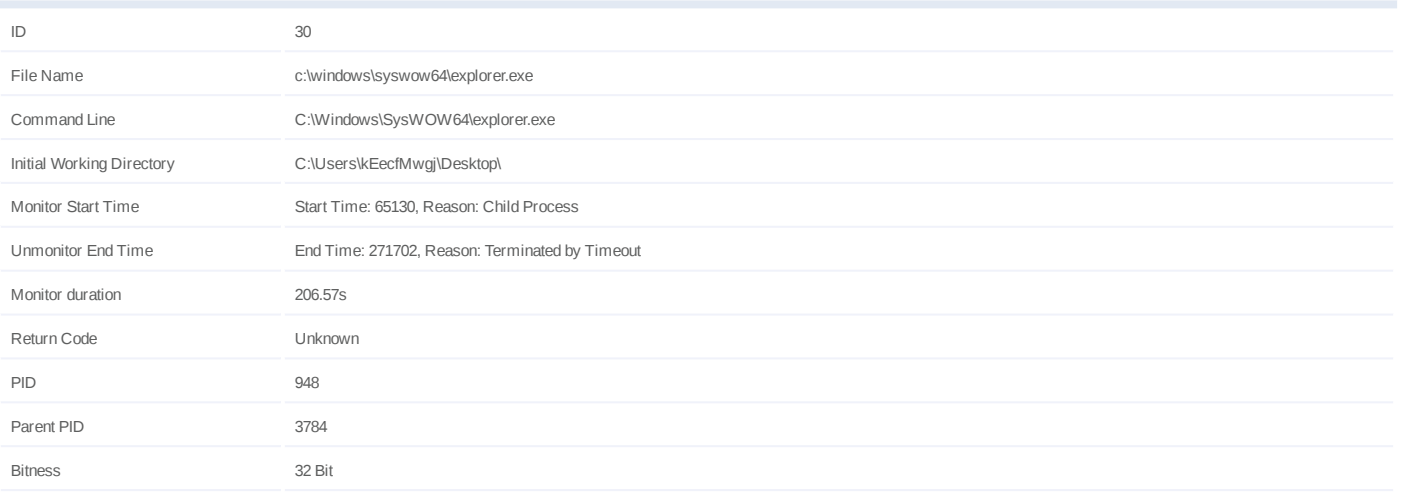

## **Injection Information (2)**

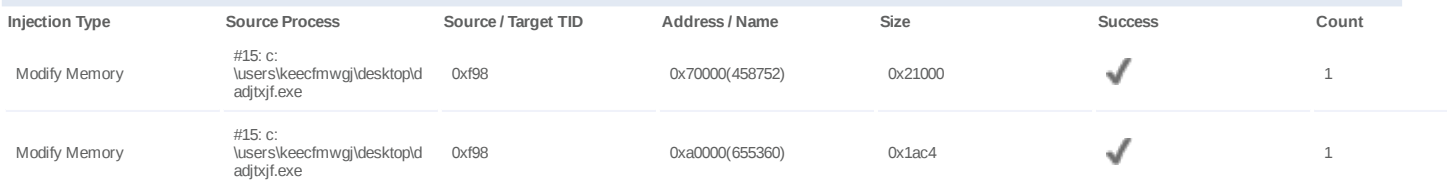

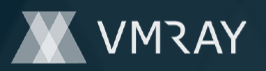

## **Process #31: explorer.exe**

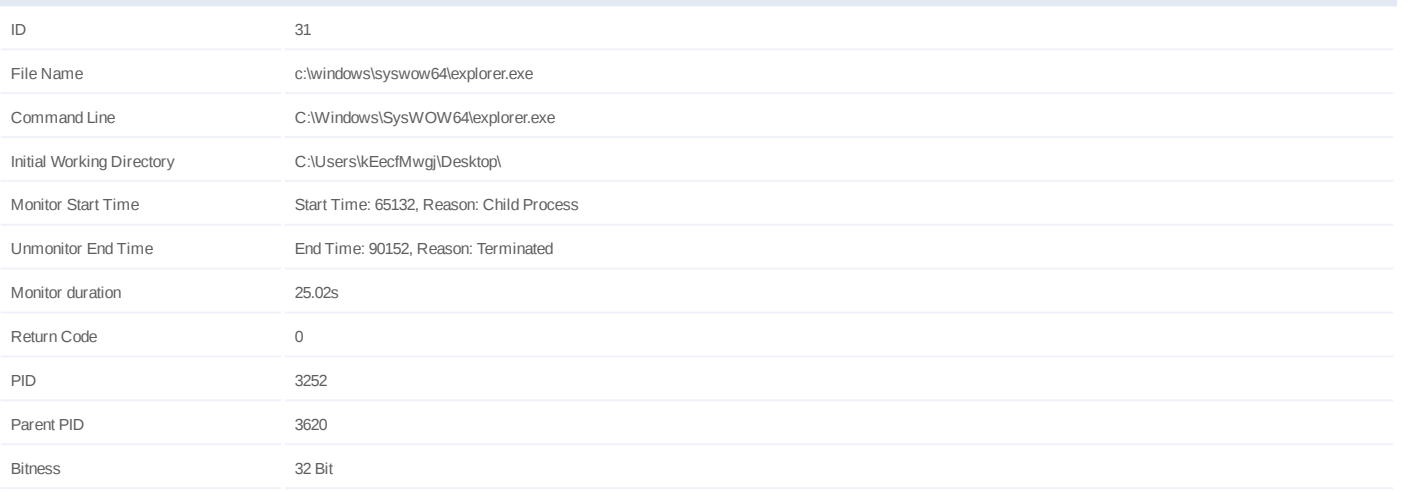

## **Injection Information (3)**

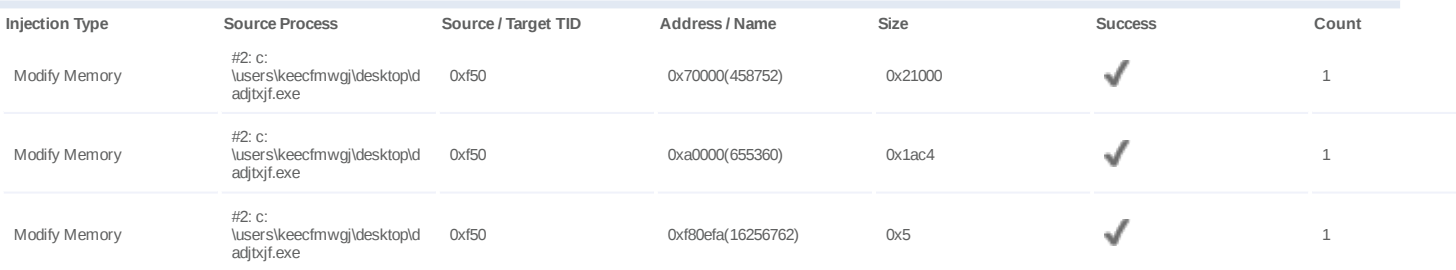

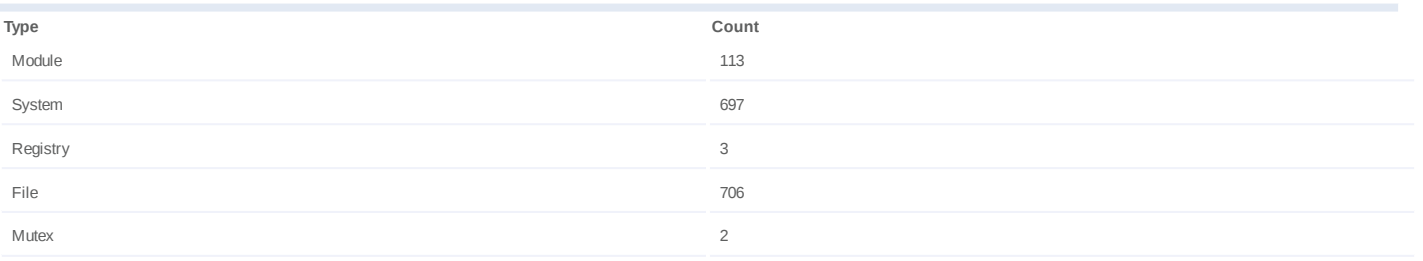

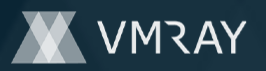

## **Process #32: explorer.exe**

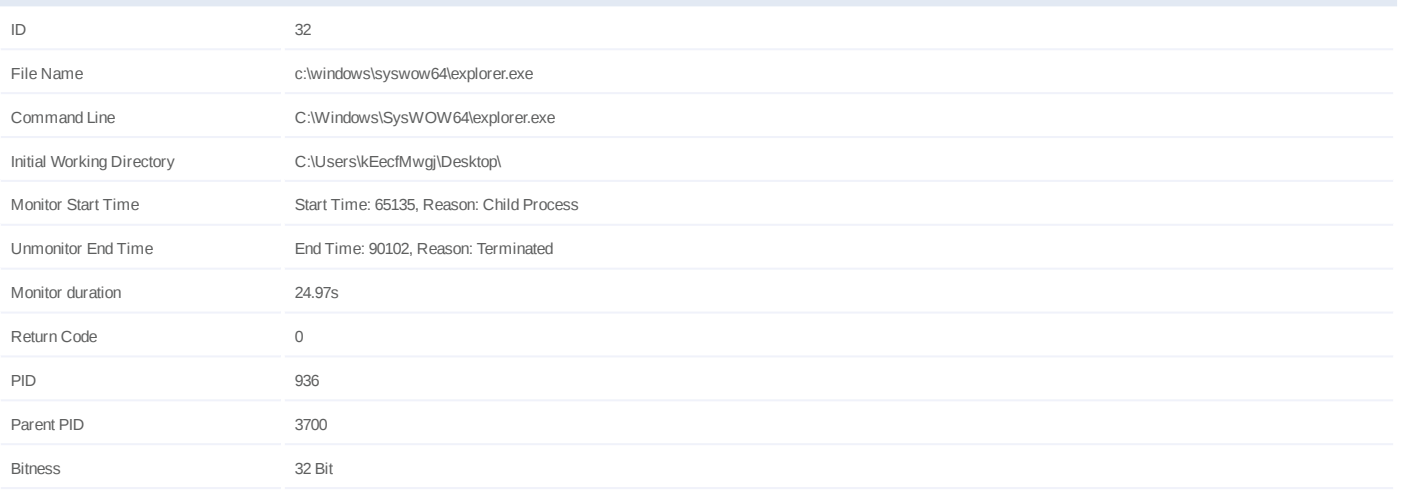

## **Injection Information (3)**

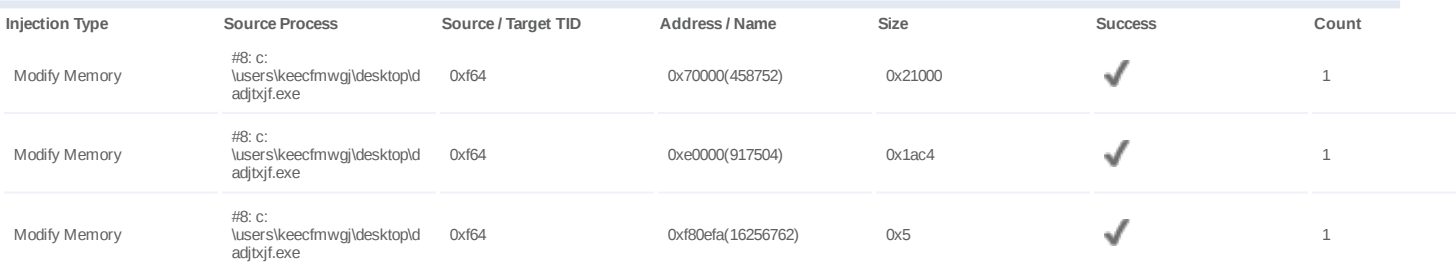

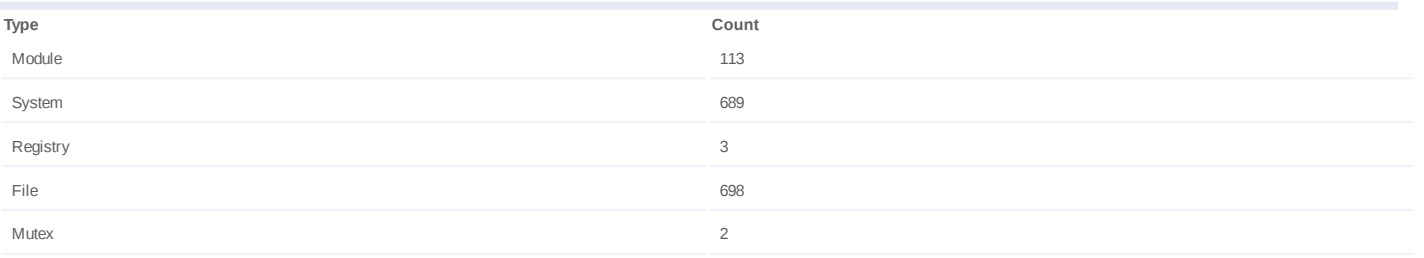

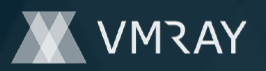

## **Process #33: explorer.exe**

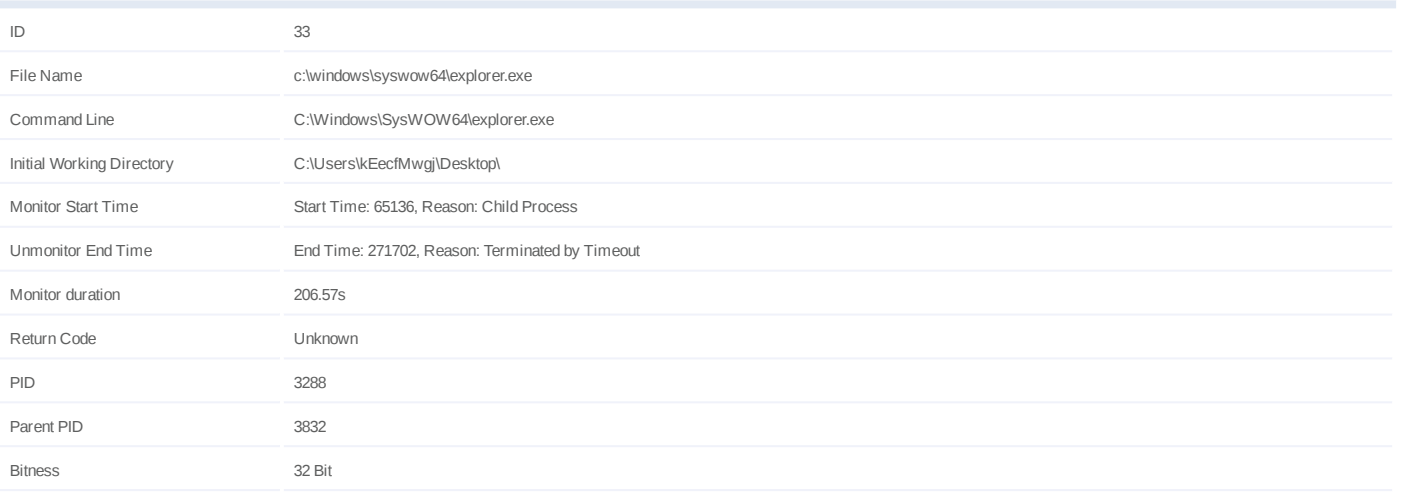

## **Injection Information (2)**

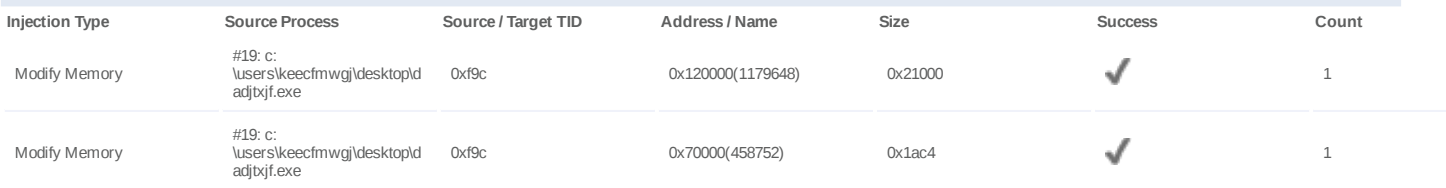

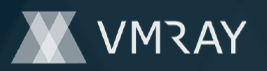

## **Process #34: explorer.exe**

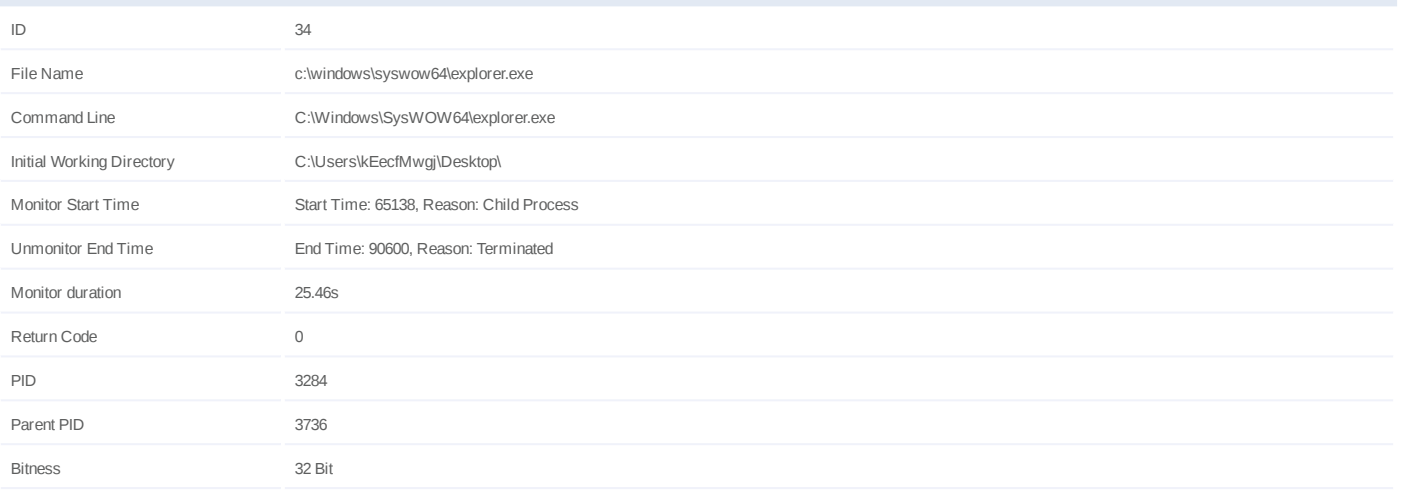

## **Injection Information (3)**

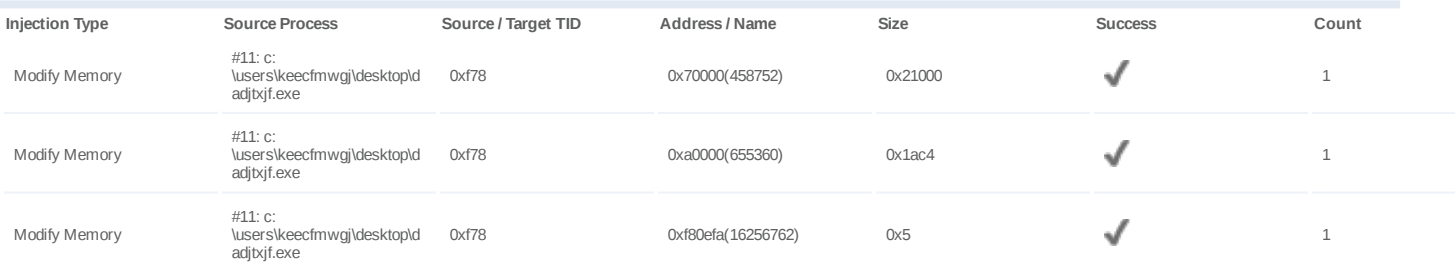

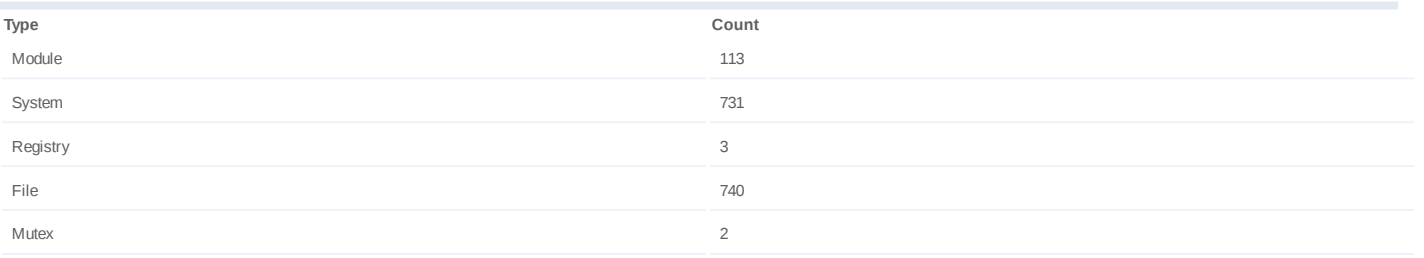

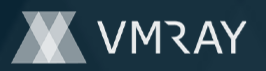

## **Process #35: explorer.exe**

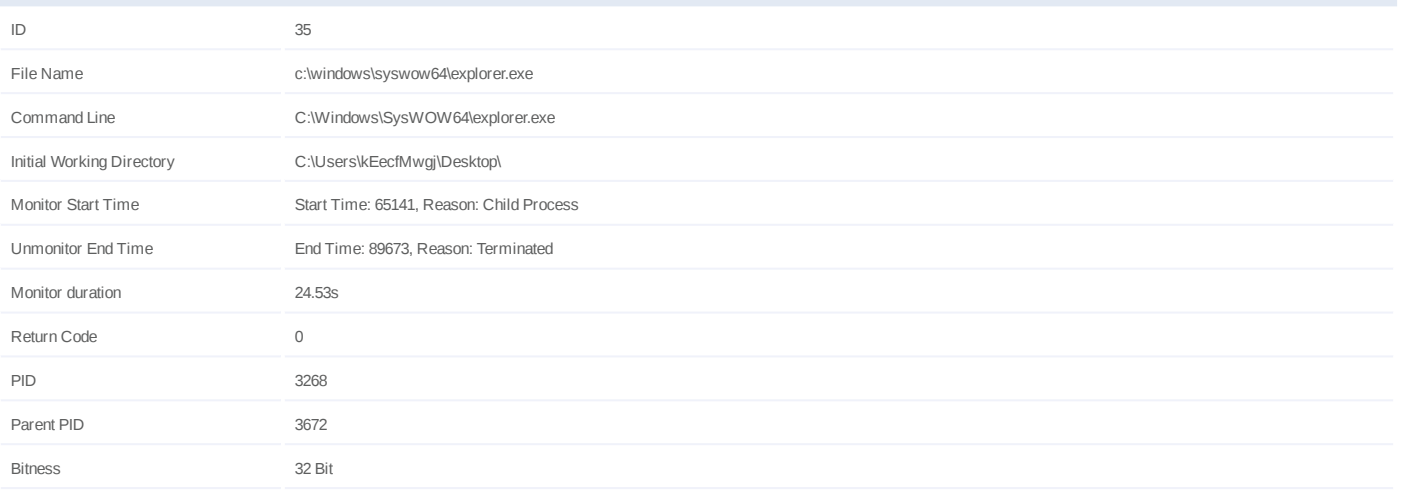

## **Injection Information (3)**

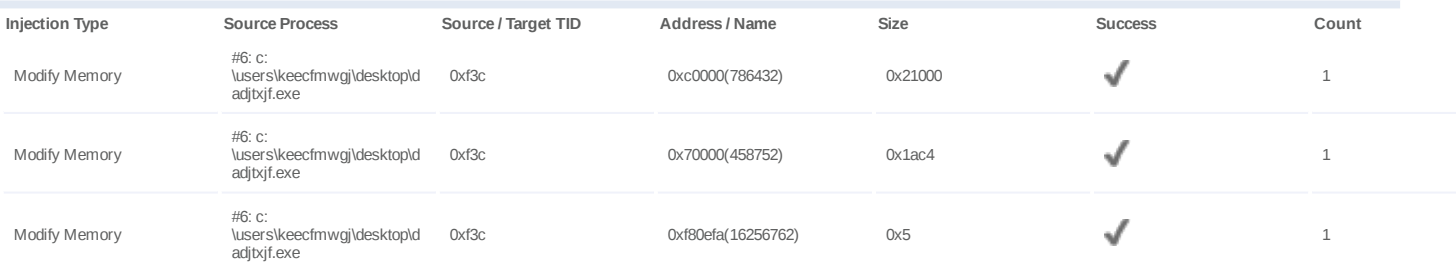

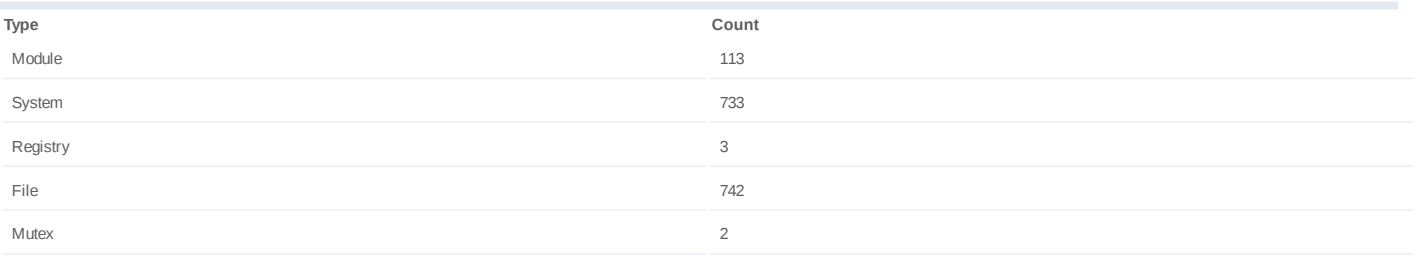

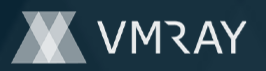

## **Process #36: explorer.exe**

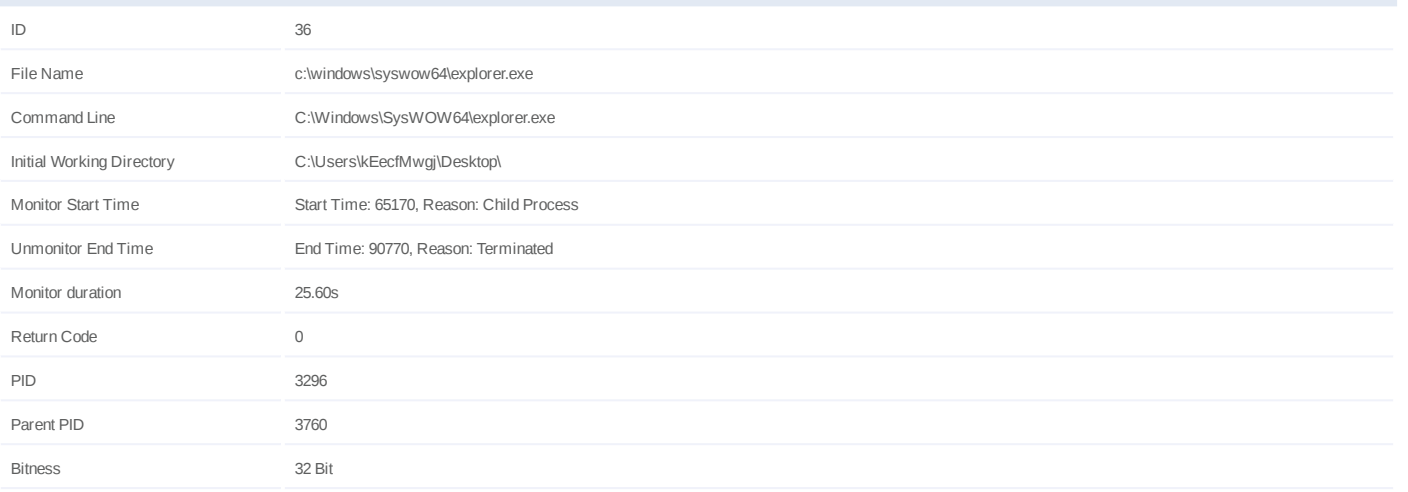

## **Injection Information (3)**

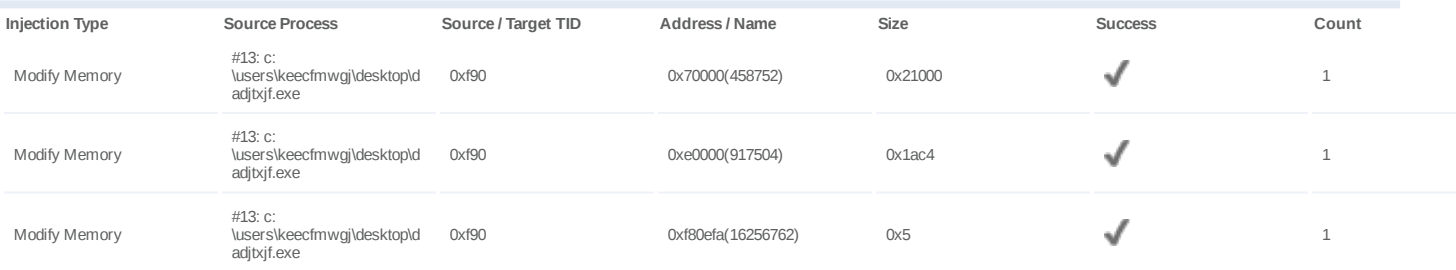

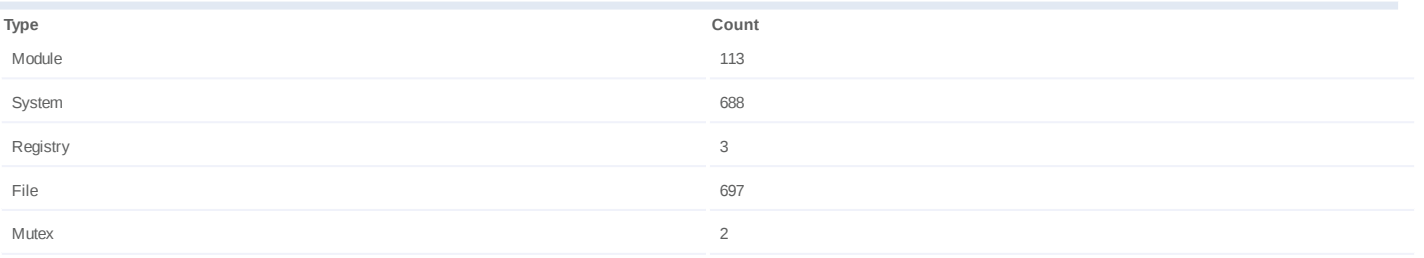

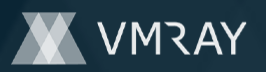

#### **Process #37: schtasks.exe**

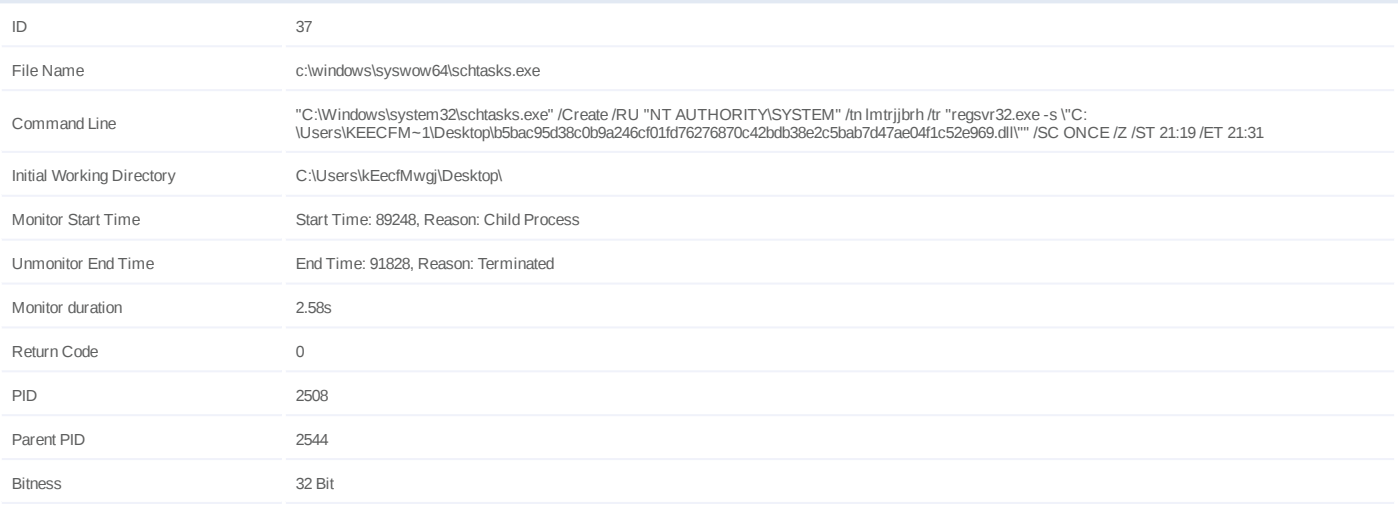

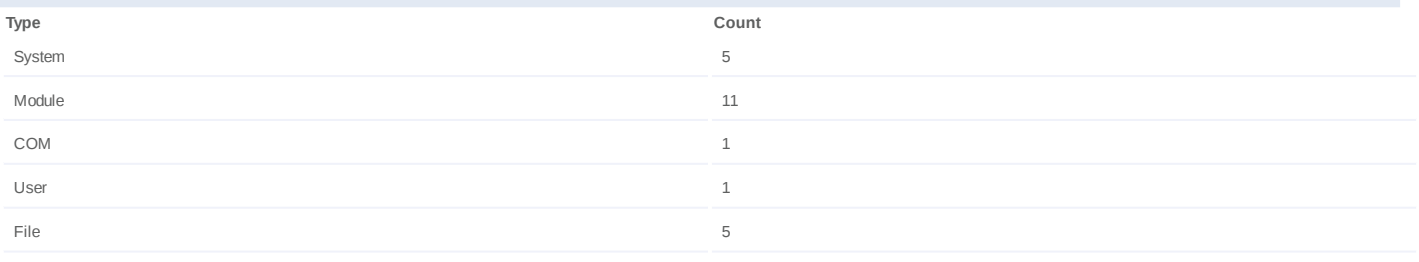

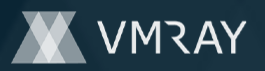

#### **Process #38: svchost.exe**

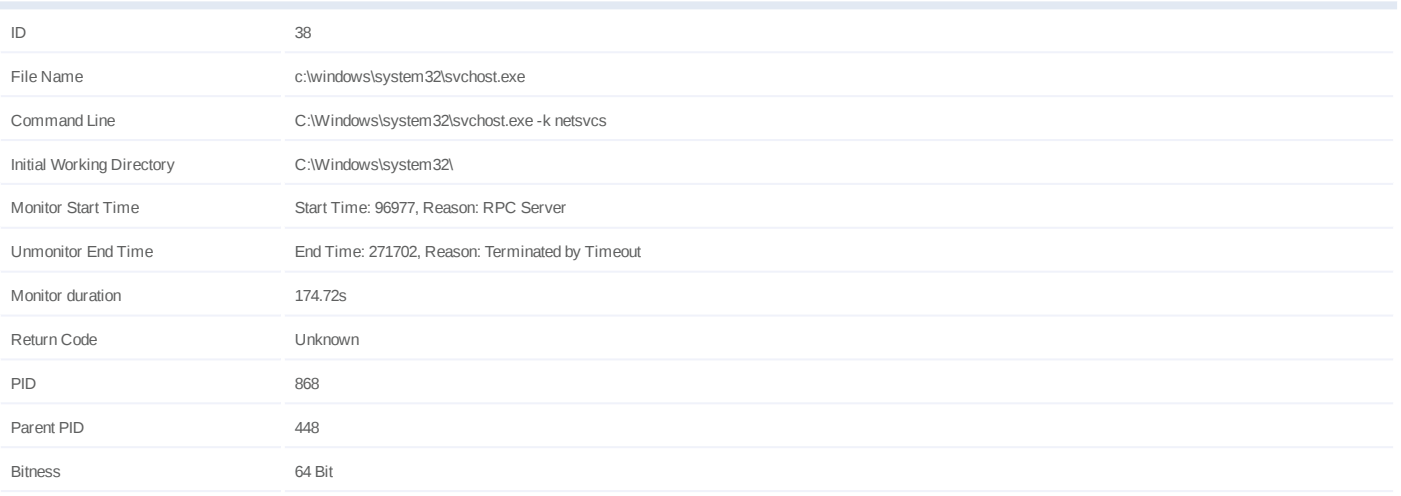

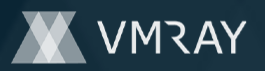

## **Process #40: wmiprvse.exe**

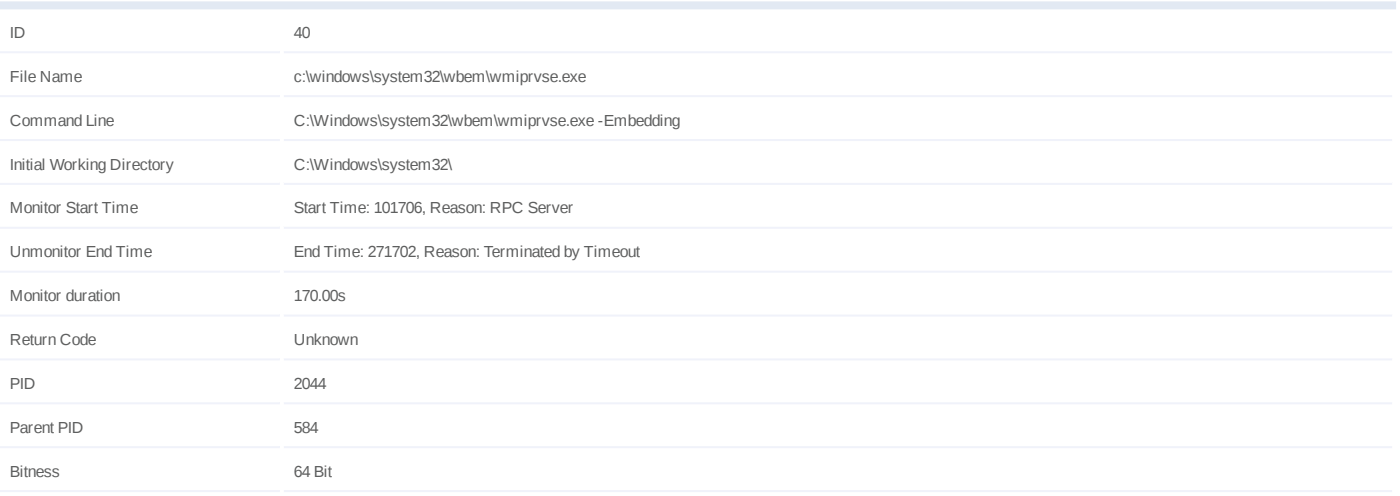

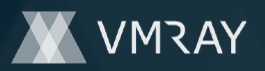

## **Process #41: taskeng.exe**

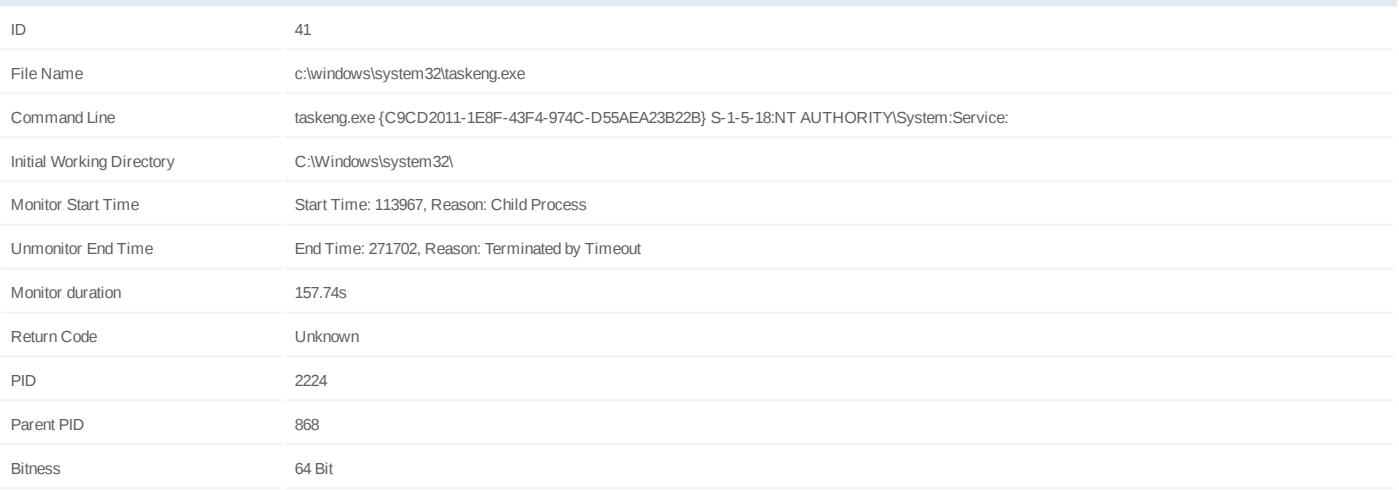

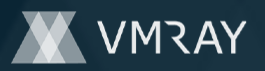

#### **Process #42: whoami.exe**

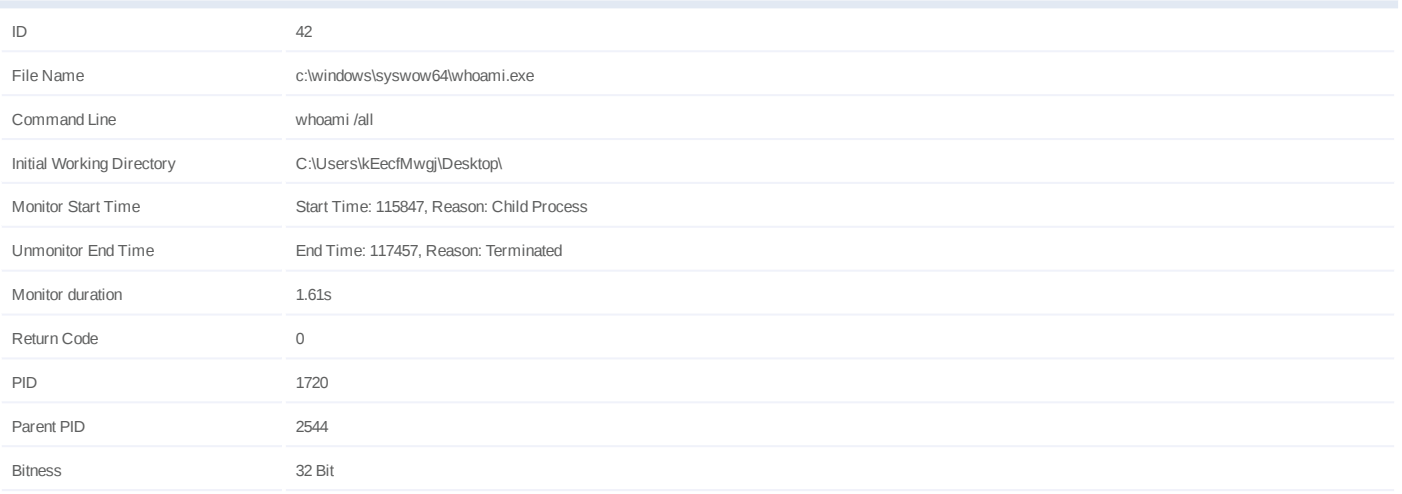

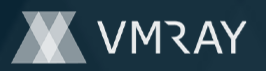

#### **Process #43: cmd.exe**

Module 2012 12:00:00 12:00:00 12:00:00 12:00:00 12:00:00 12:00:00 12:00:00 12:00:00 12:00:00 12:00:00 12:00:00 12:00:00 12:00:00 12:00:00 12:00:00 12:00:00 12:00:00 12:00:00 12:00:00 12:00:00 12:00:00 12:00:00 12:00:00 12: File **155** 

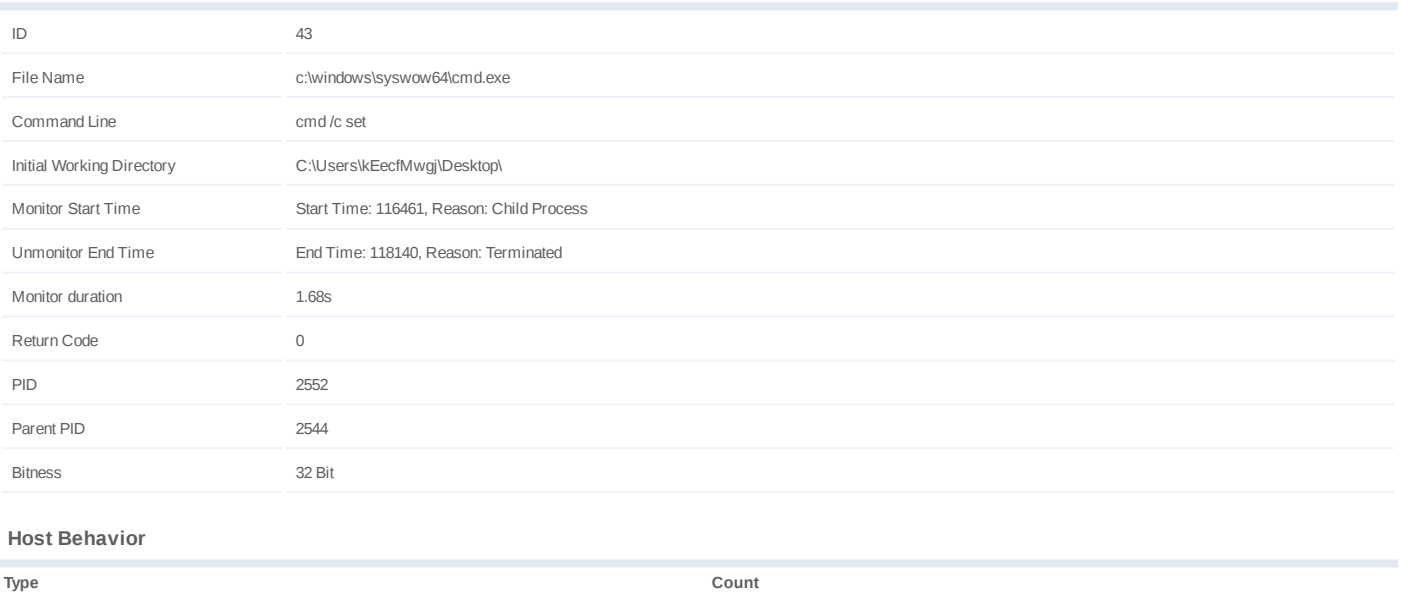

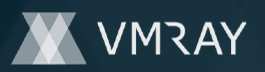

#### **Process #44: arp.exe**

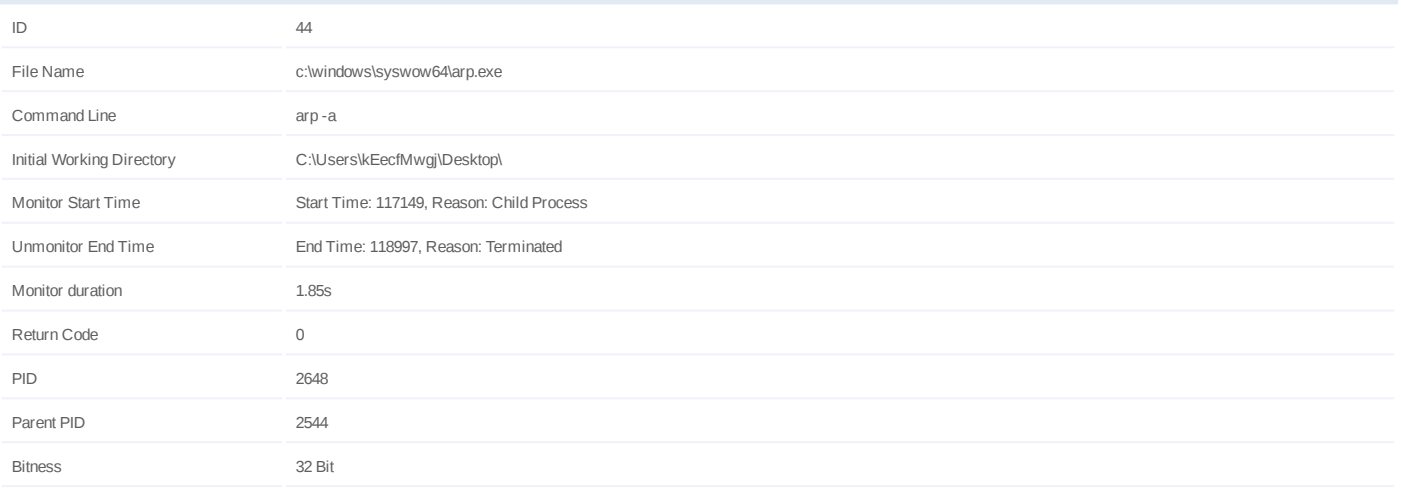

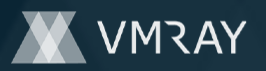

## **Process #45: ipconfig.exe**

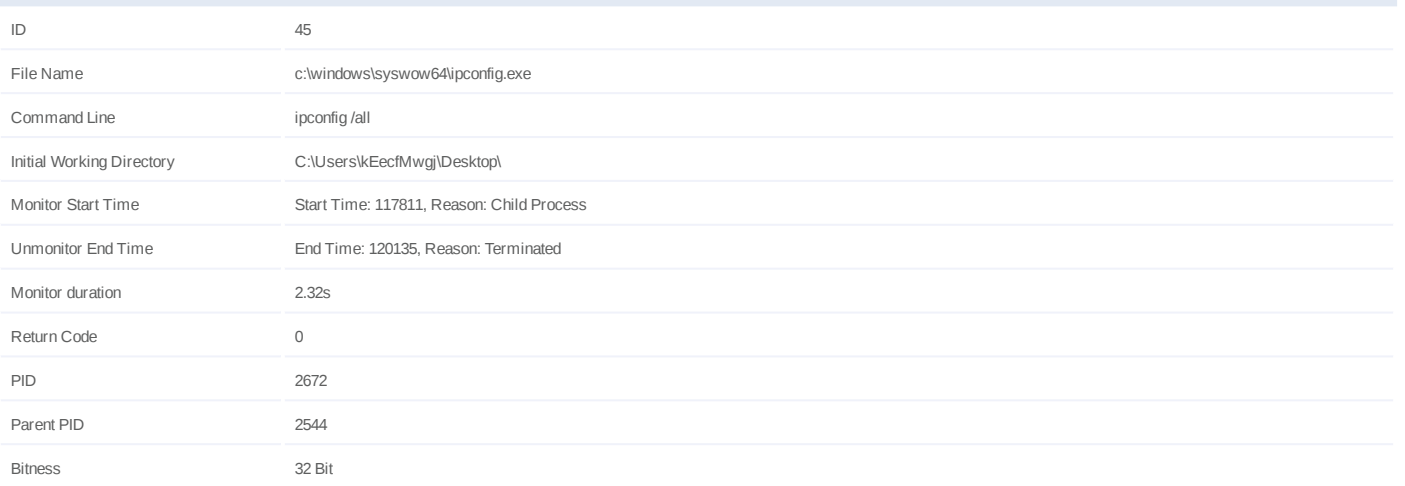

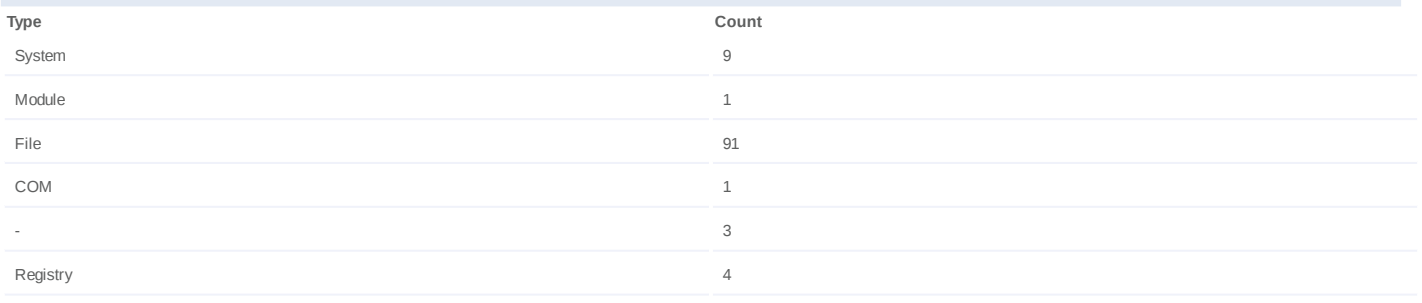

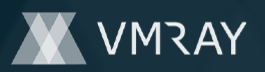

#### **Process #46: net.exe**

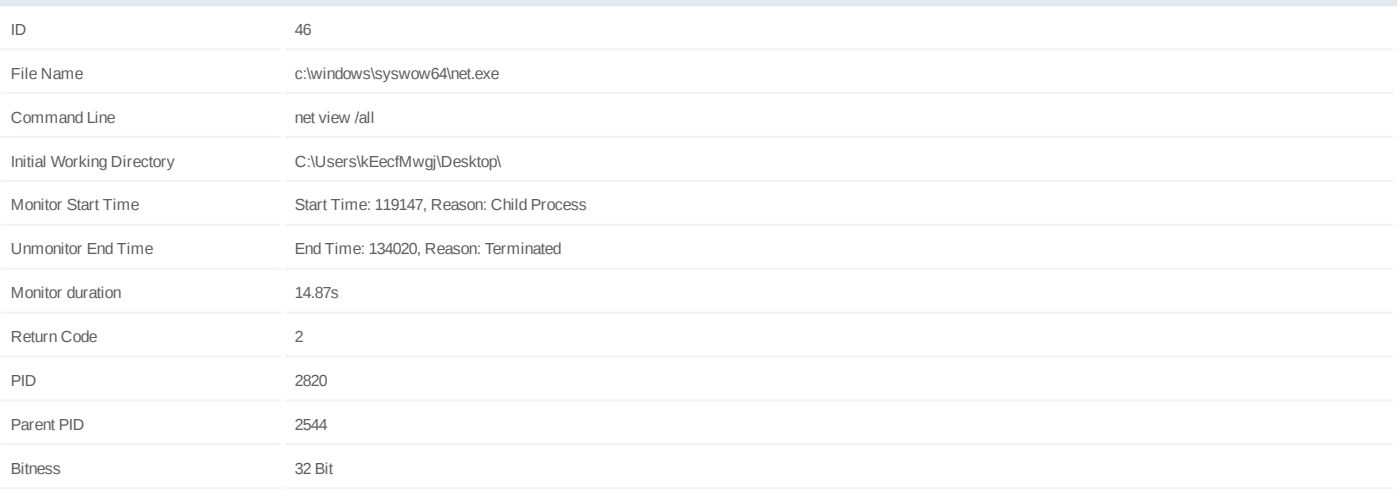

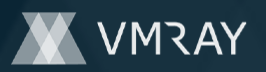

## **Process #47: regsvr32.exe**

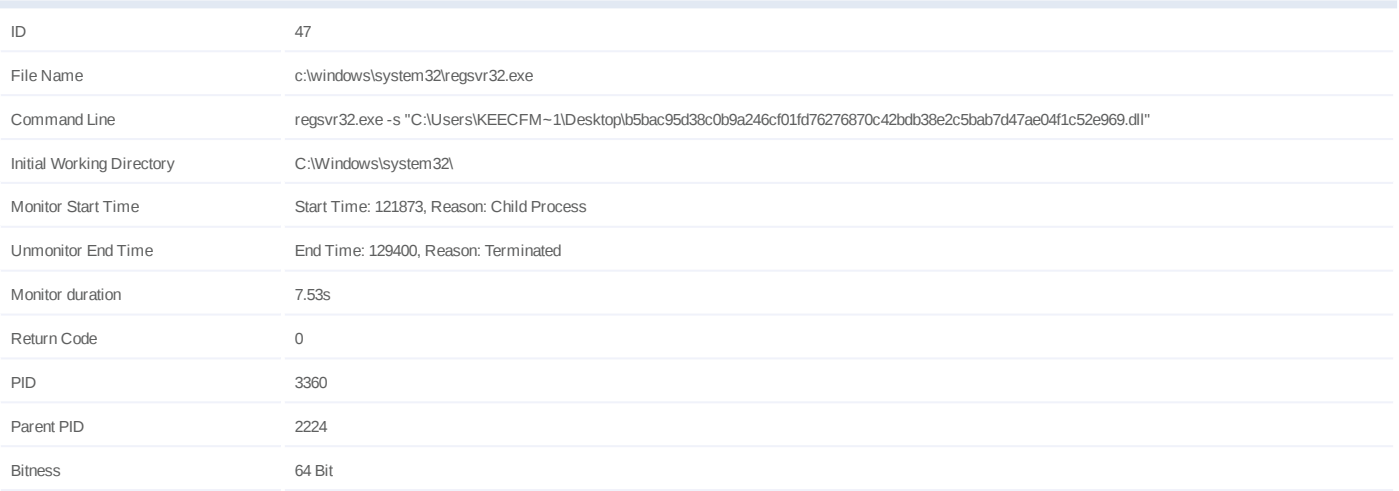

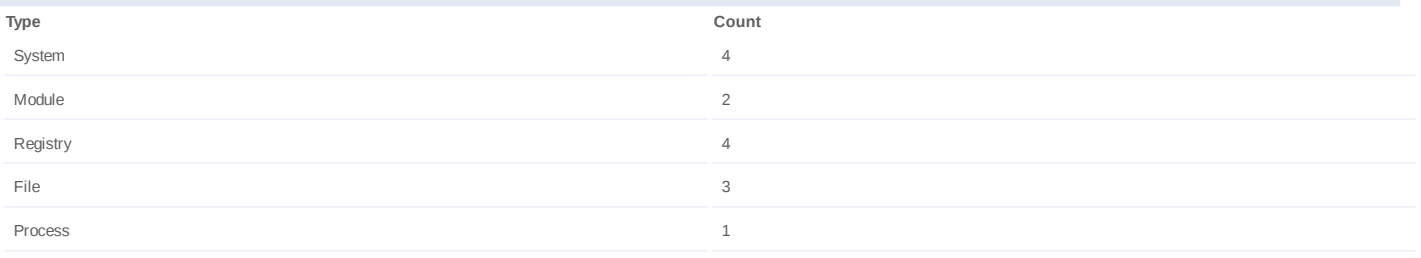

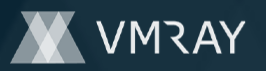

## **Process #48: regsvr32.exe**

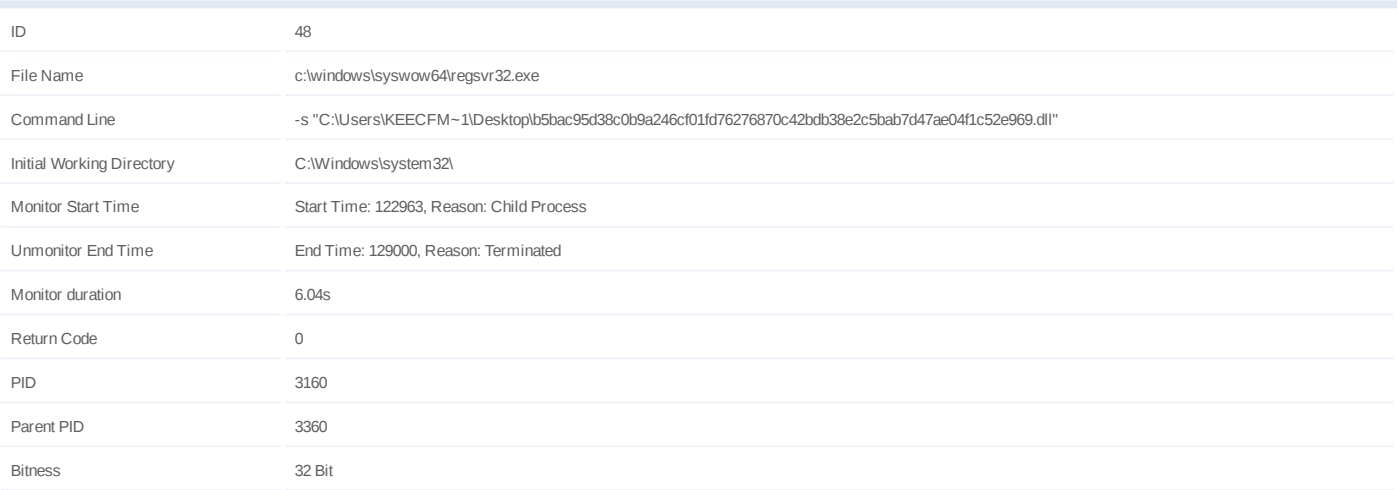

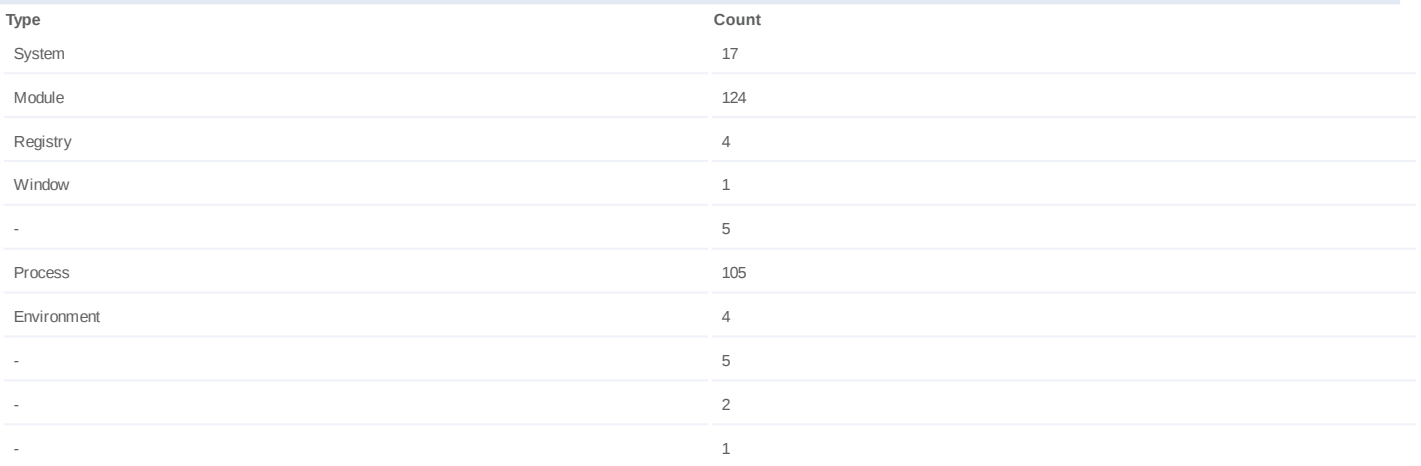

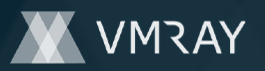

## **Process #49: explorer.exe**

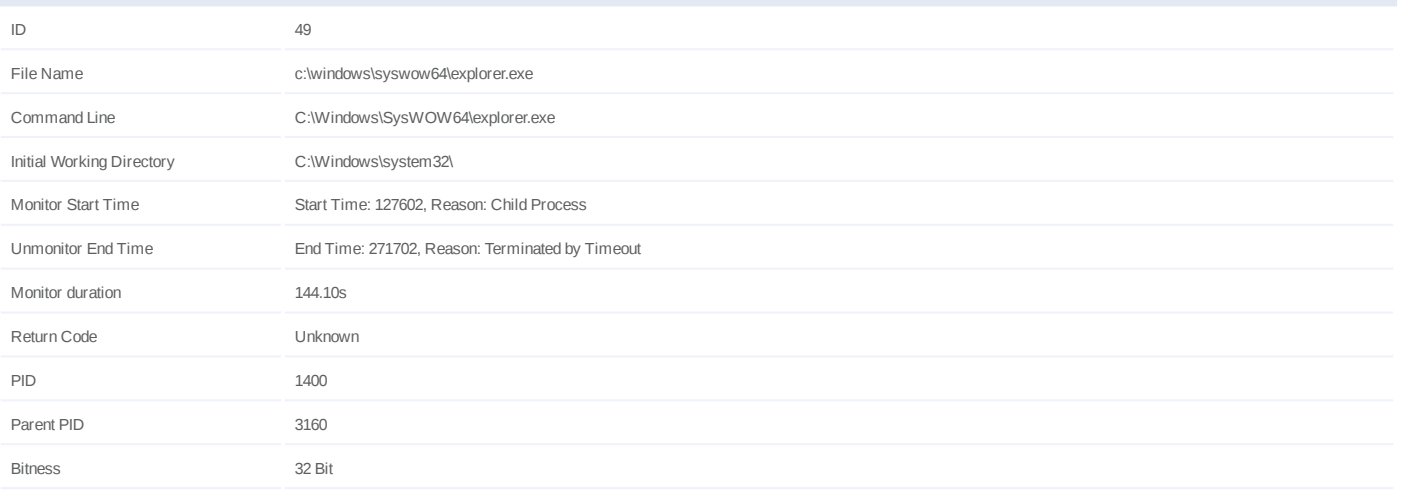

## **Injection Information (3)**

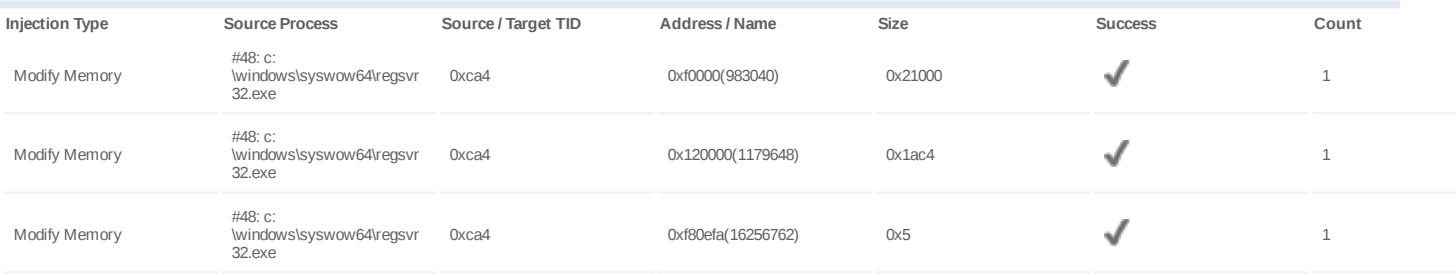

## **Dropped Files (2)**

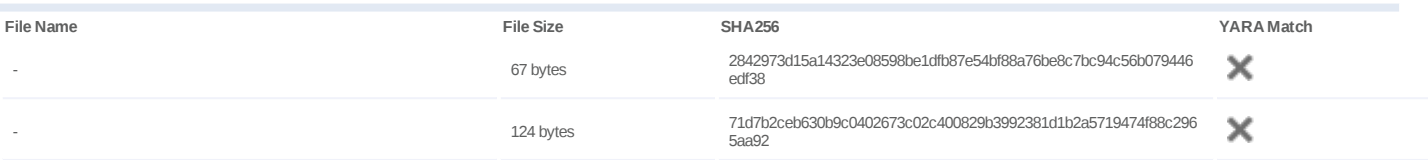

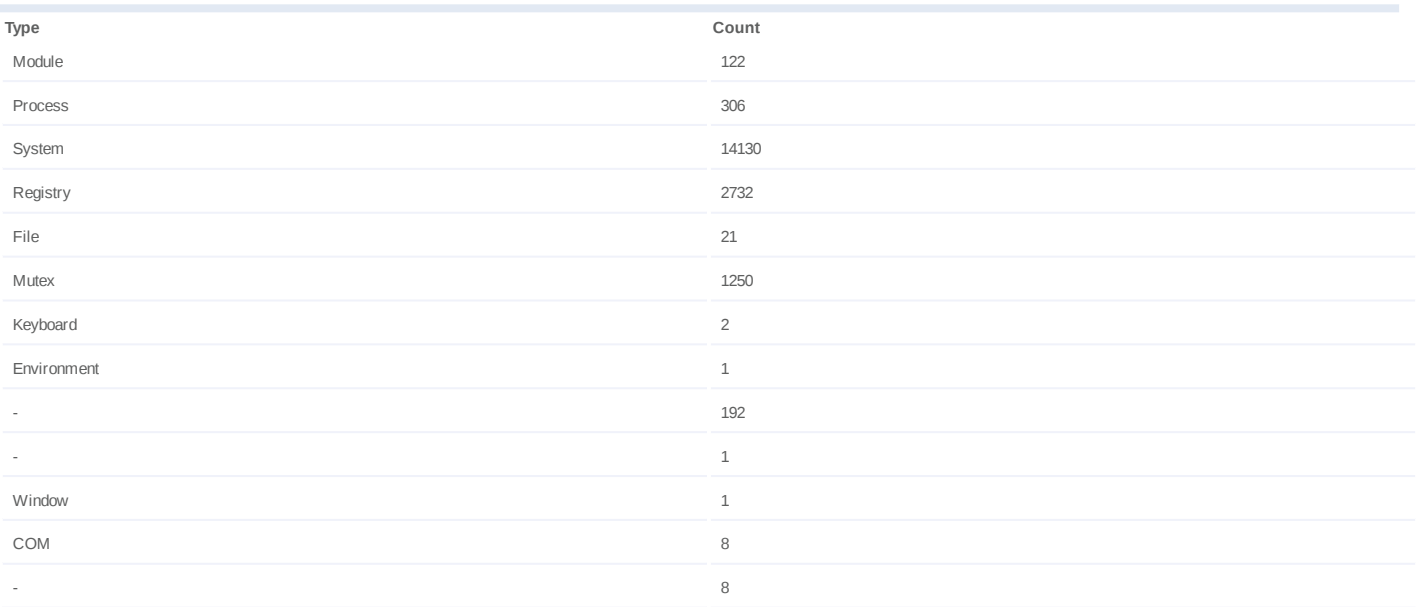

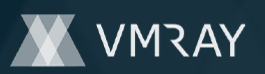

## **Network Behavior**

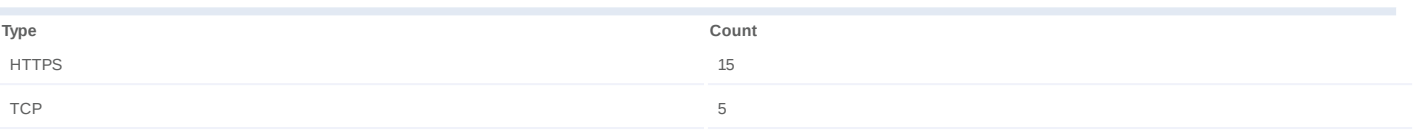

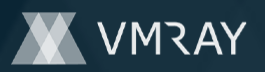

## **Process #50: reg.exe**

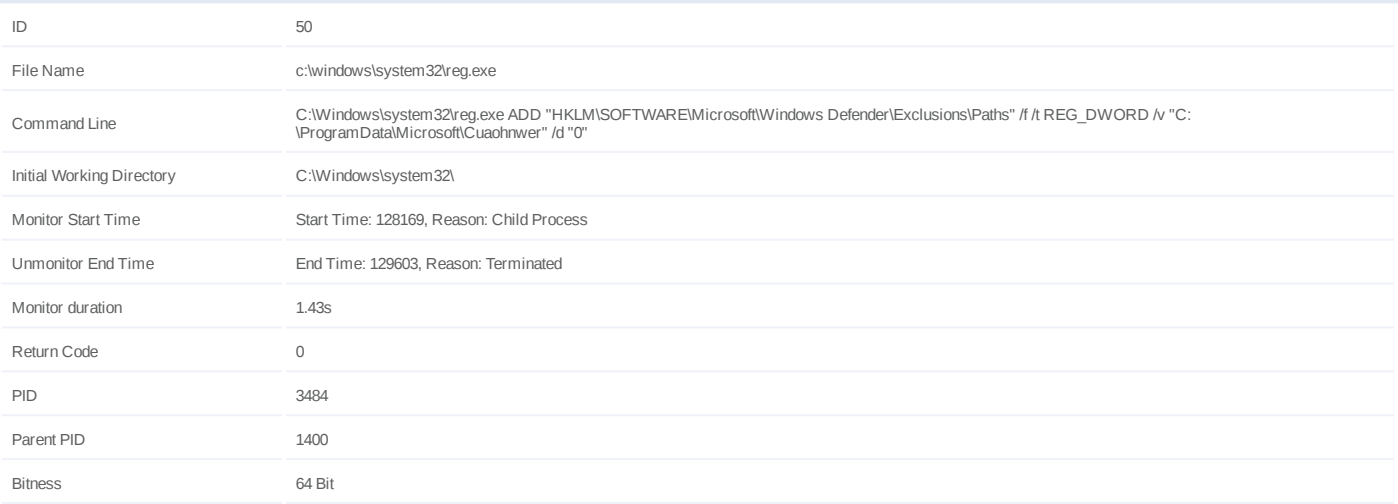

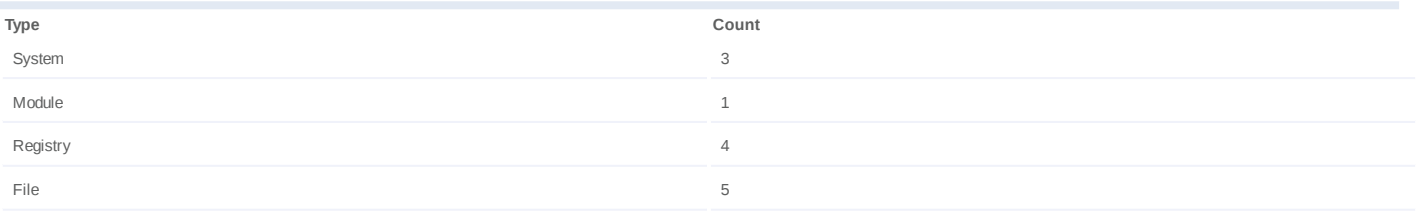

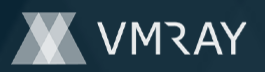

## **Process #51: reg.exe**

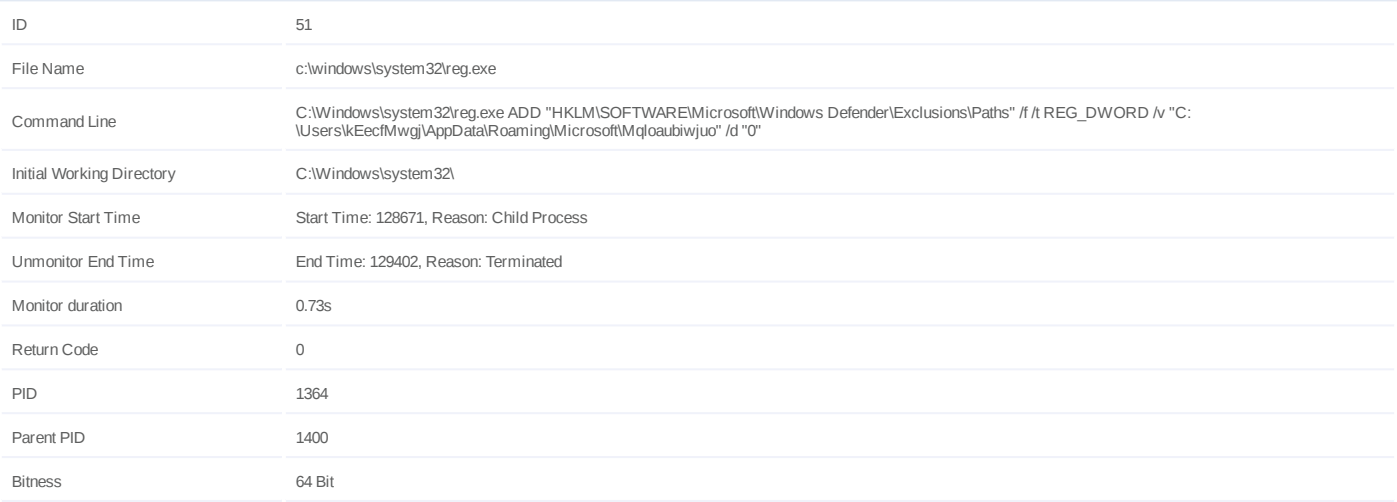

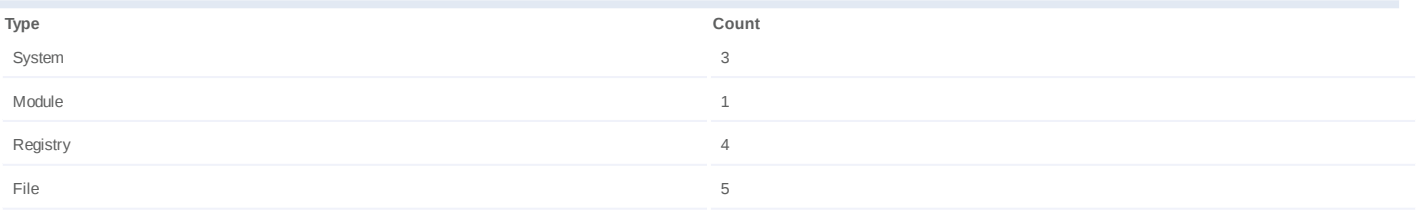

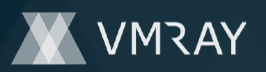

## **Process #52: nslookup.exe**

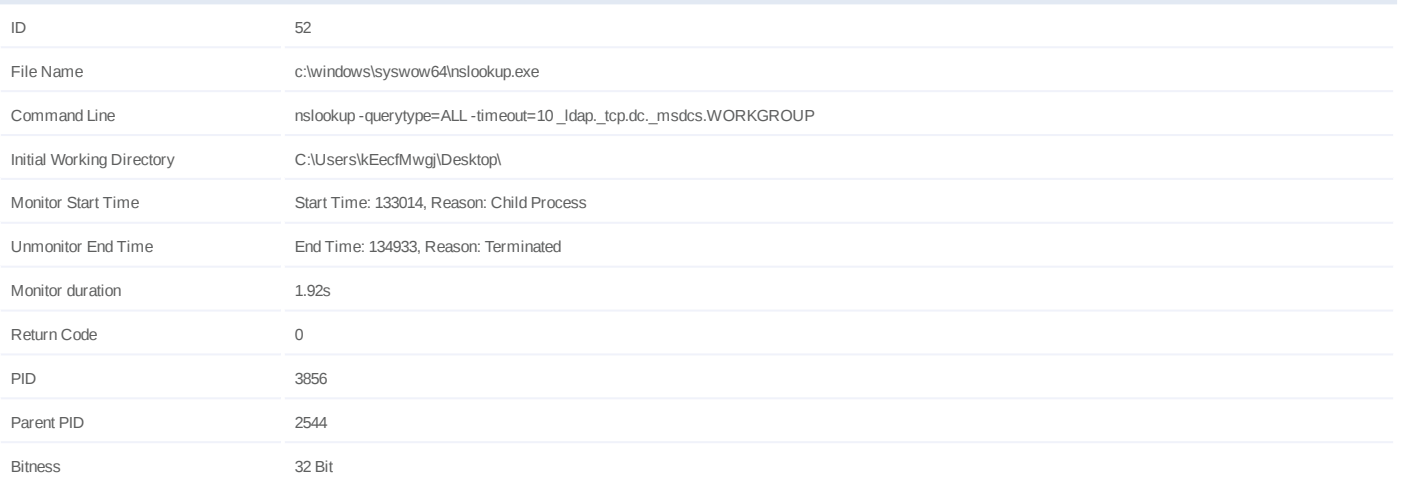

#### **Host Behavior**

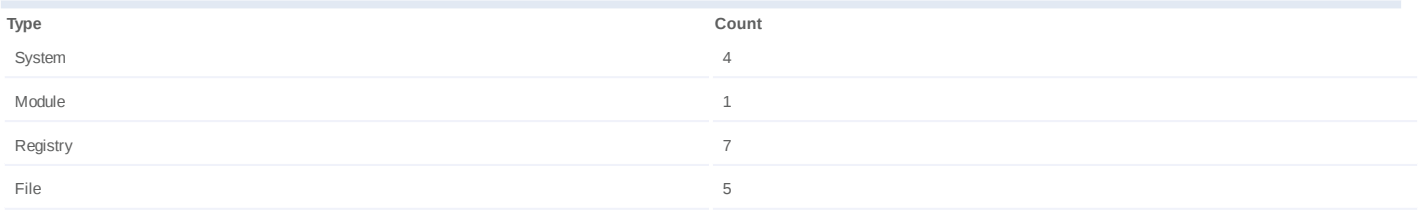

#### **Network Behavior**

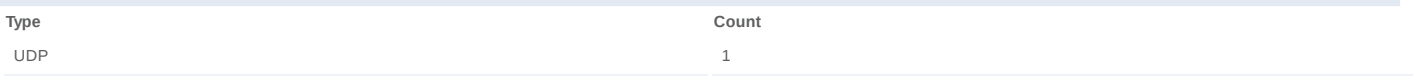

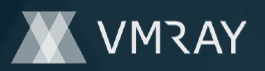

#### **Process #53: net.exe**

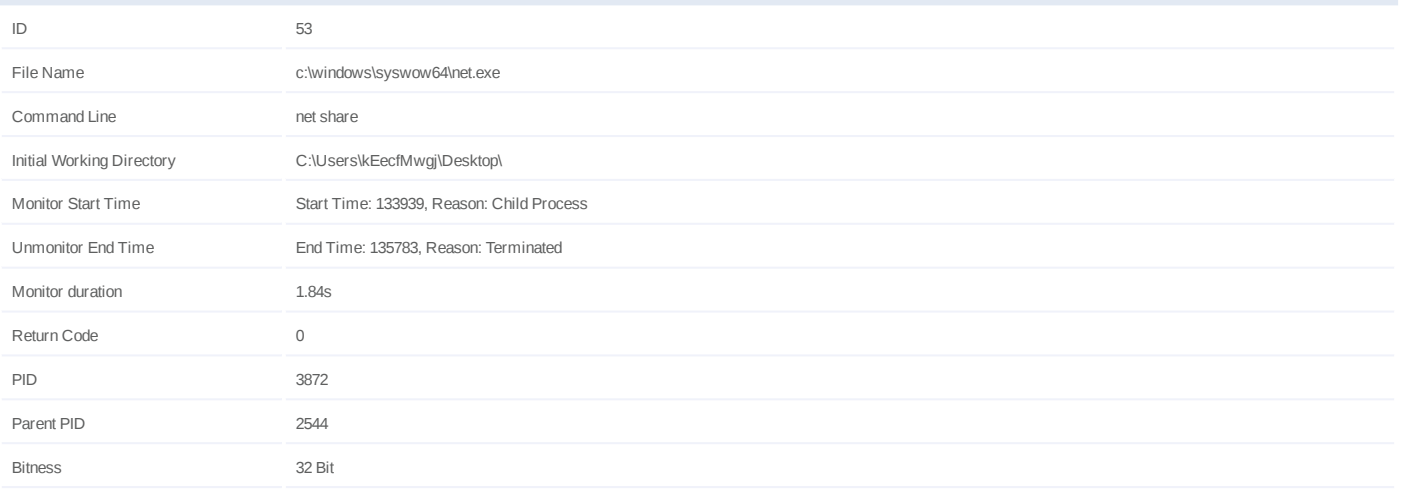

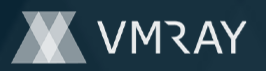

#### **Process #54: net1.exe**

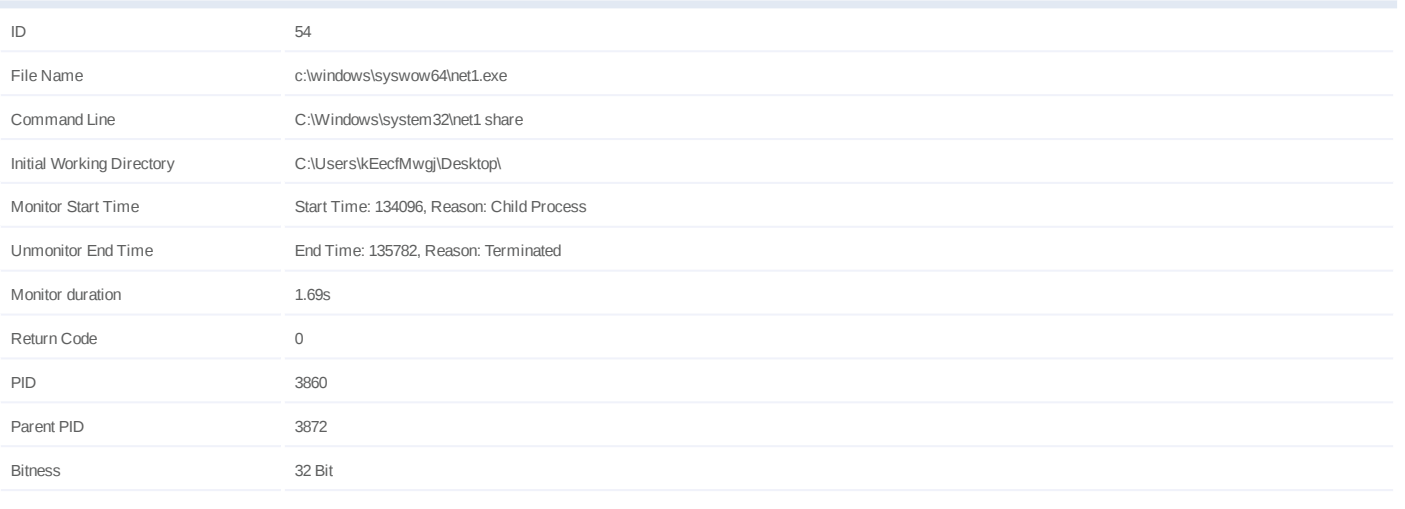

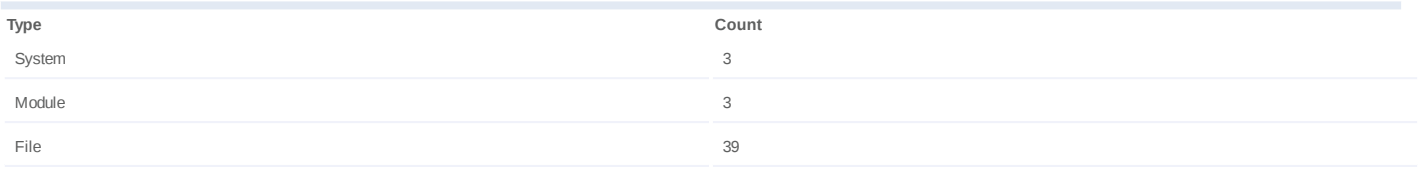

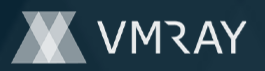

#### **Process #55: route.exe**

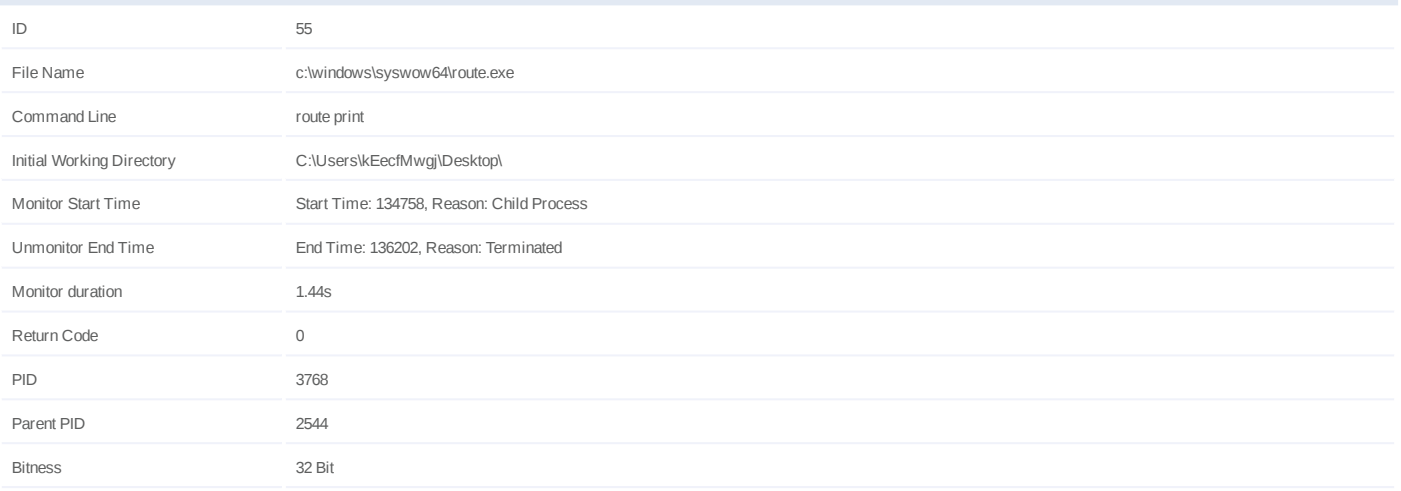
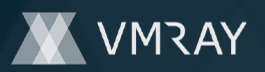

#### **Process #56: netstat.exe**

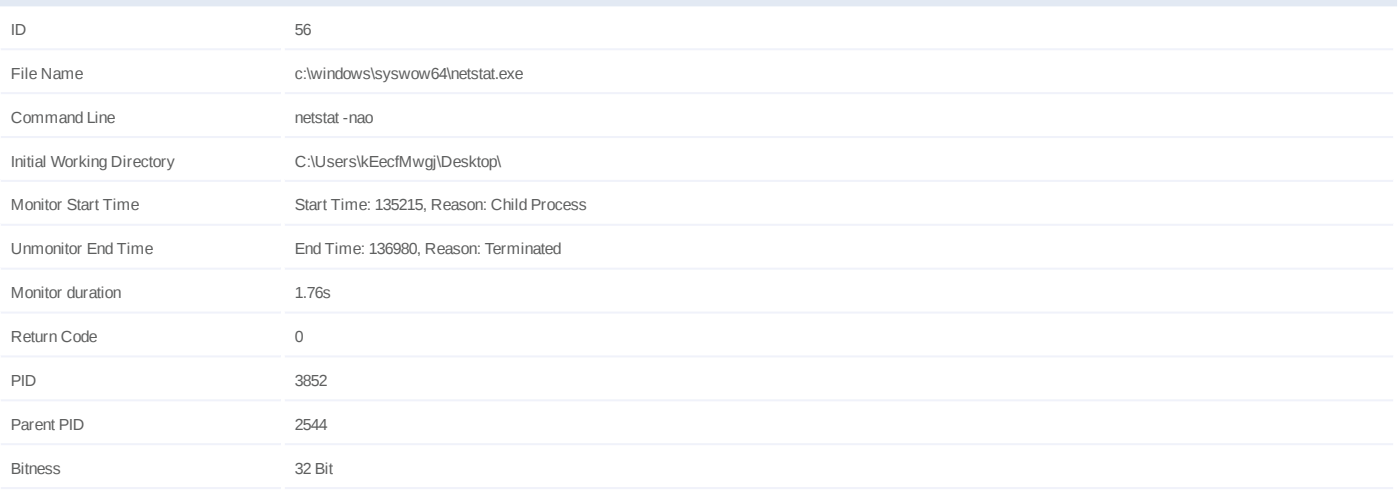

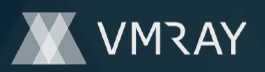

#### **Process #57: net.exe**

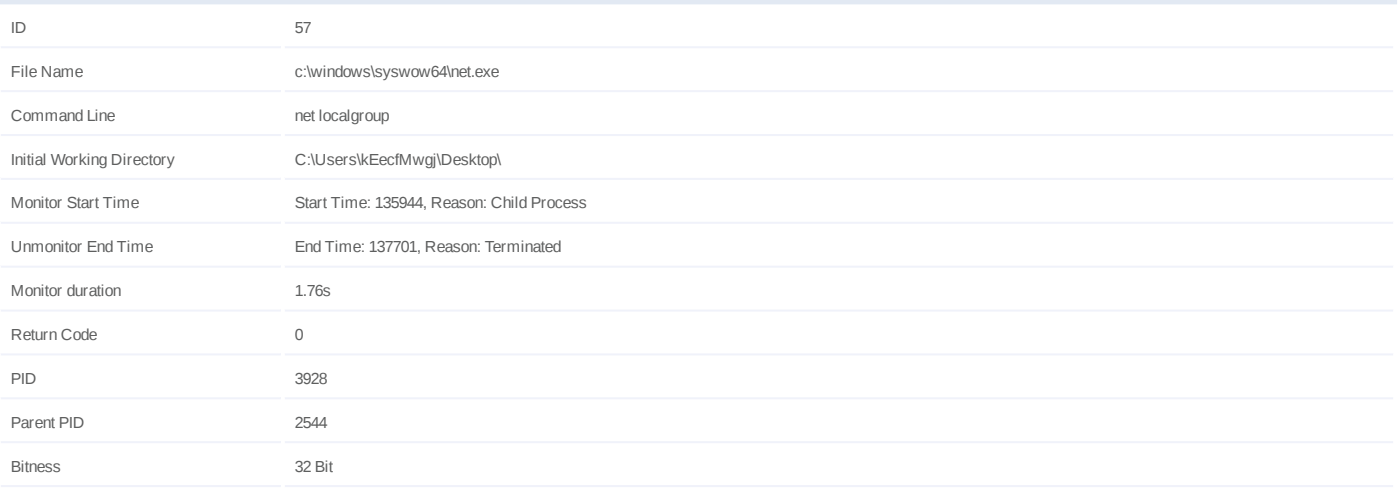

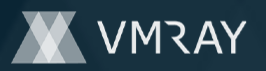

#### **Process #58: net1.exe**

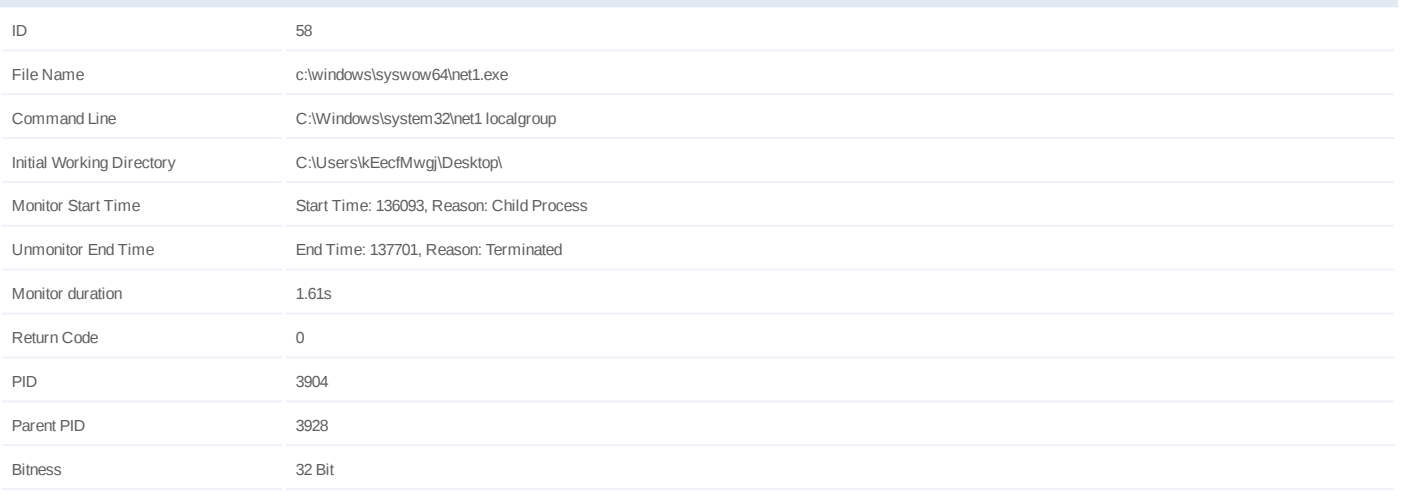

### **Dropped Files (1)**

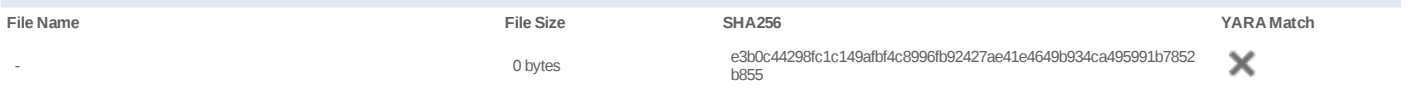

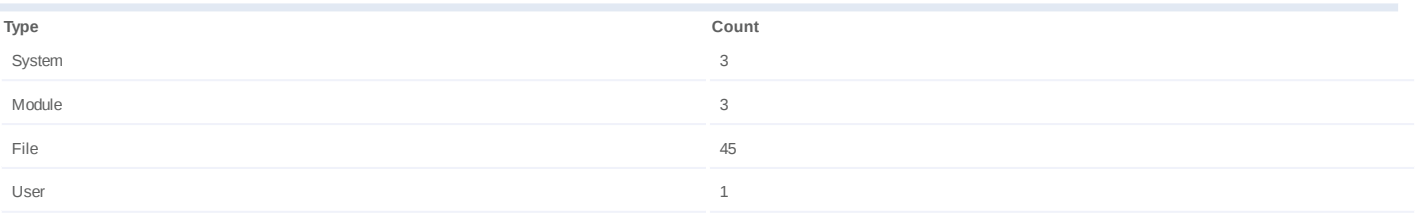

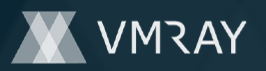

#### **Process #59: msiexec.exe**

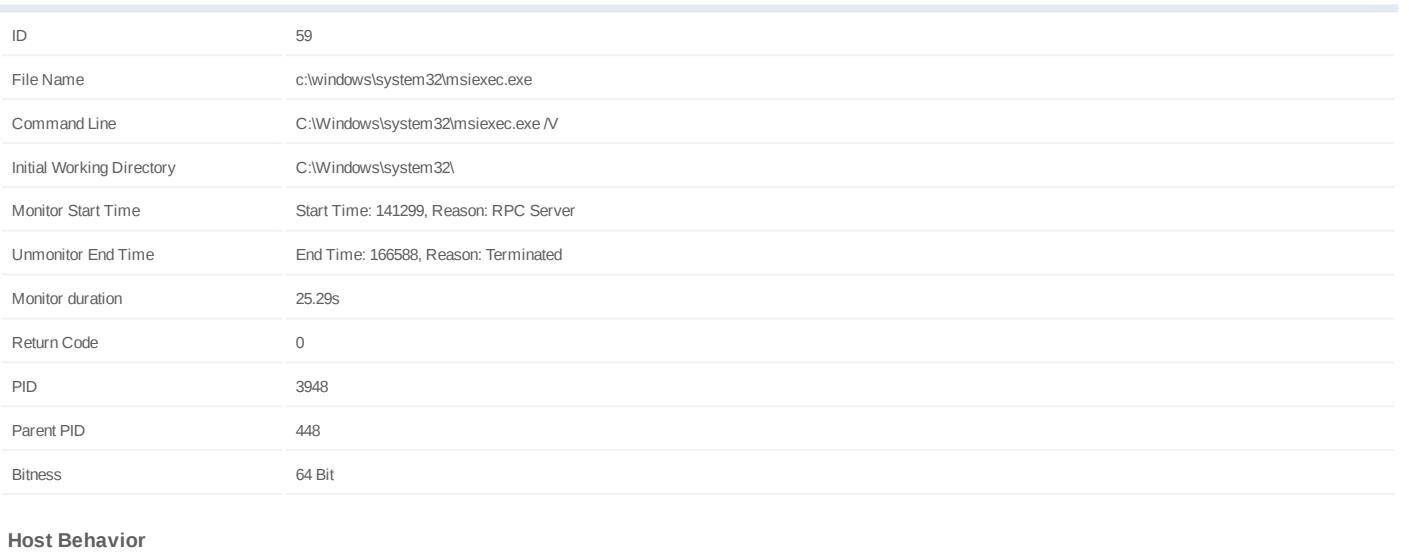

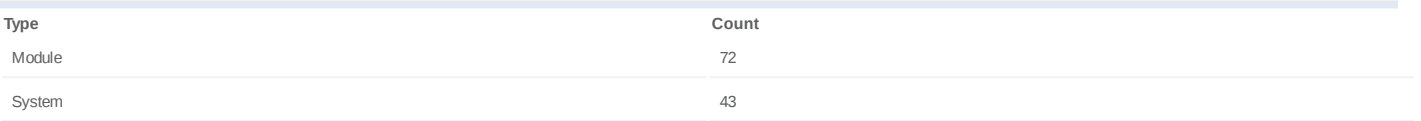

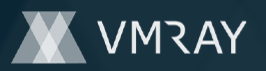

#### **Process #63: cmd.exe**

Module 2012 12:00:00 12:00:00 12:00:00 12:00:00 12:00:00 12:00:00 12:00:00 12:00:00 12:00:00 12:00:00 12:00:00 12:00:00 12:00:00 12:00:00 12:00:00 12:00:00 12:00:00 12:00:00 12:00:00 12:00:00 12:00:00 12:00:00 12:00:00 12: File **143** 

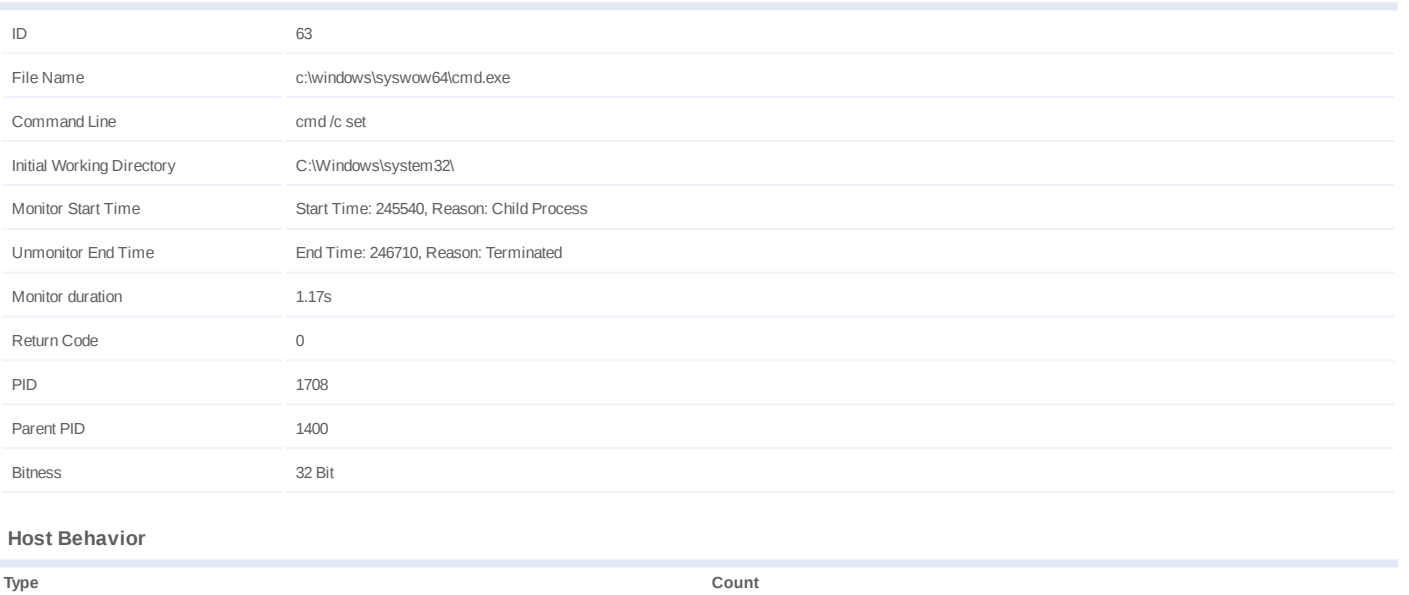

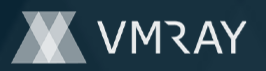

### **Process #65: ipconfig.exe**

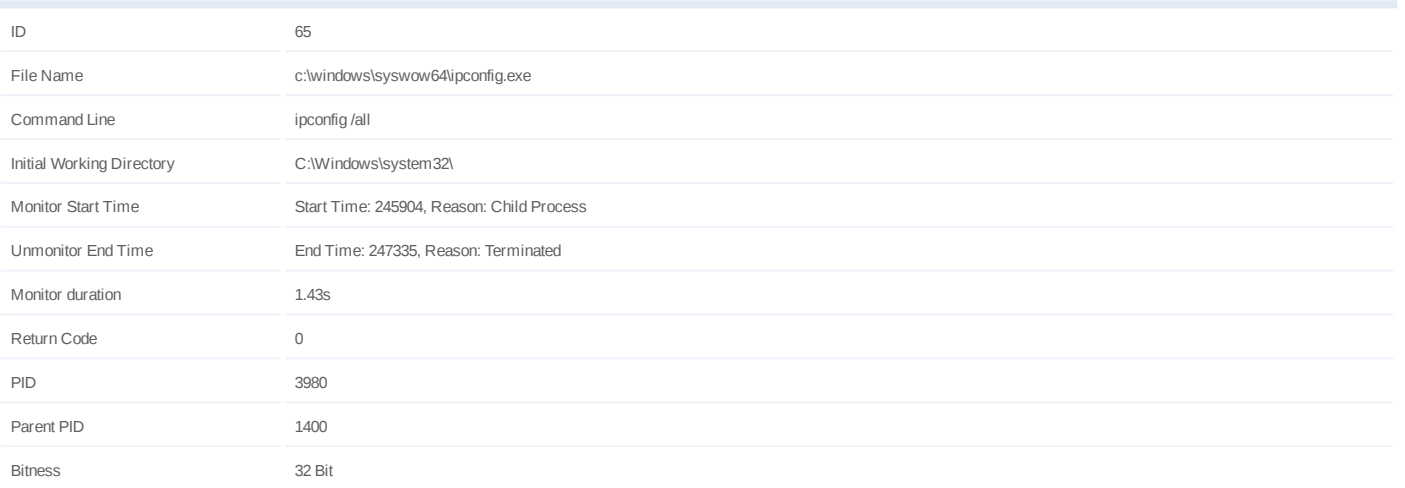

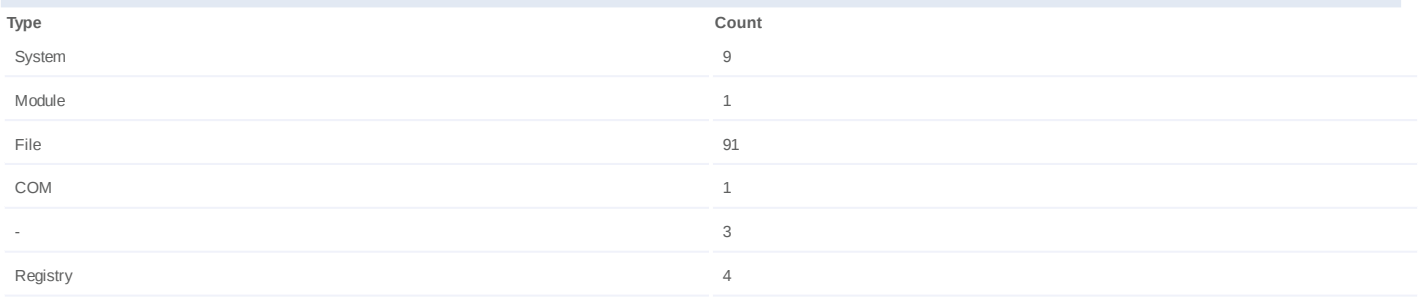

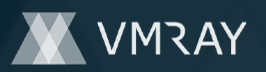

### **Process #67: nslookup.exe**

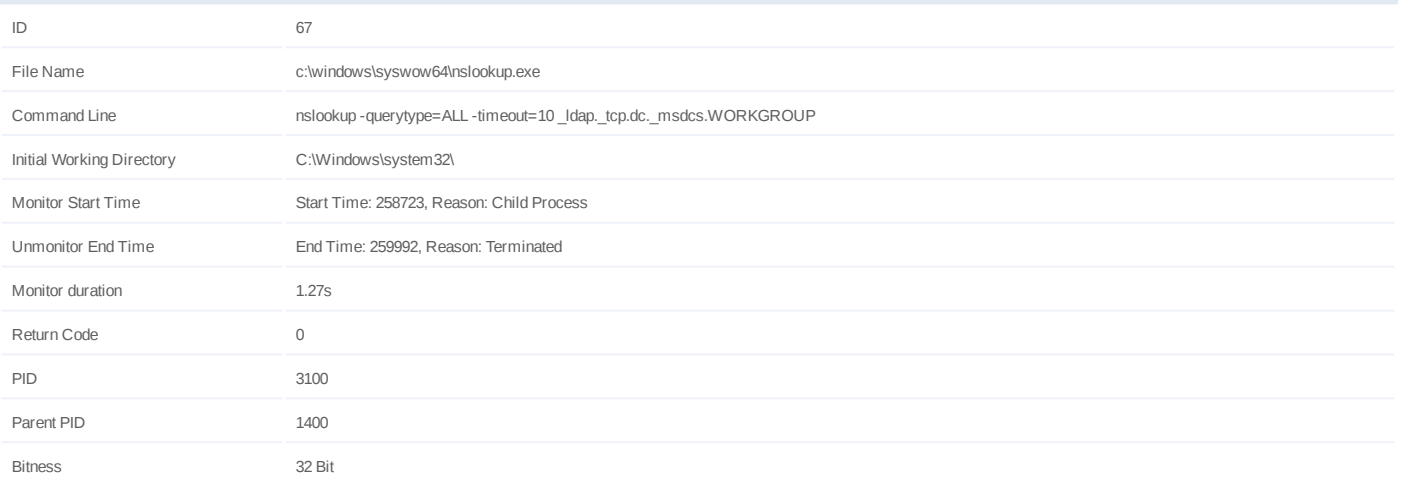

#### **Host Behavior**

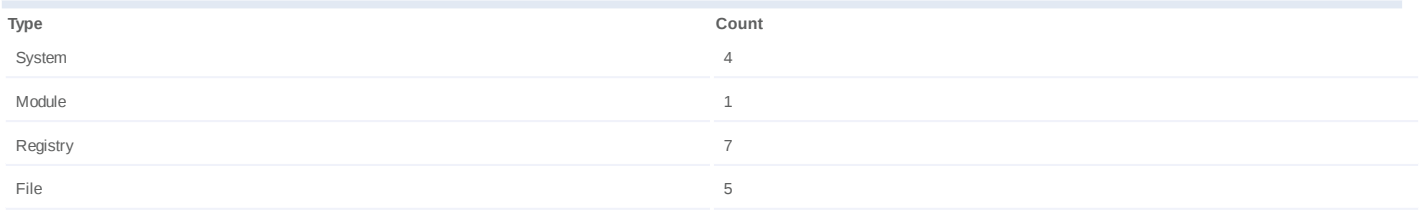

#### **Network Behavior**

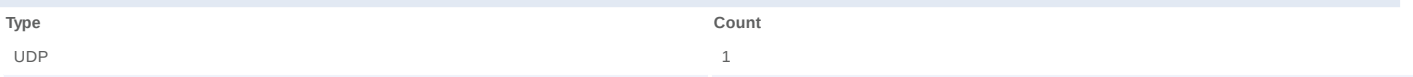

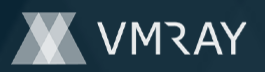

#### **Process #68: net.exe**

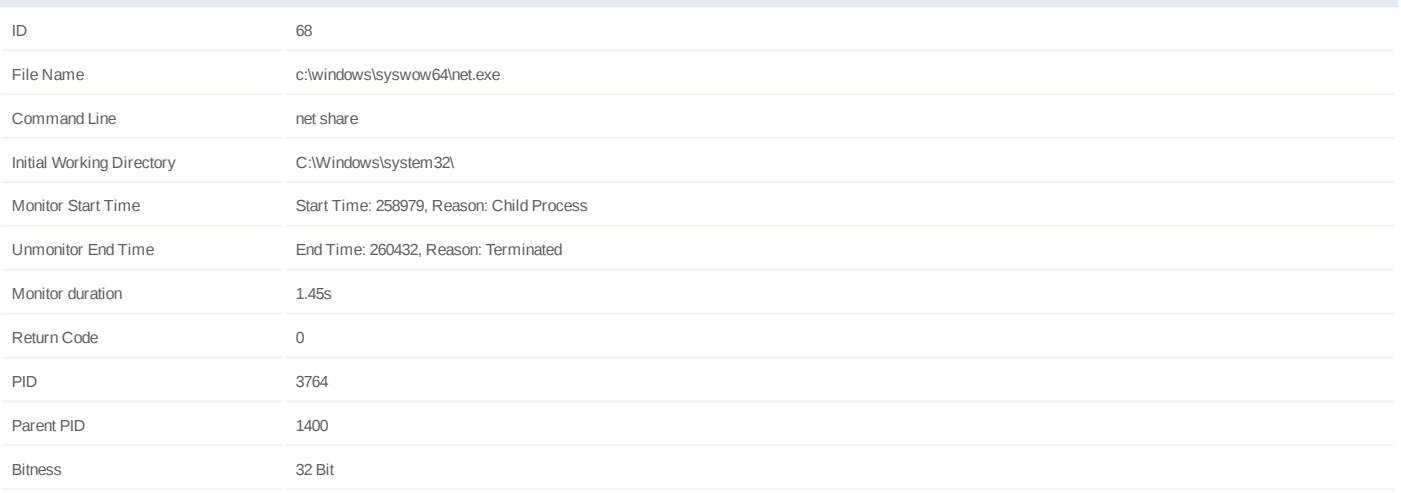

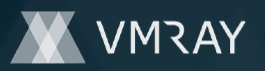

#### **Process #69: net1.exe**

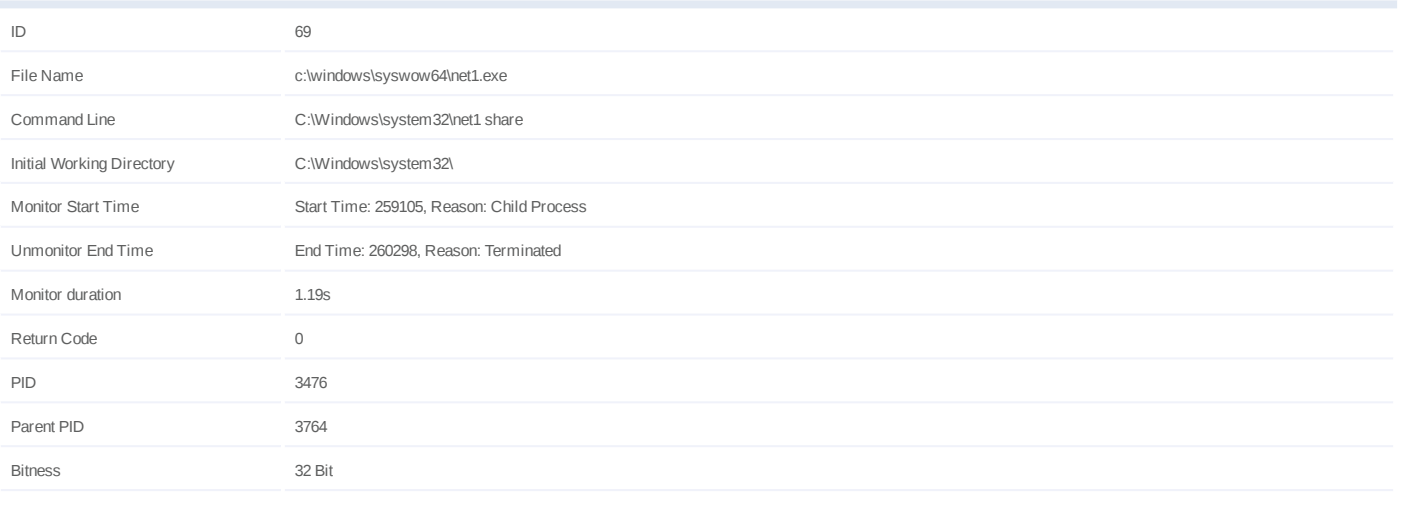

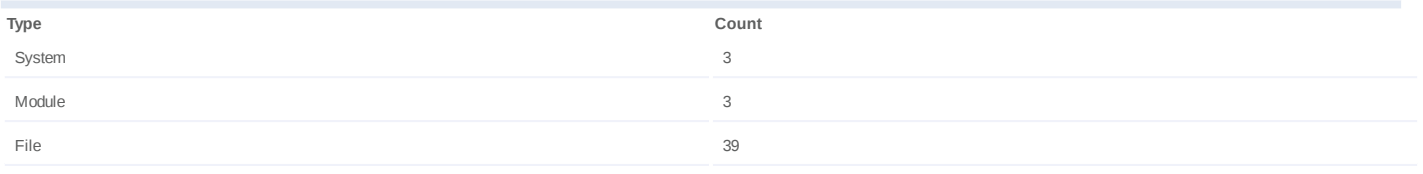

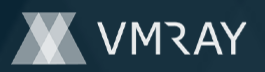

#### **Process #72: net.exe**

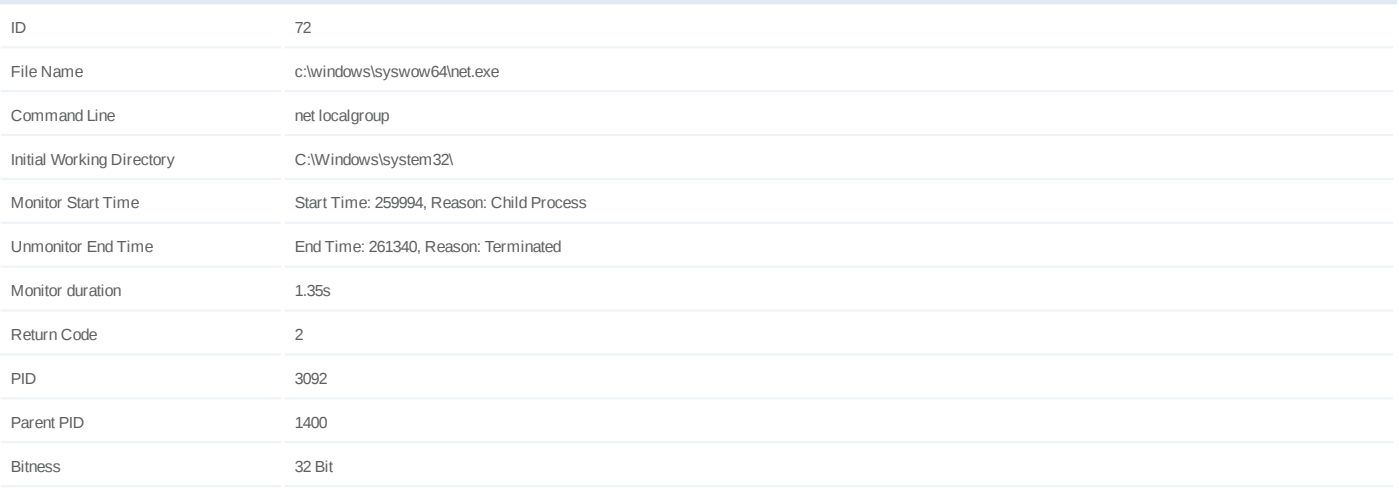

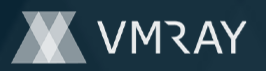

#### **Process #73: net1.exe**

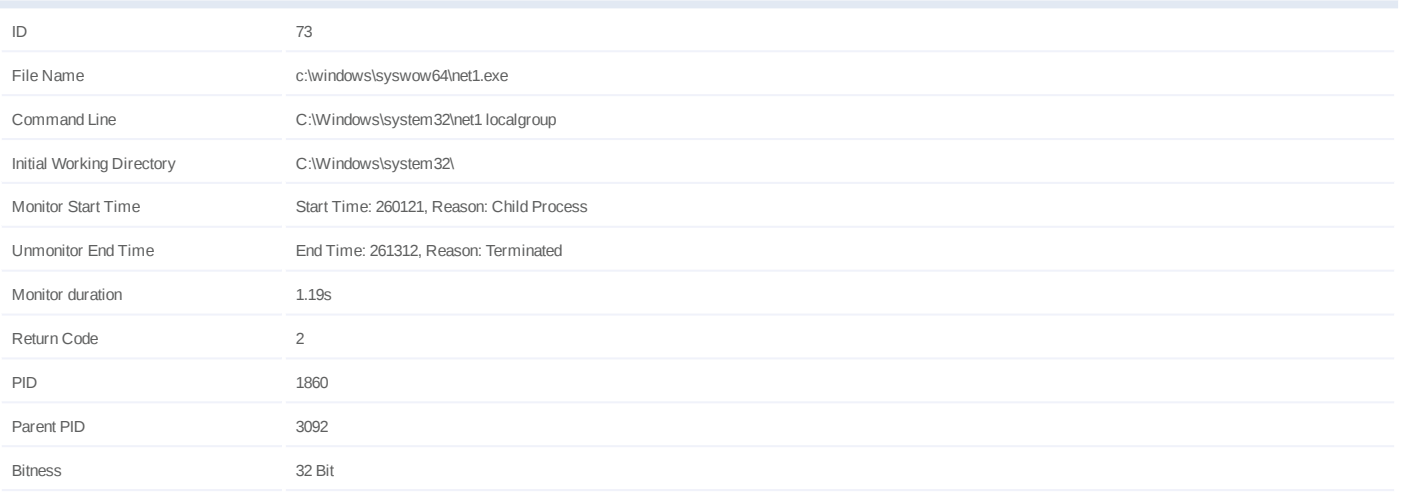

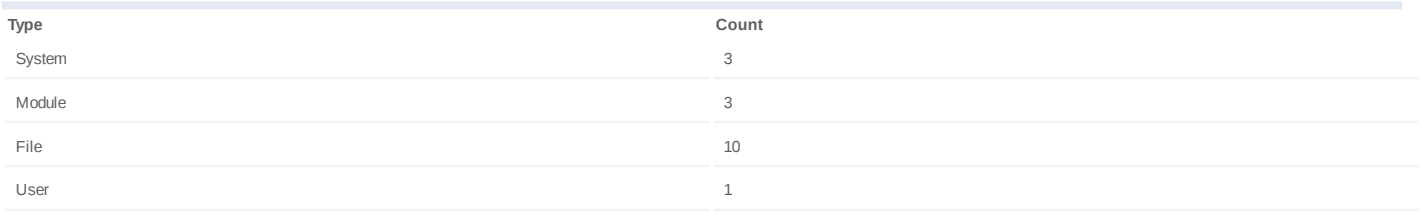

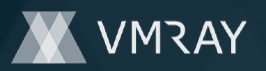

#### **Process #74: msiexec.exe**

Module 66 and 200 million to the contract of the contract of the contract of the contract of the contract of the contract of the contract of the contract of the contract of the contract of the contract of the contract of t System 43

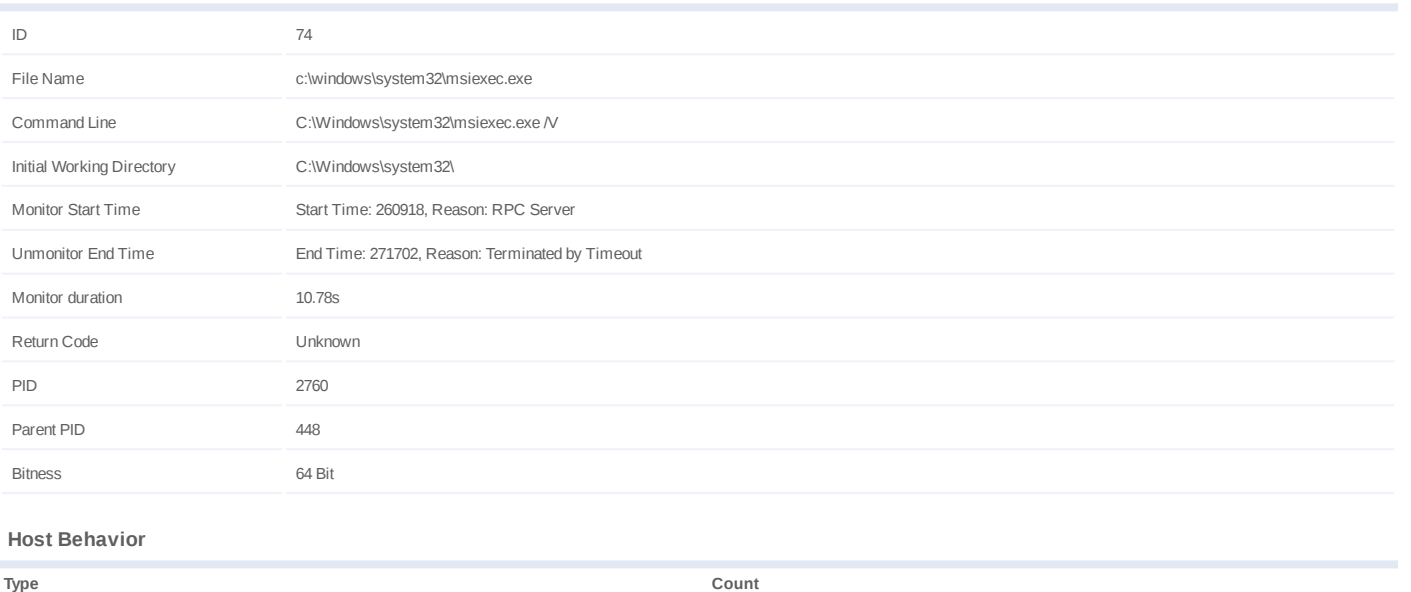

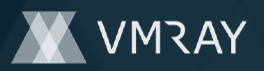

## #7326516

# **ARTIFACTS**

#### **File**

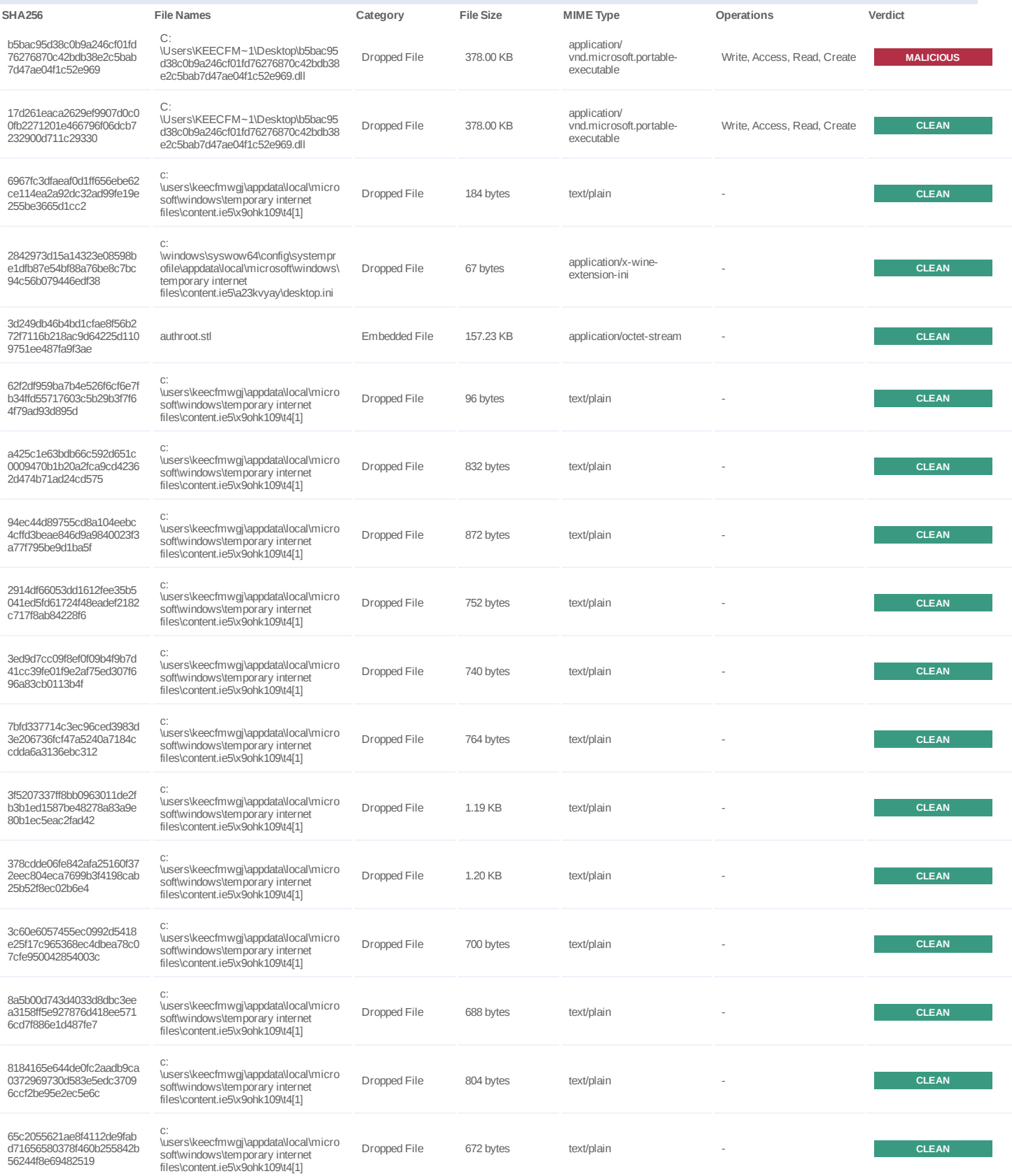

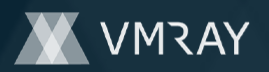

#7326516

| <b>SHA256</b>                                                            | <b>File Names</b>                                                                                                   | Category     | <b>File Size</b> | MIME Type  | Operations | Verdict      |
|--------------------------------------------------------------------------|----------------------------------------------------------------------------------------------------|--------------|------------------|------------|------------|--------------|
| de27dc3c8e753594f393e5b4<br>6930a5f5716504ad350d7836<br>2779050ff5a284b1 | C.<br>\users\keecfmwgj\appdata\local\micro<br>softwindows\temporary internet<br>files\content.ie5\x9ohk109\t4[1]    | Dropped File | 740 bytes        | text/plain |            | <b>CLEAN</b> |
| b8844924cb201b58e988260<br>9df6968f5f8dba5c479591588<br>aaadbc5a9d966318 | C.<br>\users\keecfmwqj\appdata\local\micro<br>softwindows\temporary internet<br>files\content.ie5\x9ohk109\t4[1]    | Dropped File | 632 bytes        | text/plain |            | <b>CLEAN</b> |
| 089298dd9955d114593defab<br>e74283b6711a2c7cd3e082b<br>1231ee852400498a8 | C.<br>\users\keecfmwgj\appdata\local\micro<br>softwindows\temporary internet<br>files\content.ie5\x9ohk109\t4[1]    | Dropped File | 588 bytes        | text/plain |            | <b>CLEAN</b> |
| d8795506bd2f368fd2442e3c<br>7b85cbcdc7a11550dc60b19<br>805d50e1c564074be | C.<br>\users\keecfmwqj\appdata\local\micro<br>softwindows\temporary internet<br>files\content.ie5\x9ohk109\t4[1]    | Dropped File | 1.13 KB          | text/plain |            | <b>CLEAN</b> |
| f1f8040b3229d13e729a6bd7f<br>4fe0f3bbab3e53149213ed61<br>18517e4008986f6 | C.<br>\users\keecfmwqj\appdata\local\micro<br>softwindows\temporary internet<br>files\content.ie5\x9ohk109\t4[1]    | Dropped File | 900 bytes        | text/plain |            | <b>CLEAN</b> |
| 4bbb59462e7b4fbaafc8497bf<br>6045c2d48b1695f05dc2fa58<br>ed474c14b9cc3b4 | C.<br>\users\keecfmwgj\appdata\local\micro<br>softwindows\temporary internet<br>files\content.ie5\x9ohk109\t4[1]    | Dropped File | 1.09 KB          | text/plain |            | <b>CLEAN</b> |
| cfaab4877ee2c5e6d3de4091<br>66ad490889a012cae1b2ea5<br>83b4f6770c25e941c | C.<br>\users\keecfmwgj\appdata\local\micro<br>softwindows\temporary internet<br>files\content.ie5\x9ohk109\t4[1]    | Dropped File | 1.18 KB          | text/plain |            | <b>CLEAN</b> |
| 25967f957c17ce21c7549aa4<br>8948155a56308c0f40cbfc1a<br>83bcb093dc40c6ab | $C$ :<br>\users\keecfmwgj\appdata\local\micro<br>softwindows\temporary internet<br>files\content.ie5\x9ohk109\t4[1] | Dropped File | 584 bytes        | text/plain |            | <b>CLEAN</b> |
| 66f71c2a1ddc2cfe1d7c4845<br>392756b75227f9c5c13064ba<br>9e7bfd7153df56ec | C.<br>\users\keecfmwgj\appdata\local\micro<br>softwindows\temporary internet<br>files\content.ie5\x9ohk109\t4[1]    | Dropped File | 584 bytes        | text/plain |            | <b>CLEAN</b> |
| d839448622e34f0c06e623ba<br>7fc3fcc57b13914829b836bfe<br>2e37b451cec5638 | C.<br>\users\keecfmwgj\appdata\local\micro<br>softwindows\temporary internet<br>files\content.ie5\x9ohk109\t4[1]    | Dropped File | 660 bytes        | text/plain |            | <b>CLEAN</b> |
| 90ddad000b834b7071bdde8<br>aff3ac72baaf3dc7bb8e8eaec<br>bf5f06922a7c526d | C.<br>\users\keecfmwqj\appdata\local\micro<br>softwindows\temporary internet<br>files\content.ie5\x9ohk109\t4[1]    | Dropped File | 580 bytes        | text/plain |            | <b>CLEAN</b> |
| 329ebc4079b9f52a650820d6<br>0f56e5a90bc5e3d946ae892b<br>5831d1a8ce88e013 | C.<br>\users\keecfmwgj\appdata\local\micro<br>softwindows\temporary internet<br>files\content.ie5\x9ohk109\t4[1]    | Dropped File | 668 bytes        | text/plain |            | <b>CLEAN</b> |
| 4b098e4adda352f0dad1884c<br>e79a221eb856a9db88624db<br>ae94a548aa1abb553 | $C$ :<br>\users\keecfmwgj\appdata\local\micro<br>softwindows\temporary internet<br>files\content.ie5\x9ohk109\t4[1] | Dropped File | 732 bytes        | text/plain |            | <b>CLEAN</b> |
| 5bb32eccfa27ac9210d687fd<br>52e37b5ca26fc53dcff09c562<br>7c27286f02df0c9 | C.<br>\users\keecfmwgj\appdata\local\micro<br>softwindows\temporary internet<br>files\content.ie5\x9ohk109\t4[1]    | Dropped File | 744 bytes        | text/plain |            | <b>CLEAN</b> |
| 69b084deca6f02b3aaf5f1a9b<br>5305d191197b4f9b3e47306d<br>7e2fc69448ece54 | C.<br>\users\keecfmwgj\appdata\local\micro<br>softwindows\temporary internet<br>files\content.ie5\x9ohk109\t4[1]    | Dropped File | 640 bytes        | text/plain |            | <b>CLEAN</b> |
| 01ff90e901b8914ff3275cdfac<br>897b6e08ef007675dd095238<br>224157b18df8c5 | $C$ :<br>\users\keecfmwgj\appdata\local\micro<br>softwindows\temporary internet<br>files\content.ie5\x9ohk109\t4[1] | Dropped File | 1.02 KB          | text/plain |            | <b>CLEAN</b> |
| 4561419960bc2b4858a22d0<br>852cb333b1a9b9714c2211c<br>3519ccf2048eba4968 | $C$ :<br>\users\keecfmwgj\appdata\local\micro<br>softwindows\temporary internet<br>files\content.ie5\x9ohk109\t4[1] | Dropped File | 876 bytes        | text/plain |            | <b>CLEAN</b> |
| f22b05f22db93ca9d915be8a<br>bf0fc23d7c7bbf4ed690e8e0a<br>375a4abff6ad8a1 | $C$ :<br>\users\keecfmwgj\appdata\local\micro<br>softwindows\temporary internet<br>files\content.ie5\x9ohk109\t4[1] | Dropped File | 712 bytes        | text/plain |            | <b>CLEAN</b> |
|                                                                          |                                                                                                    |              |                  |            |            |              |

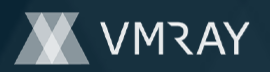

#7326516

| <b>SHA256</b>                                                            | <b>File Names</b>                                                                                                   | Category     | <b>File Size</b> | MIME Type  | Operations | Verdict      |
|--------------------------------------------------------------------------|----------------------------------------------------------------------------------------------------|--------------|------------------|------------|------------|--------------|
| 6c150b82b2601582bd73213<br>a335baac82fa21433f387145f<br>f4eaaf51adac478f | C.<br>\users\keecfmwgj\appdata\local\micro<br>softwindows\temporary internet<br>files\content.ie5\x9ohk109\t4[1]    | Dropped File | 572 bytes        | text/plain |            | <b>CLEAN</b> |
| 3c256a0b06c9f16e33de22dd<br>bb8e3e67549fb7b8ab8cd3ad<br>eff1f8d04b711c3f | C.<br>\users\keecfmwgj\appdata\local\micro<br>softwindows\temporary internet<br>files\content.ie5\x9ohk109\t4[1]    | Dropped File | 908 bytes        | text/plain |            | <b>CLEAN</b> |
| 6025e84fb6fa8d3459a5c8ae<br>cc3dd6993a0bda5bea2e1b0<br>ce37c2a857978bc63 | C.<br>\users\keecfmwgj\appdata\local\micro<br>softwindows\temporary internet<br>files\content.ie5\x9ohk109\t4[1]    | Dropped File | 1020 bytes       | text/plain |            | <b>CLEAN</b> |
| f090b20634d887264e409305<br>5dda3a7c50140014e0e4cef6<br>6a313e5e71b850d6 | C.<br>\users\keecfmwqj\appdata\local\micro<br>softwindows\temporary internet<br>files\content.ie5\x9ohk109\t4[1]    | Dropped File | 700 bytes        | text/plain |            | <b>CLEAN</b> |
| 42b107356f85fe512ca70d14<br>e06ff72041761eab8c42e9df1<br>4c0ceb6e889be95 | C.<br>\users\keecfmwqj\appdata\local\micro<br>softwindows\temporary internet<br>files\content.ie5\x9ohk109\t4[1]    | Dropped File | 724 bytes        | text/plain |            | <b>CLEAN</b> |
| c5384fba03d42908df45c6df3<br>a42ee4226d0340d506d6ddb<br>66a3fdc6be28dfac | C.<br>\users\keecfmwgj\appdata\local\micro<br>softwindows\temporary internet<br>files\content.ie5\x9ohk109\t4[1]    | Dropped File | 988 bytes        | text/plain |            | <b>CLEAN</b> |
| 01fd8c295cb1b46eb8149829<br>abb4de932d3a636e2e6acd1f<br>43bf59e9c5332c04 | C.<br>\users\keecfmwqj\appdata\local\micro<br>softwindows\temporary internet<br>files\content.ie5\x9ohk109\t4[1]    | Dropped File | 808 bytes        | text/plain |            | <b>CLEAN</b> |
| 69d860b7492408ff84d89e5f7<br>f534452ec619c205f7018d13<br>bbaa4a890d62953 | $C$ :<br>\users\keecfmwgj\appdata\local\micro<br>softwindows\temporary internet<br>files\content.ie5\x9ohk109\t4[1] | Dropped File | 732 bytes        | text/plain |            | <b>CLEAN</b> |
| b0421ff4f7d9f4a6e69760e1b<br>97d2336e6a0b01c08e79038<br>e18ec4d3b23699f6 | $C$ :<br>\users\keecfmwgj\appdata\local\micro<br>softwindows\temporary internet<br>files\content.ie5\x9ohk109\t4[1] | Dropped File | 1.01 KB          | text/plain |            | <b>CLEAN</b> |
| ec5412edf00277993f752589<br>4882c520083973d99223bf28<br>e289352ef932c30a | C.<br>\users\keecfmwgj\appdata\local\micro<br>softwindows\temporary internet<br>files\content.ie5\x9ohk109\t4[1]    | Dropped File | 1.19 KB          | text/plain |            | <b>CLEAN</b> |
| 780d1c0b6424410e8fa0a9f7<br>174b5e0504579a73be1b23c<br>5900ff87b60e6d062 | C.<br>\users\keecfmwqj\appdata\local\micro<br>softwindows\temporary internet<br>files\content.ie5\x9ohk109\t4[1]    | Dropped File | 744 bytes        | text/plain |            | <b>CLEAN</b> |
| 7d592cc9452c1fd9e7f4af929<br>513c732239b208463791c0f5<br>c8e4ac4114559a5 | C.<br>\users\keecfmwgj\appdata\local\micro<br>softwindows\temporary internet<br>files\content.ie5\x9ohk109\t4[1]    | Dropped File | 1.08 KB          | text/plain |            | <b>CLEAN</b> |
| 8f633797484fbaca1e074784<br>4f85935d92f72d6a1b100357<br>b1e4e5ecf565f0c6 | $C$ :<br>\users\keecfmwgj\appdata\local\micro<br>softwindows\temporary internet<br>files\content.ie5\x9ohk109\t4[1] | Dropped File | 960 bytes        | text/plain |            | <b>CLEAN</b> |
| 4bd644d479189c0db51ed65<br>10ba5aeadebe20497f8a103a<br>04fbd20bf442cce4a | C.<br>\users\keecfmwgj\appdata\local\micro<br>softwindows\temporary internet<br>files\content.ie5\x9ohk109\t4[1]    | Dropped File | 852 bytes        | text/plain |            | <b>CLEAN</b> |
| 352c53d284d4cb4c99b8ef4a<br>47cb59373979ee511cfde170<br>f49ceeaa660bd0ba | C.<br>\users\keecfmwgj\appdata\local\micro<br>softwindows\temporary internet<br>files\content.ie5\x9ohk109\t4[1]    | Dropped File | 948 bytes        | text/plain |            | <b>CLEAN</b> |
| efbe7dd9d2084015b8109197<br>90b2995d5c1d8158880d777<br>b3702519a50fc3e8f | C.<br>\users\keecfmwqj\appdata\local\micro<br>softwindows\temporary internet<br>files\content.ie5\x9ohk109\t4[1]    | Dropped File | 1.20 KB          | text/plain |            | <b>CLEAN</b> |
| 94d0ca8b726d21c1ea1c570<br>49a3ea3e31cb73151824d9fe<br>984e7972d941945f7 | $C$ :<br>\users\keecfmwgj\appdata\local\micro<br>softwindows\temporary internet<br>files\content.ie5\x9ohk109\t4[1] | Dropped File | 1.10 KB          | text/plain |            | <b>CLEAN</b> |
| 747951de356479f06e1ec3be<br>37e6ae88297a1e4d79b6173<br>566c3176717962a46 | \users\keecfmwgj\appdata\local\micro<br>softwindows\temporary internet<br>files\content.ie5\x9ohk109\t4[1]          | Dropped File | 864 bytes        | text/plain |            | <b>CLEAN</b> |
|                                                                          |                                                                                                    |              |                  |            |            |              |

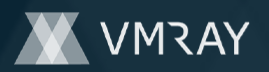

#7326516

| <b>SHA256</b>                                                            | <b>File Names</b>                                                                                                   | Category     | <b>File Size</b> | MIME Type  | Operations | Verdict      |
|--------------------------------------------------------------------------|----------------------------------------------------------------------------------------------------|--------------|------------------|------------|------------|--------------|
| 93a6d9a7c2bbecfb11033630<br>327b84f33da2e22956e3e19c<br>445b8f1fe38921e2 | C.<br>\users\keecfmwgj\appdata\local\micro<br>softwindows\temporary internet<br>files\content.ie5\x9ohk109\t4[1]    | Dropped File | 1.02 KB          | text/plain |            | <b>CLEAN</b> |
| a9cbacd88514de1ccec836c<br>24b6aa099104bfbe1533f3b7<br>afb596e2537fe8ae1 | C.<br>\users\keecfmwqj\appdata\local\micro<br>softwindows\temporary internet<br>files\content.ie5\x9ohk109\t4[1]    | Dropped File | 1.08 KB          | text/plain |            | <b>CLEAN</b> |
| f4ee736fbc5b02122f9eaab49<br>447235a76d00e1b9b5abd5b<br>1ad04fb40f7d239b | C.<br>\users\keecfmwgj\appdata\local\micro<br>softwindows\temporary internet<br>files\content.ie5\x9ohk109\t4[1]    | Dropped File | 776 bytes        | text/plain |            | <b>CLEAN</b> |
| b4b0cf5f0feface2baf1e9cf4a<br>0f8f6f987ada80ddf1ab0fb1dc<br>72adf75f4c8a | C.<br>\users\keecfmwgj\appdata\local\micro<br>softwindows\temporary internet<br>files\content.ie5\x9ohk109\t4[1]    | Dropped File | 1.20 KB          | text/plain |            | <b>CLEAN</b> |
| e0931e407a2bb39f3690fb43<br>7058cfac00deeef8aef8a0768<br>2d5a19a33d082a3 | C.<br>\users\keecfmwgj\appdata\local\micro<br>softwindows\temporary internet<br>files\content.ie5\x9ohk109\t4[1]    | Dropped File | 1.19 KB          | text/plain |            | <b>CLEAN</b> |
| a89f28ff0493fc67512ebe6e3<br>b279dfe2006bf7c8b55b996e<br>3e845573a9091cf | C.<br>\users\keecfmwgj\appdata\local\micro<br>softwindows\temporary internet<br>files\content.ie5\x9ohk109\t4[1]    | Dropped File | 932 bytes        | text/plain |            | <b>CLEAN</b> |
| 859cb26c0e17977a980241e<br>9cd7e1e4e991224e75e3458<br>358828b9d418fb1233 | C.<br>\users\keecfmwgj\appdata\local\micro<br>softwindows\temporary internet<br>files\content.ie5\x9ohk109\t4[1]    | Dropped File | 976 bytes        | text/plain |            | <b>CLEAN</b> |
| cbbdeb28df90dfe3395aaf8d6<br>c4271a87e5476eb161a73d9f<br>07cb1d1a937c035 | $C$ :<br>\users\keecfmwgj\appdata\local\micro<br>softwindows\temporary internet<br>files\content.ie5\x9ohk109\t4[1] | Dropped File | 688 bytes        | text/plain |            | <b>CLEAN</b> |
| bd061ef0da493a63f8ecb712<br>6d59fcf37fbc1954ea5fcee54<br>296a5e4dd6a74db | $C$ :<br>\users\keecfmwgj\appdata\local\micro<br>softwindows\temporary internet<br>files\content.ie5\x9ohk109\t4[1] | Dropped File | 884 bytes        | text/plain |            | <b>CLEAN</b> |
| 5c5f747341fbf0859aeb5c276<br>dd5b343571f02597a3a79b89<br>bd39329c615ba9a | C.<br>\users\keecfmwgj\appdata\local\micro<br>softwindows\temporary internet<br>files\content.ie5\x9ohk109\t4[1]    | Dropped File | 1.15 KB          | text/plain |            | <b>CLEAN</b> |
| 802655a077efd4c8e8e39a4f<br>31eb026b72e3a5b21369418<br>6c1db5d6f359e1066 | C.<br>\users\keecfmwgj\appdata\local\micro<br>softwindows\temporary internet<br>files\content.ie5\x9ohk109\t4[1]    | Dropped File | 1.12 KB          | text/plain |            | <b>CLEAN</b> |
| 2b86011d070e041616b570e<br>b69bf456a544690d9593369d<br>f53c277b178a3bbdc | C.<br>\users\keecfmwgj\appdata\local\micro<br>softwindows\temporary internet<br>files\content.ie5\x9ohk109\t4[1]    | Dropped File | 576 bytes        | text/plain |            | <b>CLEAN</b> |
| 2372126c451d3f79ddfb4514<br>ba717141d4fcbc5ce81fabf42<br>1fa52935f66577e | C.<br>\users\keecfmwgj\appdata\local\micro<br>softwindows\temporary internet<br>files\content.ie5\x9ohk109\t4[1]    | Dropped File | 1.19 KB          | text/plain |            | <b>CLEAN</b> |
| d7e126a531f2c9f38b2e1f052<br>97339df6f7f3a7bebae25e107<br>2248c0b3591a47 | C.<br>\users\keecfmwgj\appdata\local\micro<br>softwindows\temporary internet<br>files\content.ie5\x9ohk109\t4[1]    | Dropped File | 616 bytes        | text/plain |            | <b>CLEAN</b> |
| cb3eb2d31d4ed16ba87506d<br>80f9d7aa00f84dd445ad8120<br>ad7511a842f29be7a | C.<br>\users\keecfmwgj\appdata\local\micro<br>softwindows\temporary internet<br>files\content.ie5\x9ohk109\t4[1]    | Dropped File | 576 bytes        | text/plain |            | <b>CLEAN</b> |
| ee9742683b7d6f508512b1c0<br>171ffa50ec0e08ada82d66d4f<br>3acd7c8afed724b | C.<br>\users\keecfmwgj\appdata\local\micro<br>softwindows\temporary internet<br>files\content.ie5\x9ohk109\t4[1]    | Dropped File | 1004 bytes       | text/plain |            | <b>CLEAN</b> |
| 0df5457272b590e47a0945d1<br>75ed5a50dd6fcd5eef72bb11<br>b022cfa4b7106724 | C.<br>\users\keecfmwgj\appdata\local\micro<br>softwindows\temporary internet<br>files\content.ie5\x9ohk109\t4[1]    | Dropped File | 1.19 KB          | text/plain |            | <b>CLEAN</b> |
| bf2c1327abb7c89b8e350b3c<br>a6a72d3d66d6d7ad0818349<br>2cf4ca3dab7112741 | $C$ :<br>\users\keecfmwgj\appdata\local\micro<br>softwindows\temporary internet<br>files\content.ie5\x9ohk109\t4[1] | Dropped File | 820 bytes        | text/plain |            | <b>CLEAN</b> |
|                                                                          |                                                                                                    |              |                  |            |            |              |

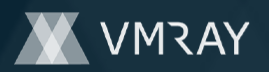

#7326516

| <b>SHA256</b>                                                            | <b>File Names</b>                                                                                                   | Category     | <b>File Size</b> | MIME Type  | Operations | Verdict      |
|--------------------------------------------------------------------------|----------------------------------------------------------------------------------------------------|--------------|------------------|------------|------------|--------------|
| a22be379a72f80027c32b82a<br>dcaf4580c9f8c317dc519706<br>8fd5d6b135bf8bd2 | $C$ :<br>\users\keecfmwgj\appdata\local\micro<br>softwindows\temporary internet<br>files\content.ie5\x9ohk109\t4[1] | Dropped File | 888 bytes        | text/plain |            | <b>CLEAN</b> |
| 672222e2a1a49c8b4dcf3308<br>7b734f26d5ab7da02b1bfa2b<br>0453f08f62475fcb | C.<br>\users\keecfmwgj\appdata\local\micro<br>softwindows\temporary internet<br>files\content.ie5\x9ohk109\t4[1]    | Dropped File | 1.16 KB          | text/plain |            | <b>CLEAN</b> |
| ff344daa261f431886844c621<br>c96a0e2d98006d1c86df9385<br>a49ce1409f2f4b6 | C.<br>\users\keecfmwgj\appdata\local\micro<br>softwindows\temporary internet<br>files\content.ie5\x9ohk109\t4[1]    | Dropped File | 604 bytes        | text/plain |            | <b>CLEAN</b> |
| 0ddc3ee0b381ac20265d5ff0<br>e942327fc26428bca48e07b4<br>b9c6cd4a90ea1931 | C.<br>\users\keecfmwgj\appdata\local\micro<br>softwindows\temporary internet<br>files\content.ie5\x9ohk109\t4[1]    | Dropped File | 1.12 KB          | text/plain |            | <b>CLEAN</b> |
| 2bec6888128a5698ab3874c<br>e6376e83f0f63b11ac09df152<br>d13913af89f7bb79 | C.<br>\users\keecfmwgj\appdata\local\micro<br>softwindows\temporary internet<br>files\content.ie5\x9ohk109\t4[1]    | Dropped File | 588 bytes        | text/plain |            | <b>CLEAN</b> |
| 06ec5b8e097376516b55c46<br>8363d154f175cf79bd17fd376<br>85c2dd538b8eb64e | C.<br>\users\keecfmwgj\appdata\local\micro<br>softwindows\temporary internet<br>files\content.ie5\x9ohk109\t4[1]    | Dropped File | 628 bytes        | text/plain |            | <b>CLEAN</b> |
| 6a26b3e8d42522298c86cf33<br>405b4b688d8728c21b9307a<br>3d237103032cd5b64 | C.<br>\users\keecfmwgj\appdata\local\micro<br>softwindows\temporary internet<br>files\content.ie5\x9ohk109\t4[1]    | Dropped File | 904 bytes        | text/plain |            | <b>CLEAN</b> |
| 9ac3643a0730f6e901e95bcd<br>0d8fb9f5428e648e85628053<br>84bedca06e22b7a0 | $C$ :<br>\users\keecfmwgj\appdata\local\micro<br>softwindows\temporary internet<br>files\content.ie5\x9ohk109\t4[1] | Dropped File | 972 bytes        | text/plain |            | <b>CLEAN</b> |
| 2ecb90fe7e1321ab5da72eda<br>541e78d7ef999f04ab8a163c<br>10c1166963dd7b2b | $C$ :<br>\users\keecfmwgj\appdata\local\micro<br>softwindows\temporary internet<br>files\content.ie5\x9ohk109\t4[1] | Dropped File | 876 bytes        | text/plain |            | <b>CLEAN</b> |
| a77cb61a7d73bad2d570fe34<br>c1f7669c3b635b023abc0741<br>aaa5b50540d634b4 | C.<br>\users\keecfmwgj\appdata\local\micro<br>softwindows\temporary internet<br>files\content.ie5\x9ohk109\t4[1]    | Dropped File | 1.05 KB          | text/plain |            | <b>CLEAN</b> |
| a004c8d7784259a26dba530<br>247767c5b9833f49b89a842c<br>7d60efb2030c0aa5a | $C$ :<br>\users\keecfmwgj\appdata\local\micro<br>softwindows\temporary internet<br>files\content.ie5\x9ohk109\t4[1] | Dropped File | 576 bytes        | text/plain |            | <b>CLEAN</b> |
| fb229203706d0fe73dc9be52<br>b22f9960b3b384348dd254a6<br>46a7715f038de675 | C.<br>\users\keecfmwgj\appdata\local\micro<br>softwindows\temporary internet<br>files\content.ie5\x9ohk109\t4[1]    | Dropped File | 572 bytes        | text/plain |            | <b>CLEAN</b> |
| d9c5a389c2142809a9d6a6d<br>38c0da0fcd1485b638d09c15<br>7156112f7d8c85a49 | $C$ :<br>\users\keecfmwgj\appdata\local\micro<br>softwindows\temporary internet<br>files\content.ie5\x9ohk109\t4[1] | Dropped File | 1.11 KB          | text/plain |            | <b>CLEAN</b> |
| 6c7616f333d1605156db02c8<br>018ae2d78796933fceff1650f<br>0b4250ae20d6d59 | C.<br>\users\keecfmwgj\appdata\local\micro<br>softwindows\temporary internet<br>files\content.ie5\x9ohk109\t4[1]    | Dropped File | 1.02 KB          | text/plain |            | <b>CLEAN</b> |
| 332a6ae8f80aee84d48aa71c<br>17558ae96dbb1bb014cc15e<br>28cda6d6b4ad640d3 | C.<br>\users\keecfmwgj\appdata\local\micro<br>softwindows\temporary internet<br>files\content.ie5\x9ohk109\t4[1]    | Dropped File | 580 bytes        | text/plain |            | <b>CLEAN</b> |
| 732f68c64d1c0e73c0a08706<br>293f2adda0600a5564fcd9a0<br>336239d9dca4b09c | C.<br>\users\keecfmwgj\appdata\local\micro<br>softwindows\temporary internet<br>files\content.ie5\x9ohk109\t4[1]    | Dropped File | 788 bytes        | text/plain |            | <b>CLEAN</b> |
| 609317ae077d0e7d0bbf1927<br>5697970ad4df3680f30cd5f03<br>a83b6fe48f99111 | C.<br>\users\keecfmwgj\appdata\local\micro<br>softwindows\temporary internet<br>files\content.ie5\x9ohk109\t4[1]    | Dropped File | 1.18 KB          | text/plain |            | <b>CLEAN</b> |
| 788f62baf4d594d62ff6e1699<br>9b94af302b22be2c7ca98649<br>b8e769db4d4f887 | $C$ :<br>\users\keecfmwgj\appdata\local\micro<br>softwindows\temporary internet<br>files\content.ie5\x9ohk109\t4[1] | Dropped File | 740 bytes        | text/plain |            | <b>CLEAN</b> |
|                                                                          |                                                                                                    |              |                  |            |            |              |

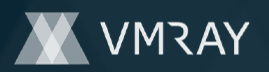

#7326516

| <b>SHA256</b>                                                            | <b>File Names</b>                                                                                                   | Category     | File Size  | MIME Type  | Operations | Verdict      |
|--------------------------------------------------------------------------|----------------------------------------------------------------------------------------------------|--------------|------------|------------|------------|--------------|
| 52738accb94fb23253059288<br>623f05eecbb258232f0f6e4b1<br>665bfc16b2b8cd8 | C.<br>\users\keecfmwgj\appdata\local\micro<br>softwindows\temporary internet<br>files\content.ie5\x9ohk109\t4[1]    | Dropped File | 1.20 KB    | text/plain |            | <b>CLEAN</b> |
| 8fc6fcbfc652e7671d6bbdbf8<br>69abdeed7fb7a0bd2cfd9976<br>3dff677a82b0a6e | C.<br>\users\keecfmwgj\appdata\local\micro<br>softwindows\temporary internet<br>files\content.ie5\x9ohk109\t4[1]    | Dropped File | 716 bytes  | text/plain |            | <b>CLEAN</b> |
| 9e1ab262d151e08925c7941<br>50d62afe02baa77f61675b07<br>b17dfc7976df9f5d4 | C.<br>\users\keecfmwgj\appdata\local\micro<br>softwindows\temporary internet<br>files\content.ie5\x9ohk109\t4[1]    | Dropped File | 840 bytes  | text/plain |            | <b>CLEAN</b> |
| cbd9ec8d1d2c5ebfa69650ea<br>70ae1d5a16dde399ad934ee<br>bd1f1b9e0681ceb96 | C.<br>\users\keecfmwgj\appdata\local\micro<br>softwindows\temporary internet<br>files\content.ie5\x9ohk109\t4[1]    | Dropped File | 624 bytes  | text/plain |            | <b>CLEAN</b> |
| 7122466044329cbd1c6bc83<br>43c11812b83def33228308bb<br>e836b32c4be4fba29 | C.<br>\users\keecfmwgj\appdata\local\micro<br>softwindows\temporary internet<br>files\content.ie5\x9ohk109\t4[1]    | Dropped File | 776 bytes  | text/plain |            | <b>CLEAN</b> |
| f5f8f20153e7b0ea70ed01e25<br>a9c8c00339c7ae5aea962ea<br>c927a62744a87fdb | C.<br>\users\keecfmwqj\appdata\local\micro<br>softwindows\temporary internet<br>files\content.ie5\x9ohk109\t4[1]    | Dropped File | 1.21 KB    | text/plain |            | <b>CLEAN</b> |
| 06a6691701fcb5eff9ab2c6fb<br>af5c5f141612c6d15530429e<br>4a6eb65caa64588 | C.<br>\users\keecfmwgj\appdata\local\micro<br>softwindows\temporary internet<br>files\content.ie5\x9ohk109\t4[1]    | Dropped File | 812 bytes  | text/plain |            | <b>CLEAN</b> |
| 8fea1adcbd1b446ceffcc07ac<br>f35e5aaa5905c101fc3accf26<br>59de6d6449ec7c | $C$ :<br>\users\keecfmwgj\appdata\local\micro<br>softwindows\temporary internet<br>files\content.ie5\x9ohk109\t4[1] | Dropped File | 664 bytes  | text/plain |            | <b>CLEAN</b> |
| 7f0f5bd3f16808cc9e6764ce5<br>089a526183984339a98ebf9a<br>ccd19a2beee3b6c | \users\keecfmwgj\appdata\local\micro<br>softwindows\temporary internet<br>files\content.ie5\x9ohk109\t4[1]          | Dropped File | 832 bytes  | text/plain |            | <b>CLEAN</b> |
| ddbd4e254a4cf5a0fb071f9e6<br>5ce7885bc543508d4b5351d<br>ba68f6f9244081a4 | $C$ :<br>\users\keecfmwgj\appdata\local\micro<br>softwindows\temporary internet<br>files\content.ie5\x9ohk109\t4[1] | Dropped File | 1.13 KB    | text/plain |            | <b>CLEAN</b> |
| 55b6d4245b6be4e04aa97bfb<br>4062d63e7f954fce1feccffda6<br>f5ff861d1b6990 | C.<br>\users\keecfmwqj\appdata\local\micro<br>softwindows\temporary internet<br>files\content.ie5\x9ohk109\t4[1]    | Dropped File | 824 bytes  | text/plain |            | <b>CLEAN</b> |
| 3d58547facead0572c750c60<br>f316c33d1133b03310714ad4<br>37dfc1c465b1161f | C.<br>\users\keecfmwqj\appdata\local\micro<br>softwindows\temporary internet<br>files\content.ie5\x9ohk109\t4[1]    | Dropped File | 1012 bytes | text/plain |            | <b>CLEAN</b> |
| 5c1b5bf53aca6765fcabd282<br>4c57100e8f6c81e006625077<br>1fdc0b0a70aee5ad | C.<br>\users\keecfmwgj\appdata\local\micro<br>softwindows\temporary internet<br>files\content.ie5\x9ohk109\t4[1]    | Dropped File | 792 bytes  | text/plain |            | <b>CLEAN</b> |
| b7b58effa85964b0d14bc59e<br>a54cb0e95fd64135d7ec5e11<br>d272c981420a44a4 | C.<br>\users\keecfmwqj\appdata\local\micro<br>softwindows\temporary internet<br>files\content.ie5\x9ohk109\t4[1]    | Dropped File | 980 bytes  | text/plain |            | <b>CLEAN</b> |
| b90b46bb74c4c20f88a92a95<br>bae5f7d356e21f9b04a160fbb<br>2f65339c0768762 | C.<br>\users\keecfmwgj\appdata\local\micro<br>softwindows\temporary internet<br>files\content.ie5\x9ohk109\t4[1]    | Dropped File | 1.05 KB    | text/plain |            | <b>CLEAN</b> |
| f05d81e2ff891b17819a928cf<br>5ebfa93d08f304602aea9a2c<br>29a20b74565dbf2 | C.<br>\users\keecfmwgj\appdata\local\micro<br>softwindows\temporary internet<br>files\content.ie5\x9ohk109\t4[1]    | Dropped File | 1.14 KB    | text/plain |            | <b>CLEAN</b> |
| 5ff797c05b398de48ae6e34e<br>14bf0014f38a696d4cb8329a<br>e04cbe553b83bb80 | C.<br>\users\keecfmwgj\appdata\local\micro<br>softwindows\temporary internet<br>files\content.ie5\x9ohk109\t4[1]    | Dropped File | 864 bytes  | text/plain |            | <b>CLEAN</b> |
| 72c8f06540e7a58a76e854b6<br>8d8195a7aebae3ad9df751c8<br>77f96d64c62bebcd | C.<br>\users\keecfmwgj\appdata\local\micro<br>softwindows\temporary internet<br>files\content.ie5\x9ohk109\t4[1]    | Dropped File | 872 bytes  | text/plain |            | <b>CLEAN</b> |
|                                                                          |                                                                                                    |              |            |            |            |              |

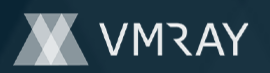

# **DYNAMIC ANALYSIS REPORT**

#7326516

| <b>SHA256</b>                                                            | <b>File Names</b>                                                                                                    | Category             | File Size | MIME Type                             | Operations                  | Verdict      |
|--------------------------------------------------------------------------|----------------------------------------------------------------------------------------------------|----------------------|-----------|---------------------------------------|-----------------------------|--------------|
| 9df48405bb7a356eb1d4447f<br>888c6db604dc24c6a4e6da4<br>142a6e3e3cb5ee996 | C.<br>\users\keecfmwgj\appdata\local\micro<br>softwindows\temporary internet<br>files\content.ie5\x9ohk109\t4[1]                            | Dropped File         | 1.21 KB   | text/plain                            |                             | <b>CLEAN</b> |
| 00206ea3d0fb8cb7b10b6f3b<br>8e2b2889cdedac264a286c5<br>5d5ecdf25f1de5c60 | C.<br>\users\keecfmwgj\appdata\local\micro<br>softwindows\temporary internet<br>files\content.ie5\x9ohk109\t4[1]                            | Dropped File         | 1.18 KB   | text/plain                            |                             | <b>CLEAN</b> |
| 71d7b2ceb630b9c0402673c<br>02c400829b3992381d1b2a5<br>719474f88c2965aa92 | C:<br>\windows\syswow64\config\systempr<br>ofile\appdata\local\microsoft\windows\<br>temporary internet<br>files\content.ie5\a23kvyay\t4[1] | Downloaded File      | 124 bytes | text/plain                            |                             | <b>CLEAN</b> |
| f8e90fb0557fe49d7702cfb50<br>6312ac0b24c97802f9c78269<br>6db6d47f434e8e9 | C.<br>\users\keecfmwgj\appdata\local\temp\<br>cab32e5.tmp                                                                                   | Downloaded File      | 59.72 KB  | application/vnd.ms-cab-<br>compressed |                             | <b>CLEAN</b> |
| Filename                                                                 |                                                                                                    |                      |           |                                       |                             |              |
| File Name                                                                |                                                                                                    | Category             |           |                                       | Operations                  | Verdict      |
| C:\Users\kEecfMwgj\Desktop\daDJtXJF.exe                                  |                                                                                                    | Accessed File        |           |                                       | Access                      | <b>CLEAN</b> |
| C:\Users\KEECFM~1\AppData\Local\Temp\tmpb141g1rs                         |                                                                                                    | Accessed File        |           |                                       | Access, Read                | <b>CLEAN</b> |
| C:<br>2bdb38e2c5bab7d47ae04f1c52e969.dll                                 | \Users\KEECFM~1\Desktop\b5bac95d38c0b9a246cf01fd76276870c4                                                                                  | Dropped File         |           |                                       | Write, Access, Read, Create | <b>CLEAN</b> |
| C:\INTERNAL\ _empty                                                      |                                                                                                    | Accessed File        |           |                                       | Access                      | <b>CLEAN</b> |
| C:\Windows\SysWOW64\explorer.exe                                         |                                                                                                    | <b>Accessed File</b> |           |                                       | Access                      | <b>CLEAN</b> |
| C:\Windows\SysWOW64\amstream.dll                                         |                                                                                                    | <b>Accessed File</b> |           |                                       | Access, Read                | <b>CLEAN</b> |
| C:<br>2bdb38e2c5bab7d47ae04f1c52e969.dll.cfg                             | \Users\KEECFM~1\Desktop\b5bac95d38c0b9a246cf01fd76276870c4                                                                                  | <b>Accessed File</b> |           |                                       | Access                      | <b>CLEAN</b> |
|                                                                          | C:\Users\kEecfMwgj\AppData\Roaming\Microsoft\Mqloaubiwjuo                                                                                   | Accessed File        |           |                                       | Access, Create              | <b>CLEAN</b> |
| C:<br>meky.dvv                                                           | \Users\kEecfMwgj\AppData\Roaming\Microsoft\Mqloaubiwjuo\xpgx                                                                                | Accessed File        |           |                                       | Access                      | <b>CLEAN</b> |
| C:\Windows\SysWOW64\schtasks.exe                                         |                                                                                                    | Accessed File        |           |                                       | Access                      | <b>CLEAN</b> |
| C:\Windows\SysWOW64\regsvr32.exe                                         |                                                                                                    | Accessed File        |           |                                       | Access                      | <b>CLEAN</b> |
| C:\ProgramData\Microsoft\Cuaohnwer                                       |                                                                                                    | Accessed File        |           |                                       | Access, Create              | <b>CLEAN</b> |
| C:\ProgramData\Microsoft\Cuaohnwer\mnqfikbirm.jdz                        |                                                                                                    | <b>Accessed File</b> |           |                                       | Access                      | <b>CLEAN</b> |
| C:\Windows\SysWOW64\net1.exe                                             |                                                                                                    | Accessed File        |           |                                       | Access                      | <b>CLEAN</b> |
| c:\hiberfil.sysss                                                        |                                                                                                    | Accessed File        |           |                                       | Access                      | <b>CLEAN</b> |
| C:<br>yp32.dll                                                           | \Users\kEecfMwgj\AppData\Roaming\Microsoft\Mqloaubiwjuo\cgyqu                                                                               | <b>Accessed File</b> |           |                                       | Access                      | <b>CLEAN</b> |
| C:<br>$p32$ .dll                                                         | \Users\kEecfMwgj\AppData\Roaming\Microsoft\Mqloaubiwjuo\gyquy                                                                               | <b>Accessed File</b> |           |                                       | Access                      | <b>CLEAN</b> |

#### **URL**

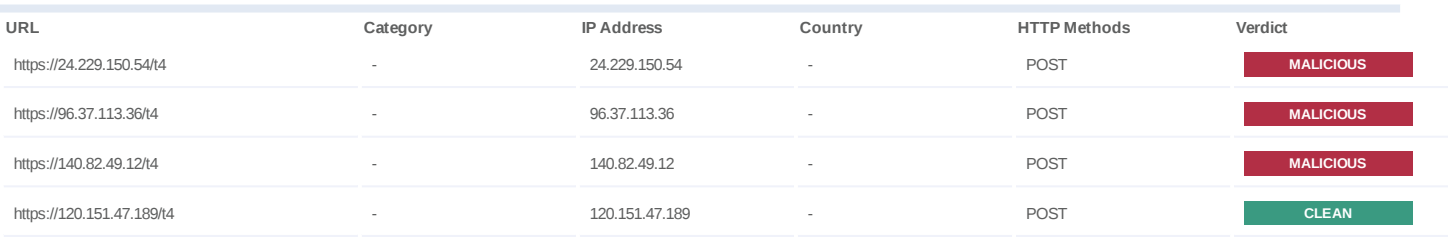

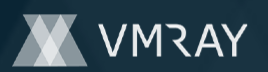

# **DYNAMIC ANALYSIS REPORT**

#7326516

| URL                        | Category | <b>IP Address</b> | Country | <b>HTTP Methods</b> | Verdict      |
|----------------------------|----------|-------------------|---------|---------------------|--------------|
| https://103.148.120.144/t4 |          | 103.148.120.144   |         | <b>POST</b>         | <b>CLEAN</b> |
| https://2.188.27.77/t4     |          | 2.188.27.77       |         | <b>POST</b>         | <b>CLEAN</b> |

**IP**

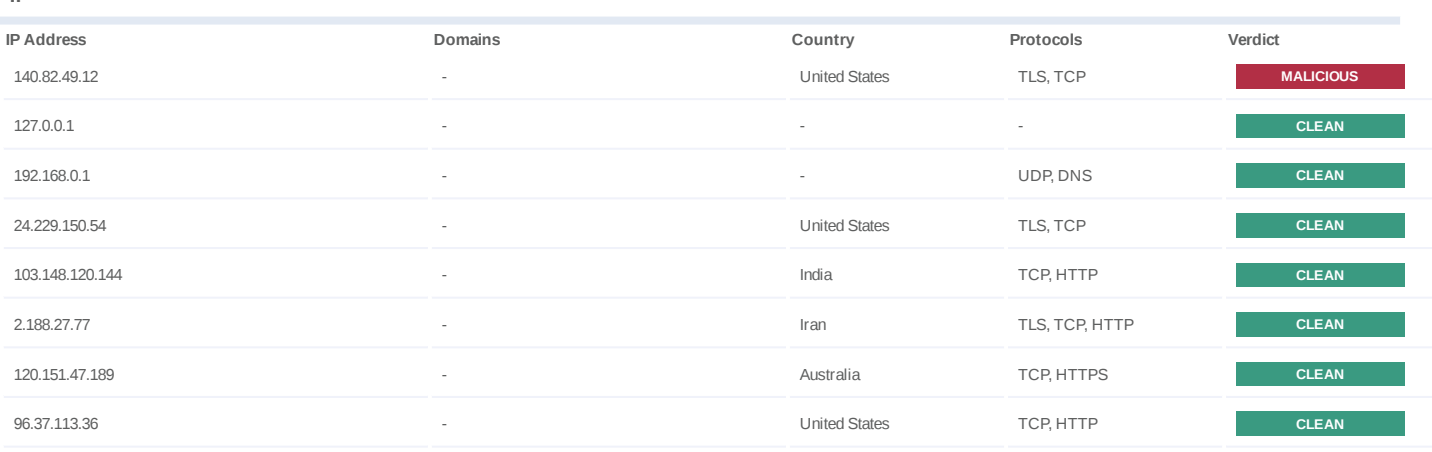

#### **Mutex**

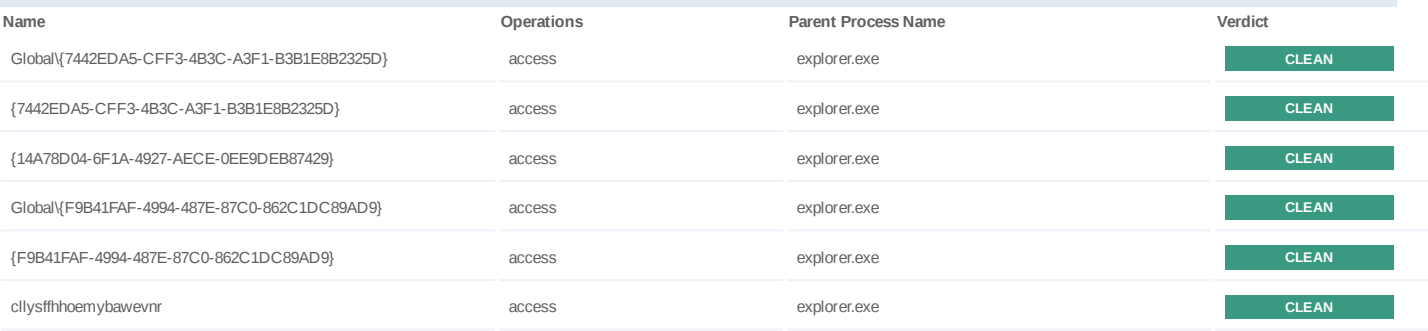

### **Registry**

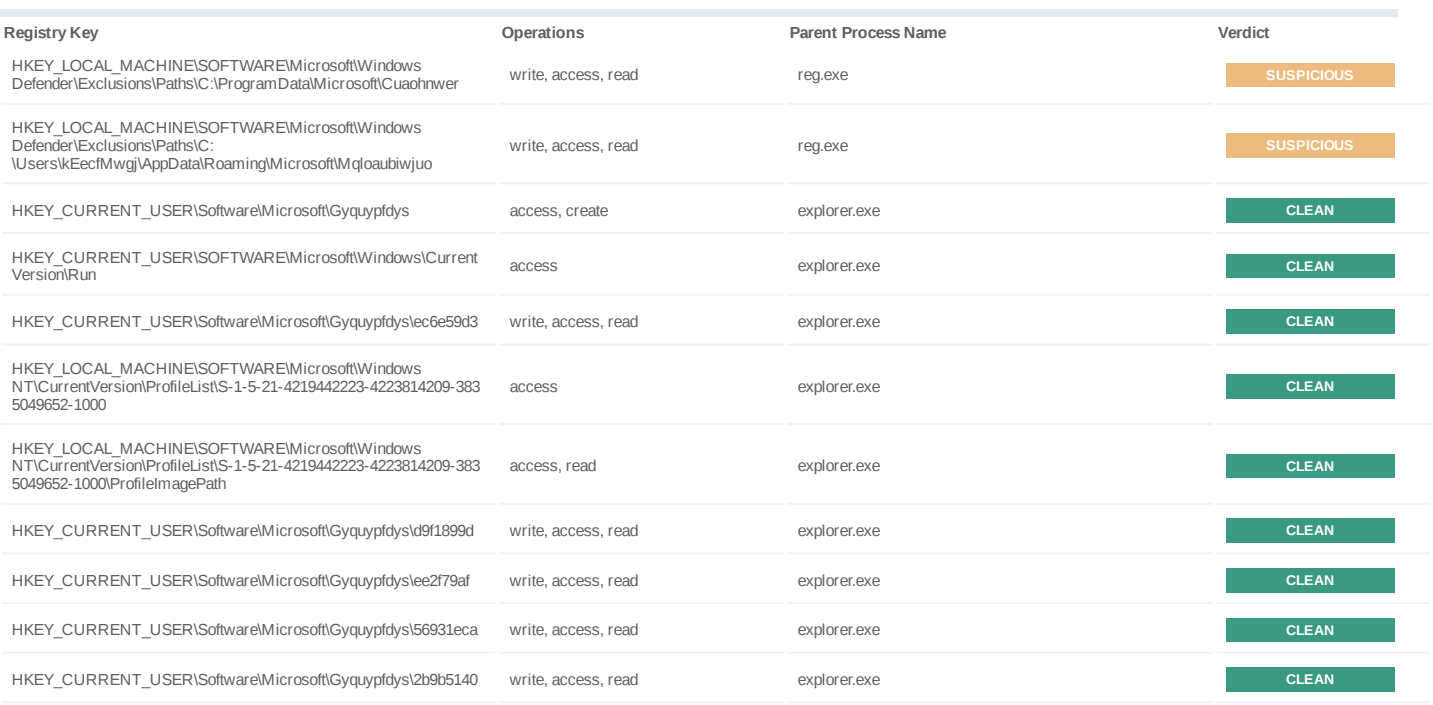

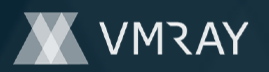

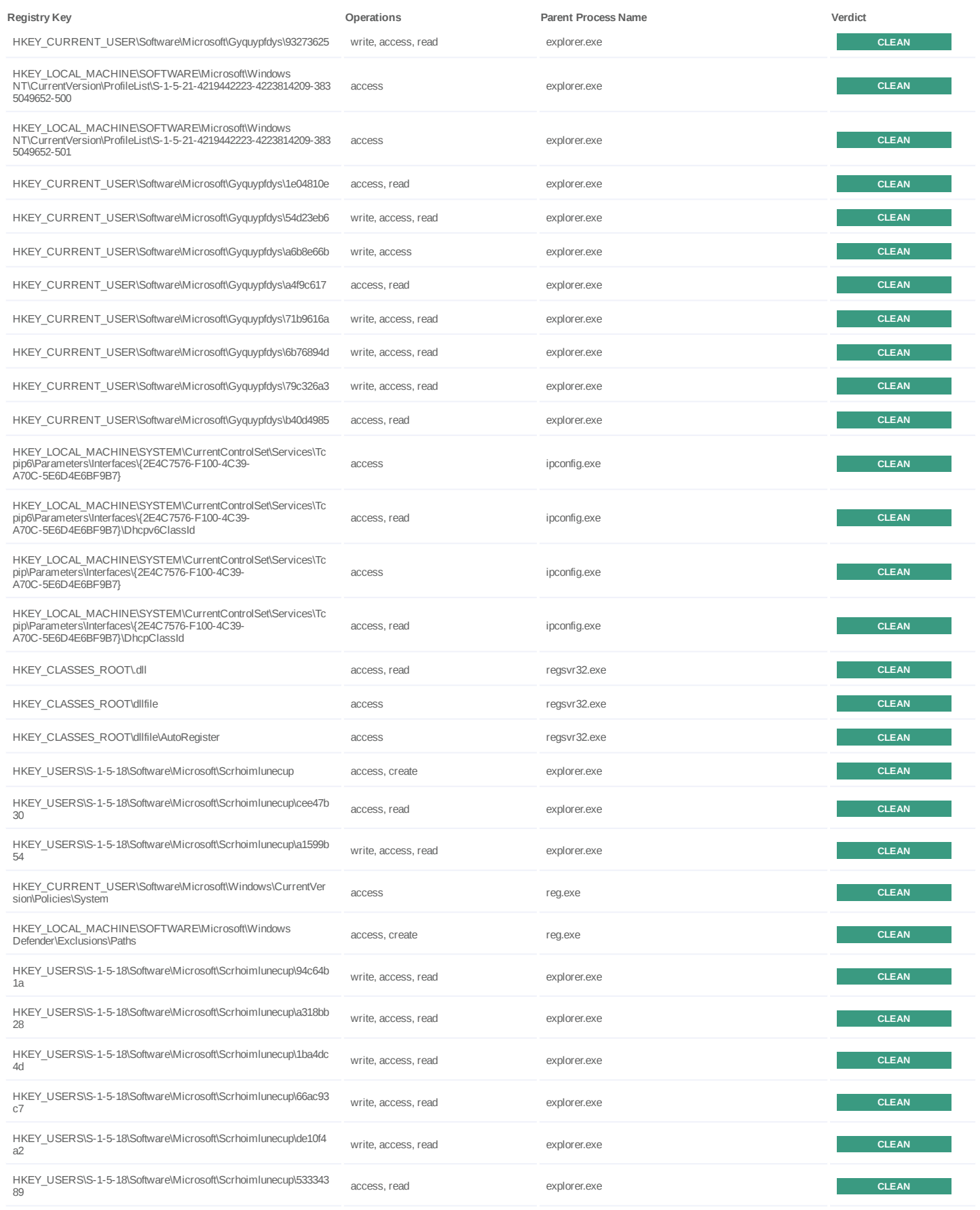

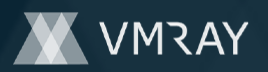

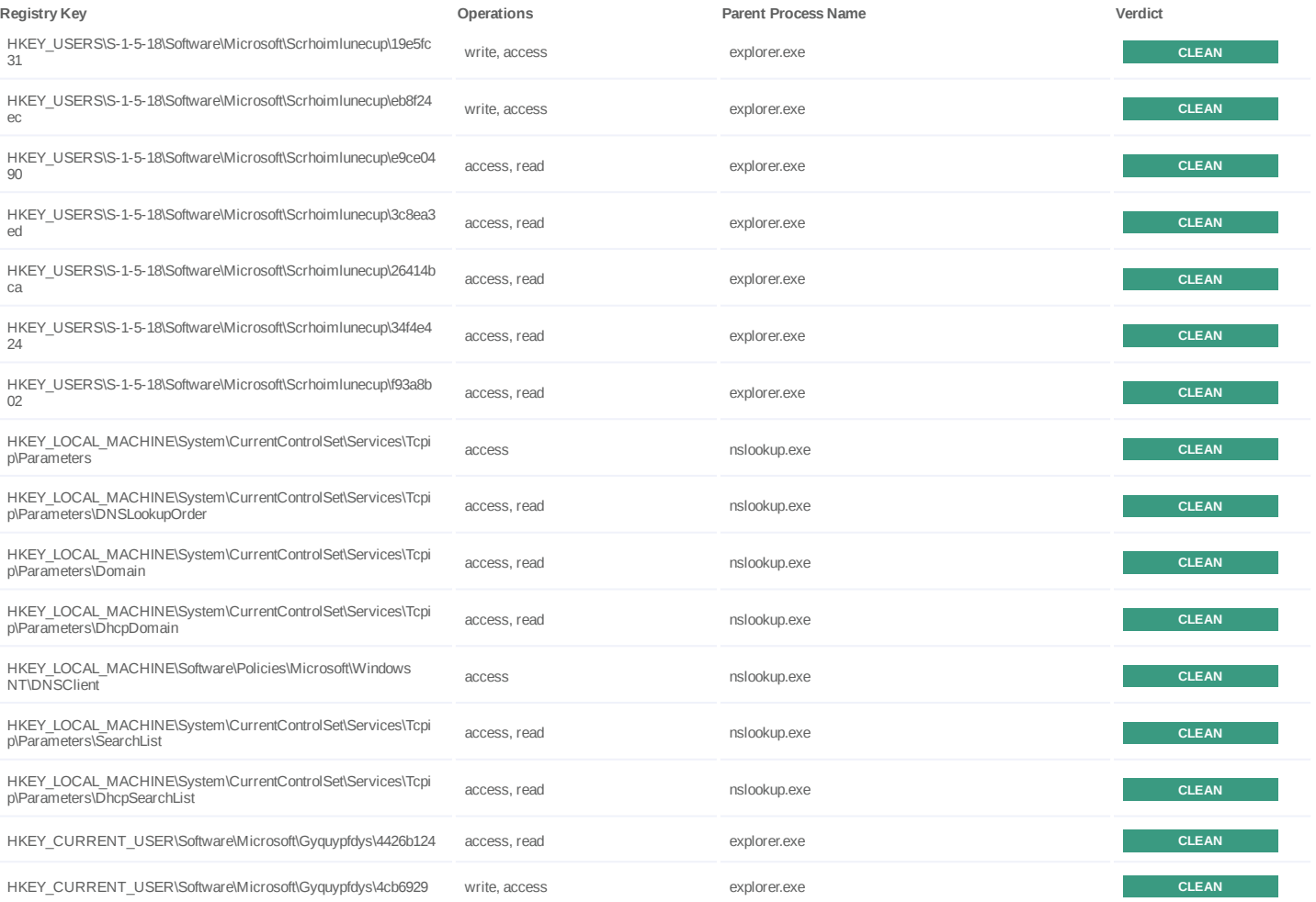

#### **Process**

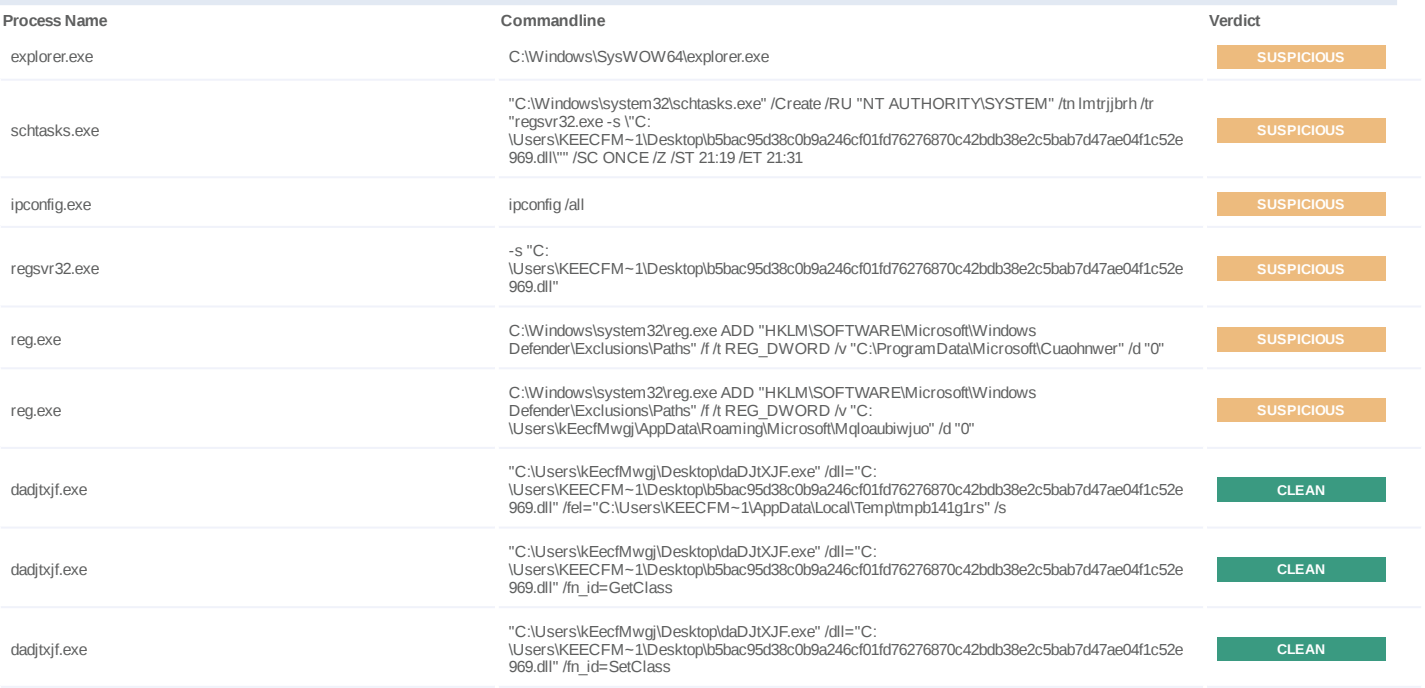

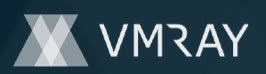

#7326516

| <b>Process Name</b> | Commandline                                                                                                    | Verdict      |
|---------------------|----------------------------------------------------------------------------------------------------|--------------|
| dadjtxjf.exe        | "C:\Users\kEecfMwgj\Desktop\daDJtXJF.exe" /dll="C:<br>\Users\KEECFM~1\Desktop\b5bac95d38c0b9a246cf01fd76276870c42bdb38e2c5bab7d47ae04f1c52e<br>969.dll" /fn id=GetClass /fn args="0"                  | <b>CLEAN</b> |
| dadjtxjf.exe        | "C:\Users\kEecfMwgj\Desktop\daDJtXJF.exe" /dll="C:<br>\Users\KEECFM~1\Desktop\b5bac95d38c0b9a246cf01fd76276870c42bdb38e2c5bab7d47ae04f1c52e<br>969.dll" /fn id=SetClass /fn args="0"                  | <b>CLEAN</b> |
| dadjtxjf.exe        | "C:\Users\kEecfMwgj\Desktop\daDJtXJF.exe" /dll="C:<br>\Users\KEECFM~1\Desktop\b5bac95d38c0b9a246cf01fd76276870c42bdb38e2c5bab7d47ae04f1c52e<br>969.dll" /fn_id=GetClass /fn_args="1"                  | <b>CLEAN</b> |
| dadjtxjf.exe        | "C:\Users\kEecfMwqj\Desktop\daDJtXJF.exe" /dll="C:<br>\Users\KEECFM~1\Desktop\b5bac95d38c0b9a246cf01fd76276870c42bdb38e2c5bab7d47ae04f1c52e<br>969.dll" /fn id=SetClass /fn args="1"                  | <b>CLEAN</b> |
| dadjtxjf.exe        | "C:\Users\kEecfMwgj\Desktop\daDJtXJF.exe" /dll="C:<br>\Users\KEECFM~1\Desktop\b5bac95d38c0b9a246cf01fd76276870c42bdb38e2c5bab7d47ae04f1c52e<br>969.dll" /fn_id=GetClass /fn_args="Install"            | <b>CLEAN</b> |
| dadjtxjf.exe        | "C:\Users\kEecfMwgj\Desktop\daDJtXJF.exe" /dll="C:<br>\Users\KEECFM~1\Desktop\b5bac95d38c0b9a246cf01fd76276870c42bdb38e2c5bab7d47ae04f1c52e<br>969.dll" /fn_id=SetClass /fn_args="Install"            | <b>CLEAN</b> |
| dadjtxjf.exe        | "C:\Users\kEecfMwqj\Desktop\daDJtXJF.exe" /dll="C:<br>\Users\KEECFM~1\Desktop\b5bac95d38c0b9a246cf01fd76276870c42bdb38e2c5bab7d47ae04f1c52e<br>969.dll" /fn_id=GetClass /fn_args="DefaultInstall"     | <b>CLEAN</b> |
| dadjtxjf.exe        | "C:\Users\kEecfMwgj\Desktop\daDJtXJF.exe" /dll="C:<br>\Users\KEECFM~1\Desktop\b5bac95d38c0b9a246cf01fd76276870c42bdb38e2c5bab7d47ae04f1c52e<br>969.dll" /fn_id=SetClass /fn_args="DefaultInstall"     | <b>CLEAN</b> |
| dadjtxjf.exe        | "C:\Users\kEecfMwgj\Desktop\daDJtXJF.exe" /dll="C:<br>\Users\KEECFM~1\Desktop\b5bac95d38c0b9a246cf01fd76276870c42bdb38e2c5bab7d47ae04f1c52e<br>969.dll" /fn_id=GetClass /fn_args="127.0.0.1"          | <b>CLEAN</b> |
| dadjtxjf.exe        | "C:\Users\kEecfMwgj\Desktop\daDJtXJF.exe" /dll="C:<br>\Users\KEECFM~1\Desktop\b5bac95d38c0b9a246cf01fd76276870c42bdb38e2c5bab7d47ae04f1c52e<br>969.dll" /fn id=SetClass /fn args="127.0.0.1"          | <b>CLEAN</b> |
| dadjtxjf.exe        | "C:\Users\kEecfMwgj\Desktop\daDJtXJF.exe" /dll="C:<br>\Users\KEECFM~1\Desktop\b5bac95d38c0b9a246cf01fd76276870c42bdb38e2c5bab7d47ae04f1c52e<br>969.dll" /fn id=GetClass /fn_args="explorer.exe"       | <b>CLEAN</b> |
| dadjtxjf.exe        | "C:\Users\kEecfMwgj\Desktop\daDJtXJF.exe" /dll="C:<br>\Users\KEECFM~1\Desktop\b5bac95d38c0b9a246cf01fd76276870c42bdb38e2c5bab7d47ae04f1c52e<br>969.dll" /fn id=SetClass /fn args="explorer.exe"       | <b>CLEAN</b> |
| dadjtxjf.exe        | "C:\Users\kEecfMwgj\Desktop\daDJtXJF.exe" /dll="C:<br>\Users\KEECFM~1\Desktop\b5bac95d38c0b9a246cf01fd76276870c42bdb38e2c5bab7d47ae04f1c52e<br>969.dll" /fn_id=GetClass /fn_args="iexplore.exe"       | <b>CLEAN</b> |
| dadjtxjf.exe        | "C:\Users\kEecfMwgj\Desktop\daDJtXJF.exe" /dll="C:<br>\Users\KEECFM~1\Desktop\b5bac95d38c0b9a246cf01fd76276870c42bdb38e2c5bab7d47ae04f1c52e<br>969.dll" /fn_id=SetClass /fn_args="iexplore.exe"       | <b>CLEAN</b> |
| dadjtxjf.exe        | "C:\Users\kEecfMwqj\Desktop\daDJtXJF.exe" /dll="C:<br>\Users\KEECFM~1\Desktop\b5bac95d38c0b9a246cf01fd76276870c42bdb38e2c5bab7d47ae04f1c52e<br>969.dll" /fn_id=GetClass /fn_args="%Temp%\IXP000.TMP\" | <b>CLEAN</b> |
| dadjtxjf.exe        | "C:\Users\kEecfMwgj\Desktop\daDJtXJF.exe" /dll="C:<br>\Users\KEECFM~1\Desktop\b5bac95d38c0b9a246cf01fd76276870c42bdb38e2c5bab7d47ae04f1c52e<br>969.dll" /fn_id=SetClass /fn_args="%Temp%\IXP000.TMP\" | <b>CLEAN</b> |
| svchost.exe         | C:\Windows\system32\svchost.exe -k netsvcs                                                                                                    | <b>CLEAN</b> |
| wmiprvse.exe        | C:\Windows\system32\wbem\wmiprvse.exe -Embedding                                                                                                    | <b>CLEAN</b> |
| taskeng.exe         | taskeng.exe {C9CD2011-1E8F-43F4-974C-D55AEA23B22B} S-1-5-18:NT<br>AUTHORITY\System:Service:                                                                                                    | <b>CLEAN</b> |
| whoami.exe          | whoami /all                                                                                                    | <b>CLEAN</b> |
| cmd.exe             | cmd /c set                                                                                                    | <b>CLEAN</b> |
| arp.exe             | arp-a                                                                                                    | <b>CLEAN</b> |
| net.exe             | net view /all                                                                                                    | <b>CLEAN</b> |
| regsvr32.exe        | regsvr32.exe-s "C:<br>\Users\KEECFM~1\Desktop\b5bac95d38c0b9a246cf01fd76276870c42bdb38e2c5bab7d47ae04f1c52e<br>969.dll"                                                                               | <b>CLEAN</b> |
| nslookup.exe        | nslookup -querytype=ALL -timeout=10_Idap._tcp.dc._msdcs.WORKGROUP                                                                                                    | <b>CLEAN</b> |
|                     |                                                                                                    |              |

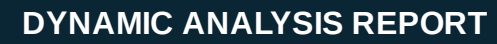

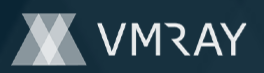

#7326516

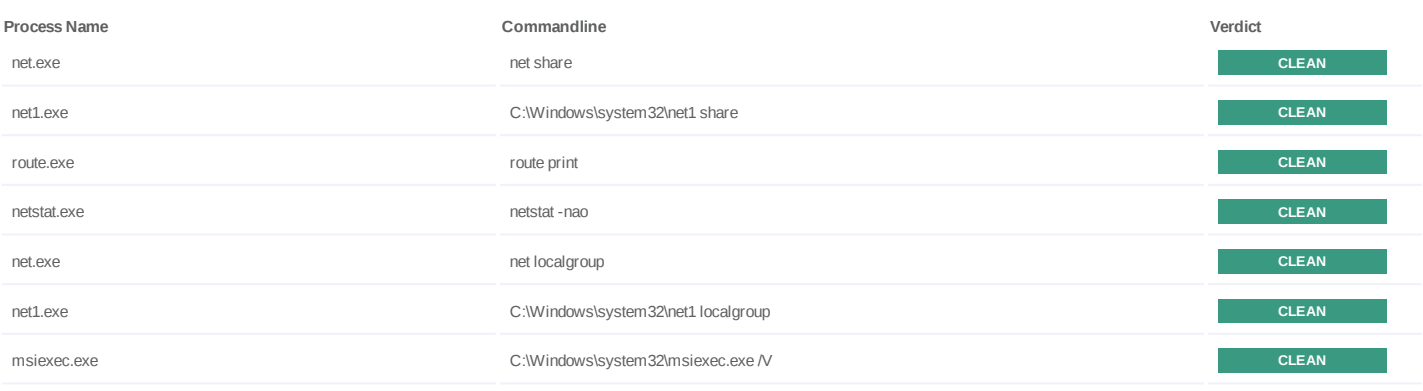

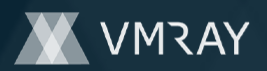

# **YARA / AV**

### **Antivirus (1)**

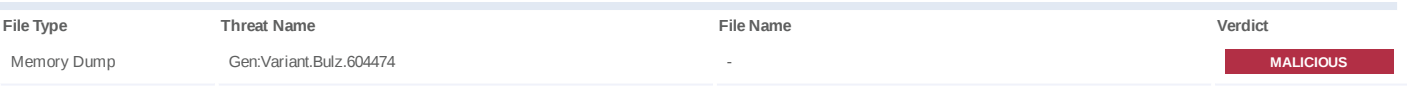

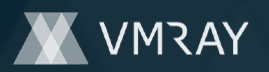

# **ENVIRONMENT**

#### **Virtual Machine Information**

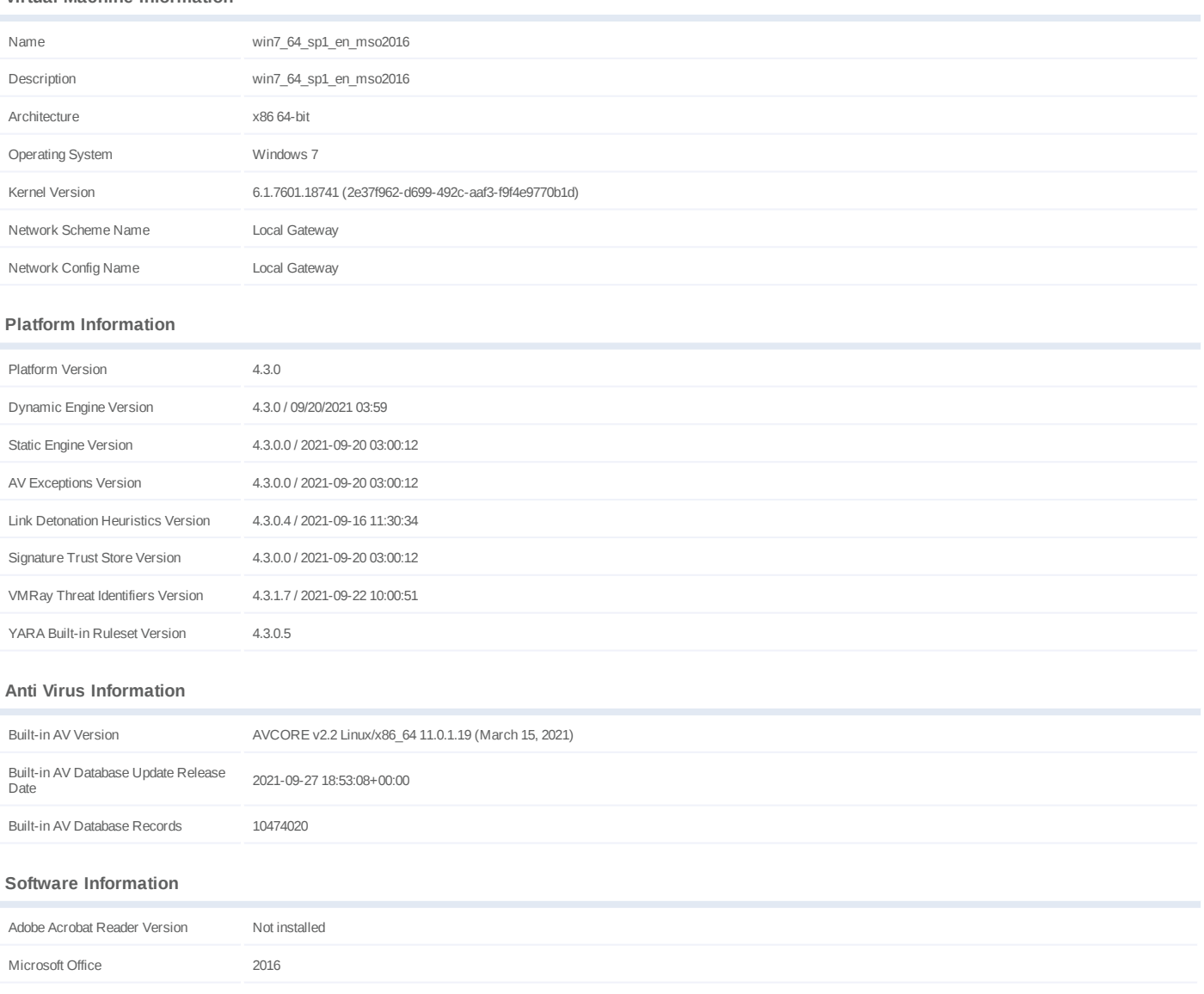

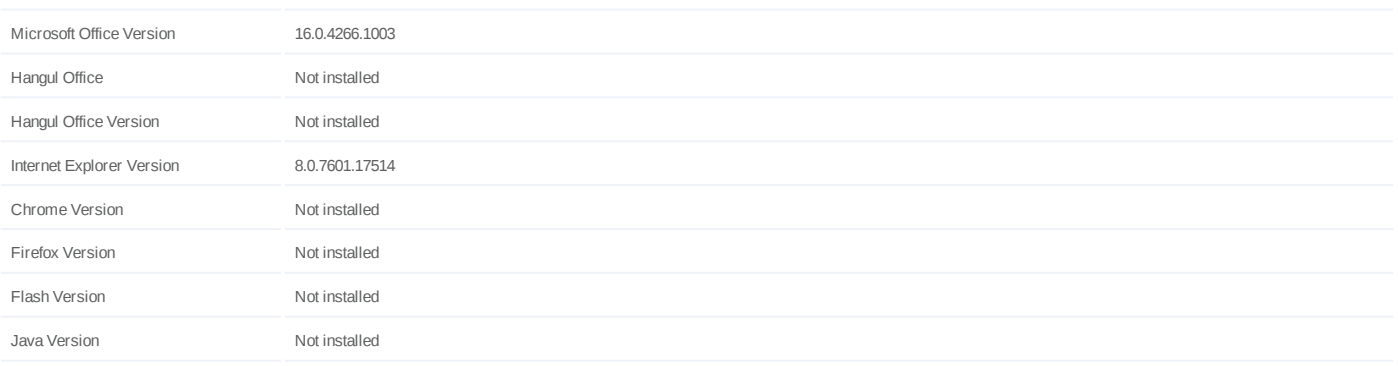

#### **System Information**

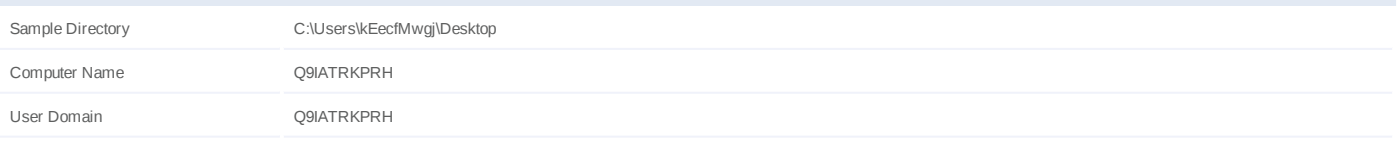

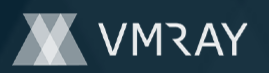

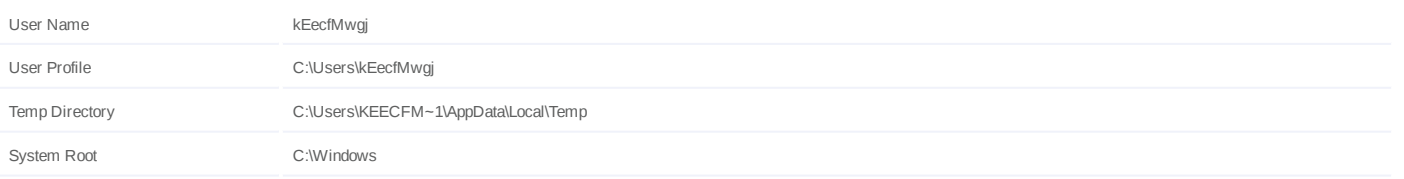